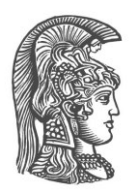

# **ΕΘΝΙΚΟ ΚΑΙ ΚΑΠΟΔΙΣΤΡΙΑΚΟ ΠΑΝΕΠΙΣΤΗΜΙΟ ΑΘΗΝΩΝ**

### **ΣΧΟΛΗ ΘΕΤΙΚΩΝ ΕΠΙΣΤΗΜΩΝ ΤΜΗΜΑ ΠΛΗΡΟΦΟΡΙΚΗΣ ΚΑΙ ΤΗΛΕΠΙΚΟΙΝΩΝΙΩΝ**

**ΠΤΥΧΙΑΚΗ ΕΡΓΑΣΙΑ**

# **Παρακολούθηση και Υποστήριξη της Εκπαιδευτικής Διαδικασίας σε μαθητές Γυμνασίου**

**Αθηνά Χ. Καρδιακού**

**Επιβλέποντες: Αγορίτσα Γόγουλου,** Εργαστηριακό Διδακτικό Προσωπικό (ΕΔΙΠ) **Σοφία Μουγιάκου,** Εκπαιδευτικός Δευτεροβάθμιας Εκπαίδευσης

**ΑΘΗΝΑ**

**ΜΑΡΤΙΟΣ 2023**

## **ΠΤΥΧΙΑΚΗ ΕΡΓΑΣΙΑ**

Παρακολούθηση και Υποστήριξη της Εκπαιδευτικής Διαδικασίας σε μαθητές Γυμνασίου

**Αθηνά Χ. Καρδιακού Α.Μ.:** 1115201600061

**ΕΠΙΒΛΕΠΟΝΤΕΣ: Αγορίτσα Γόγουλου,** Εργαστηριακό Διδακτικό Προσωπικό (ΕΔΙΠ) **Σοφία Μουγιάκου,** Εκπαιδευτικός Δευτεροβάθμιας Εκπαίδευσης

## **ΠΕΡΙΛΗΨΗ**

Αντικείμενο της παρούσας εργασίας είναι η συμμετοχή, η υποστήριξη της εκπαιδευτικής διαδικασίας για το μάθημα της Πληροφορικής στις Β' και Γ' τάξεις του Γυμνασίου καθώς και η πραγματοποίηση διδασκαλιών στην Α' τάξη του Γυμνασίου στο 1<sup>ο</sup> Πρότυπο Πειραματικό Γυμνάσιο Αθηνών.

Πιο συγκεκριμένα, πραγματοποιήθηκε υποστήριξη των μαθητών στο εργαστήριο της Πληροφορικής τόσο σε τεχνικό επίπεδο όσο και σε επίπεδο επίλυσης αποριών σχετικών με το μάθημα. Επιπρόσθετα, πραγματοποιήθηκε διόρθωση εργασιών για τα τμήματα της Α' και Β' Γυμνασίου καθώς και μαθησιακός σχεδιασμός και υλοποίηση διδασκαλίας στα τμήματα της Α' Γυμνασίου για τα θέματα των Λειτουργικών Συστημάτων, της Ασφάλειας στο διαδίκτυο, των προσωπικών δεδομένων και των κωδικών πρόσβασης, καθώς και του Κακόβουλου Λογισμικού.

Μέσω του έργου, αποκτήθηκαν χρήσιμες εμπειρίες σε ζητήματα της Διδακτικής της Πληροφορικής που αφορούν την διόρθωση μαθησιακών δραστηριοτήτων, την αξιολόγησή τους, τον σχεδιασμό και υλοποίηση διδασκαλιών με εποικοδομητικές διδακτικές προσεγγίσεις καθώς και την διαχείριση της σχολικής τάξης.

**ΘΕΜΑΤΙΚΗ ΠΕΡΙΟΧΗ:** Διδακτική της Πληροφορικής

**ΛΕΞΕΙΣ ΚΛΕΙΔΙΑ:** διδακτικές προσεγγίσεις, μαθησιακός σχεδιασμός, αξιολόγηση, μαθησιακές δραστηριότητες, διαχείριση τάξης

## **ABSTRACT**

The object of this thesis is the participation, the support of the educational process for the subject of Informatics in the Second and Third grades of lower secondary school, as well as teaching in the First grade of lower secondary school in the 1st Model Experimental Gymnasium of Athens.

More specifically, students were supported in the IT laboratory both technically and at the level of solving questions about the lesson. In addition, assessment of students' assignments was done for the First and Second grades of lower secondary school as well as educational planning and teaching in the First grade of lower secondary school, on the subjects of Operating Systems, Internet Security, personal data and passwords, as well as Malicious Software.

Through the project, useful experiences were gained on issues of Didactics of Informatics related to the assessment of students' activities, design and implementation of teaching using constructive didactic approaches as well as the overall classroom management.

**SUBJECT AREA:** Didactics of Informatics

**KEYWORDS:** didactic approaches, educational planning, assessment, students' activities, classroom management

Θα ήθελα να αφιερώσω την πτυχιακή εργασία στην οικογένειά μου για τη διαρκή και *ουσιαστική υποστήριξη που μου έχουν προσφέρει σε όλη τη διάρκεια των σπουδών μου, την αγάπη τους και τις πολύτιμες συμβουλές τους οποτεδήποτε το χρειάστηκα. Θα ήθελα επίσης να την αφιερώσω στους στενούς μου φίλους οι οποίοι βρίσκονται όλα τα χρόνια δίπλα μου, με ενθαρρύνουν στις επιλογές μου και με παροτρύνουν να γίνομαι καλύτερη.*

## **ΕΥΧΑΡΙΣΤΙΕΣ**

Για την ολοκλήρωση της παρούσας Πτυχιακής Εργασίας, θα ήθελα να ευχαριστήσω θερμά όλους όσους με βοήθησαν στη διεκπεραίωσή της.

Την κα Αγορίτσα Γόγουλου για την πολύτιμη συμβολή της στην ολοκλήρωσή της, αλλά και για τα πρότερα ερεθίσματα που μου προσέφερε για την ενασχόλησή μου με τον τομέα της εκπαίδευσης της Πληροφορικής, μέσω του Προγράμματος της Παιδαγωγικής και Διδακτικής Επάρκειας στο οποίο βρίσκεται υπεύθυνη.

Την κα Σοφία Μουγιάκου, για την πολύτιμη συνεργασία της, για την ελευθερία που μου έδωσε να υλοποιήσω τις ιδέες μου και την απόλυτα ενθαρρυντική της στάση καθ' όλη τη διάρκεια της συμμετοχής μου στις σχολικές δραστηριότητες.

Τους μαθητές του 1ου Πρότυπου Πειραματικού Γυμνασίου Αθηνών για την ευγένεια, την δεκτική τους στάση, και την φιλομάθειά τους.

# *<u>ΠΕΡΙΕΧΟΜΕΝΑ</u>*

<span id="page-8-0"></span>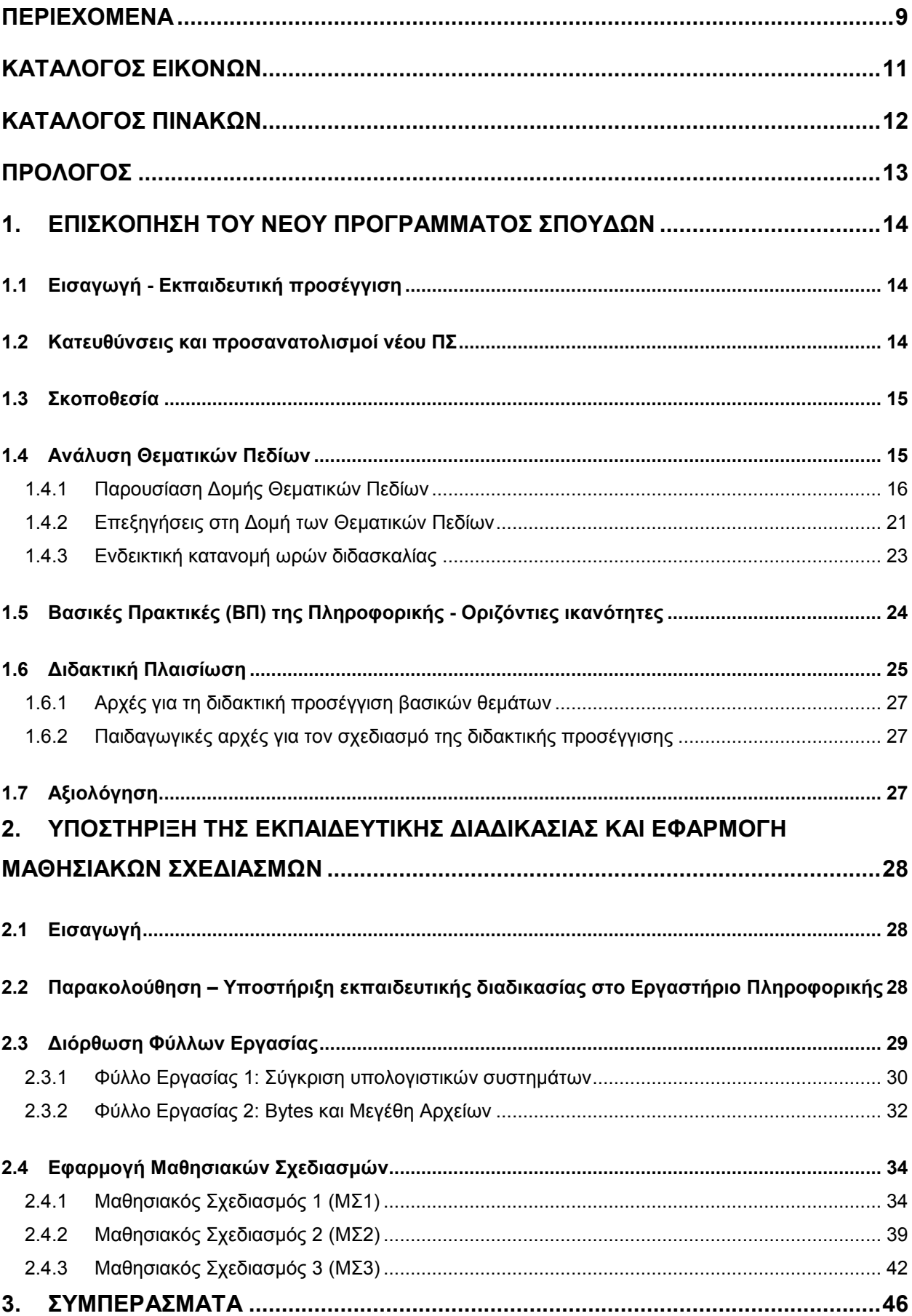

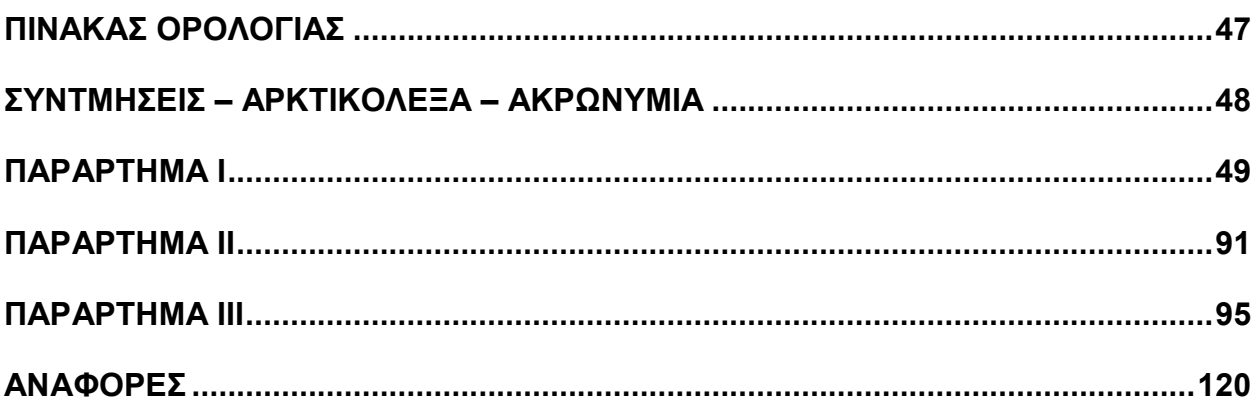

# **ΚΑΤΑΛΟΓΟΣ ΕΙΚΟΝΩΝ**

<span id="page-10-0"></span>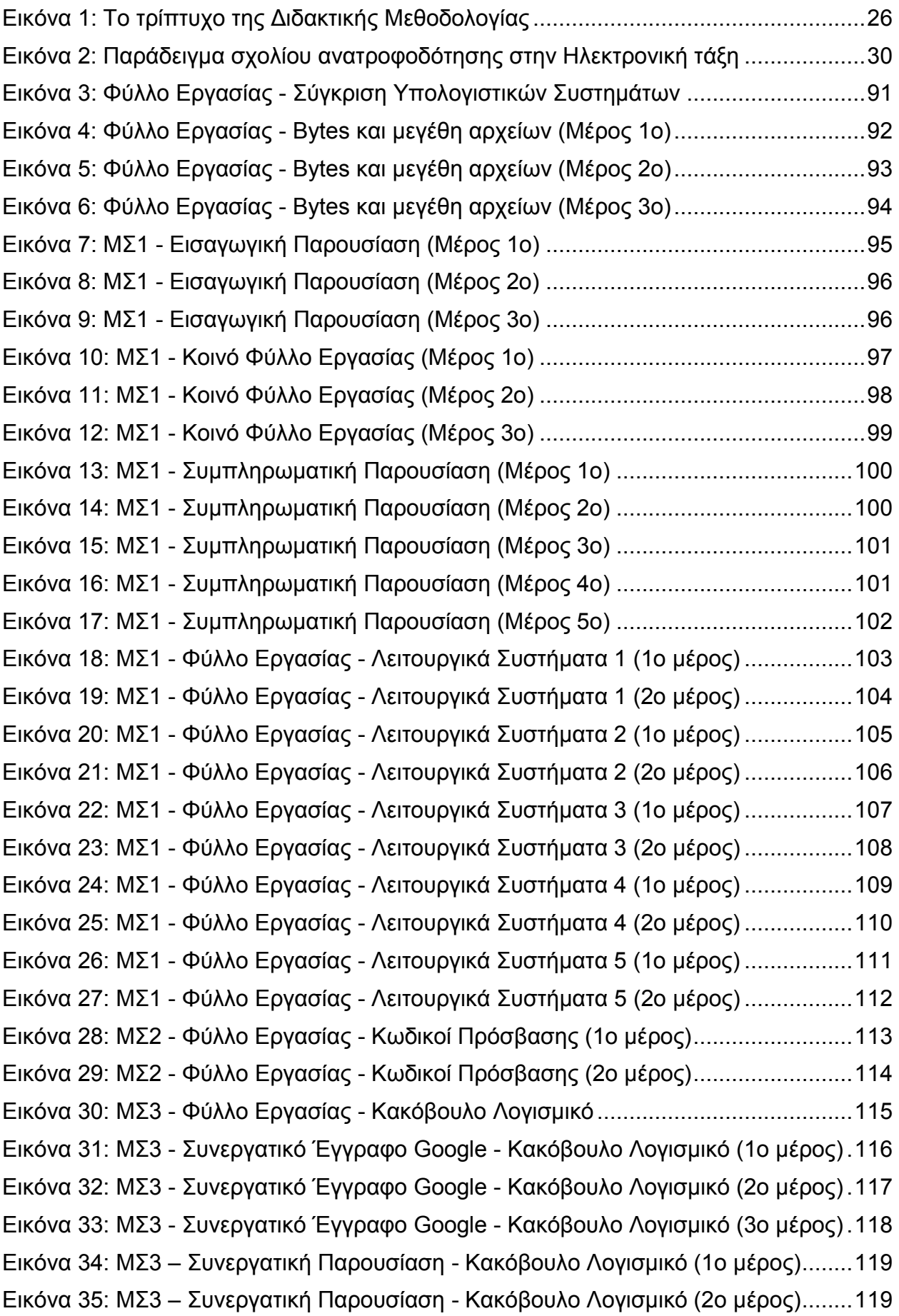

# **ΚΑΤΑΛΟΓΟΣ ΠΙΝΑΚΩΝ**

<span id="page-11-0"></span>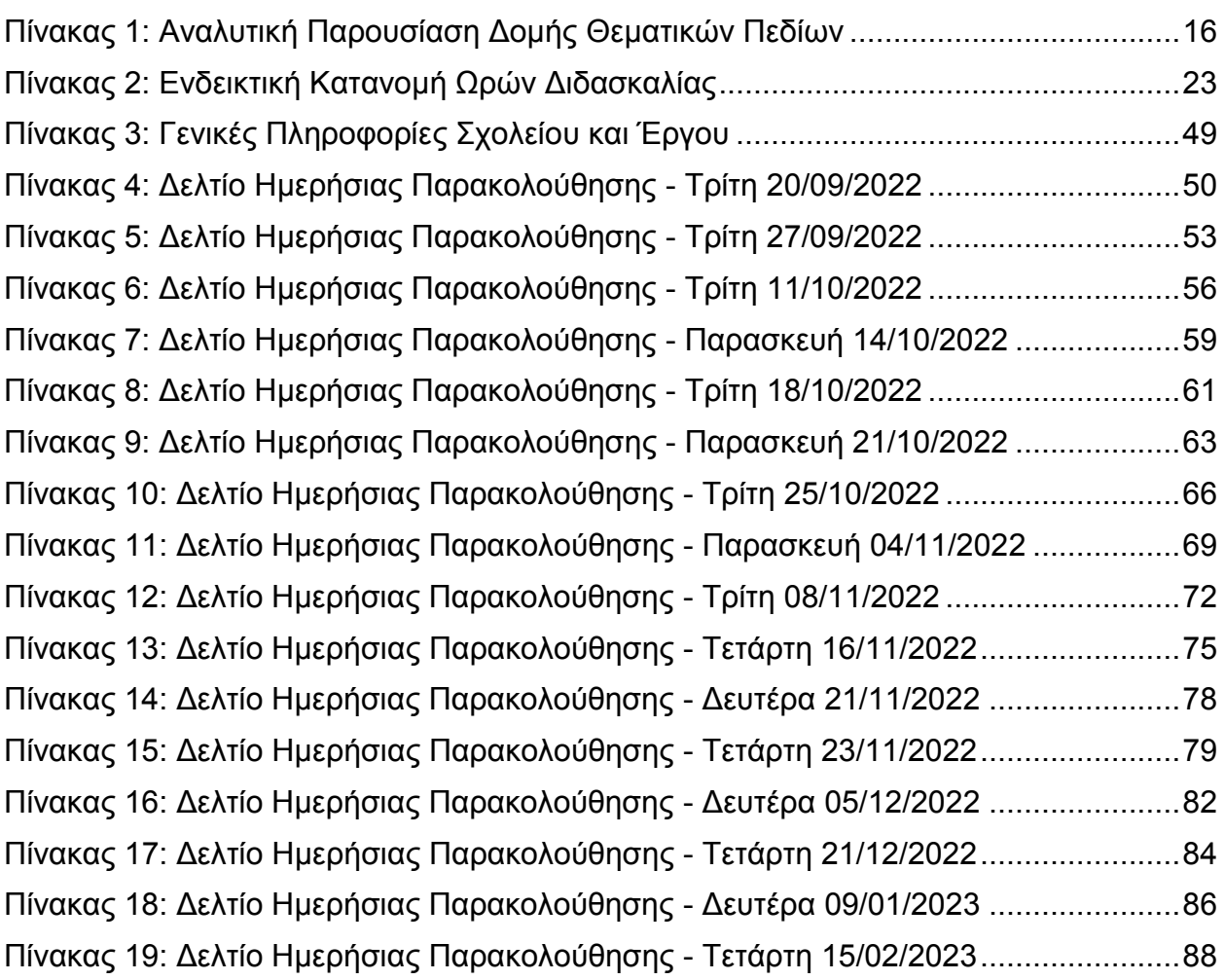

## **ΠΡΟΛΟΓΟΣ**

<span id="page-12-0"></span>Η παρούσα πτυχιακή εργασία εκπονήθηκε κατά τη χειμερινή περίοδο του Ακαδημαϊκού Έτους 2022-23, στα πλαίσια του Προπτυχιακού Προγράμματος Σπουδών του Τμήματος Πληροφορικής και Τηλεπικοινωνιών, του Εθνικού και Καποδιστριακού Πανεπιστημίου Αθηνών.

Το ενδιαφέρον για την εκπόνησή της, προέκυψε μετά από την επιτυχή παρακολούθηση του Προγράμματος Παιδαγωγικής και Διδακτικής Επάρκειας, στο οποίο είναι υπεύθυνη η κα Αγορίτσα Γόγουλου, ΕΔΙΠ του τμήματος. Θα ήθελα να την ευχαριστήσω για τις ουσιαστικές γνώσεις που μου μετέδωσε μέσω των διδασκαλιών της στα πλαίσια του προγράμματος, καθώς και για τα διαφορετικά ερεθίσματα, που με ώθησαν προς την κατεύθυνση της εκπαίδευσης της Πληροφορικής.

Η εργασία πραγματοποιήθηκε υπό την επίβλεψη της κας Αγορίτσας Γόγουλου, και της κας Σοφίας Μουγιάκου, εκπαιδευτικού Δευτεροβάθμιας εκπαίδευσης. Αντικείμενο της εργασίας αποτελεί η εξοικείωση με τη διεξαγωγή του μαθήματος της Πληροφορικής σε Πρότυπο και Πειραματικό Γυμνάσιο μέσω της συμμετοχής και των υποστηρικτικών ενεργειών στο σύνολο των μαθησιακών δραστηριοτήτων, με κορύφωση την πραγματοποίηση διδασκαλίας του μαθήματος.

Στα πλαίσια της εργασίας μου δόθηκε η ευκαιρία να διδάξω σε πραγματικές συνθήκες τάξης, μια εμπειρία ιδιαιτέρως χρήσιμη και σημαντική για εμένα, καθώς μου προσέφερε μια συνολική εικόνα για τον τρόπο οργάνωσης ενός μαθήματος, τον τρόπο προσαρμογής στις πραγματικές συνθήκες τάξης, τις ενδεχόμενες δυσκολίες, καθώς και τον τρόπο διαχείρισης της σχολικής τάξης.

Πέρα από το διδακτικό μέρος της εργασίας, μου δόθηκε η ευκαιρία να συμμετάσχω στο υποστηρικτικό πλαίσιο της λειτουργίας του σχολείου και συγκεκριμένα του εργαστηρίου Πληροφορικής, μέσω της τεχνικής υποστήριξης στα μαθήματα.

Στο σύνολο των δραστηριοτήτων μου στο σχολείο η καθοδήγηση της καθηγήτριαςμέντορα κας Σοφίας Μουγιάκου ήταν ιδιαίτερα σημαντική, και θα ήθελα να την ευχαριστήσω θερμά για αυτό, καθώς με συμπεριέλαβε από την αρχή της παρουσίας μου στις διαδικασίες του μαθήματος, ενώ το θετικό κλίμα που καλλιέργησε στην τάξη, ήταν καθοριστικό για τις διδασκαλίες που πραγματοποίησα.

## **1. ΕΠΙΣΚΟΠΗΣΗ ΤΟΥ ΝΕΟΥ ΠΡΟΓΡΑΜΜΑΤΟΣ ΣΠΟΥΔΩΝ**

## <span id="page-13-1"></span><span id="page-13-0"></span>**1.1 Εισαγωγή - Εκπαιδευτική προσέγγιση**

Το Πρόγραμμα Σπουδών (ΠΣ) Πληροφορικής του Γυμνασίου [1] έχει σχεδιαστεί με αφετηρία τα Προσδοκώμενα Μαθησιακά Αποτελέσματα (ΠΜΑ), δηλαδή όλα όσα χρειάζεται να γνωρίζει κάθε μαθητής/τρια, να κατανοεί, και να μπορεί να εφαρμόσει μετά την ολοκλήρωση κάθε μαθησιακής διαδικασίας. Στο νέο ΠΣ έγινε προσπάθεια εκσυγχρονισμού και μεγαλύτερης πληρότητας του περιεχομένου καθώς προστέθηκαν θεματικές ενότητες όπως η Ανάλυση Δεδομένων (Data Analysis), η Εκπαιδευτική Ρομποτική (Educational Robotics), η Υπολογιστική Σκέψη (Computational Thinking), η Κυβερνοασφάλεια (Cybersecurity), η Ψηφιακή Πολιτότητα (Digital Citizenship), κ.α.

Το νέο ΠΣ είναι συμβατό με διεθνή πρότυπα και είναι σχεδιασμένο με συμπεριληπτικό τρόπο ώστε να αφορά όλους τους μαθητές, ανεξάρτητα από τη μελλοντική τους ακαδημαϊκή και επαγγελματική πορεία. Επίσης, προσφέρει ευελιξία στον εσωτερικό διδακτικό μετασχηματισμό, δηλαδή στον σχεδιασμό και υλοποίηση του αντικειμένου διδασκαλίας από τους εκπαιδευτικούς, λόγω του σπειροειδούς μοντέλου μάθησης που ακολουθεί.

Επιπρόσθετα, λόγω της διττότητας στη χρήση των Η/Υ, τόσο ως μέσων επεξεργασίας όλων των μορφών πληροφοριών, αλλά και παράλληλα ως εργαλείων δημιουργίας στο Γυμνάσιο, γίνεται μια προσπάθεια προσέγγισης της δημιουργικής πλευράς της Πληροφορικής. Επιχειρείται επίσης, η εκπαίδευση των μαθητών στην παραγωγή τεχνολογικών εφαρμογών, και γενικότερα ψηφιακού περιεχόμενου, εκτός από την εκμάθηση στην κατανάλωσή τους.

Η γενικότερη εκπαιδευτική προσέγγιση της Πληροφορικής στο νέο ΠΣ, τεκμηριώνεται από την εξέλιξη του επιστημονικού πεδίου από τα πρώτα χρόνια εμφάνισής του έως και τη σημερινή εποχή, από την επιστημολογική φύση της, από τη διάσταση της Υπολογιστικής σκέψης ως έννοια που έλειπε από παλαιότερους ορισμούς της Πληροφορικής, και από τις κοινωνικές ανάγκες που έχουν δημιουργηθεί λόγω της επίδρασης της Πληροφορικής σε όλους τους τομείς της σύγχρονης κοινωνίας.

## <span id="page-13-2"></span>**1.2 Κατευθύνσεις και προσανατολισμοί νέου ΠΣ**

Η υλοποίηση του νέου ΠΣ στηρίχθηκε σε ένα συνδυασμό από άξονες και κατευθύνσεις, καθώς και από προτάσεις για την αναθεώρηση και βελτίωση του παλαιότερου ΠΣ. Συγκεκριμένα, όσον αφορά στο περιεχόμενο λήφθηκαν υπόψη οι εξής άξονες:

## **1. Τήρηση ισορροπίας μεταξύ Ψηφιακού και Πληροφοριακού Γραμματισμού**

Θεωρήθηκε εξίσου σημαντική η εκπαίδευση των μαθητών στην Πληροφορική σε γνωστικό επίπεδο, αλλά, και η καλλιέργεια ψηφιακού γραμματισμού, ώστε να μπορούν να ανταπεξέλθουν, τόσο στον ρόλο του δέκτη των τεχνολογικών εξελίξεων, όσο και στου εν δυνάμει παραγωγού τεχνολογικών εφαρμογών.

## **2. Προετοιμασία για σύγχρονα είδη προβλημάτων**

Τα σύγχρονα ραγδαίως εξελισσόμενα θεματικά πεδία της Πληροφορικής όπως π.χ. η Τεχνητή Νοημοσύνη (Artificial Intelligence), η Μηχανική Μάθηση (Machine Learning), κ.α. έχουν εισάγει νέα είδη προβλημάτων, όπου στόχος του νέου ΠΣ, είναι να τα προσεγγίσει αρχικά μέσω της κατανόησης της λειτουργίας των νέων αυτών τεχνολογιών από τους μαθητές, καθώς και των μεθόδων εφαρμογής τους στη καθημερινή ζωή. Αυτό επιτυγχάνεται τόσο με την εκτενή μελέτη τους, όσο και με την πυροδότηση προβληματισμών των μαθητών μέσω της επαφής τους με πραγματικά

σενάρια.

#### **3. Διεπιστημονικότητα**

Για να κατανοήσουν οι μαθητές ότι η πληροφορική θα συνεχίσει να ενσωματώνεται σε όλο και περισσότερα επιστημονικά πεδία αλλά και να αντιληφθούν τον ρόλο της σε αυτά, προτείνεται στο νέο ΠΣ η εισαγωγή επίλυσης διεπιστημονικών προβλημάτων.

Για τη βελτίωση του προηγούμενου ΠΣ και την επικαιροποίησή του, το νέο ΠΣ επιχειρεί:

- Nα υιοθετηθεί ένα ενιαίο πλαίσιο ΠΣ σε όλες τις βαθμίδες εκπαίδευσης, δηλαδή με κοινή οργάνωση του περιεχομένου και συντονισμό στα ΠΜΑ.
- Να εμβαθύνει στις ψηφιακές δεξιότητες του 21ου αιώνα και να προσεγγίσει συντονισμένα τον κοινωνικό αντίκτυπο του ψηφιακού μετασχηματισμού.
- Να οικοδομήσει μια σφαιρική κατανόηση της Πληροφορικής και των ΨΤ.
- Να καλλιεργήσει την ικανότητα υπολογιστικής σκέψης μέσω συνδυασμών διαφορετικών μεθόδων επίλυσης προβλημάτων με την υπολογιστική τεχνολογία.
- Να παρέχει τη δυνατότητα διεπιστημονικότητας και διαθεματικότητας στο περιεχόμενό του.
- Να αναπτύξει την ψηφιακή κουλτούρα των μαθητών.
- Να μετασχηματίσει τις μεθόδους μάθησης, με προσανατολισμό τον ψηφιακό κόσμο και την αξιοποίηση των υπαρχόντων ψηφιακών εκπαιδευτικών περιβαλλόντων, εφαρμογών, και αποθετηρίων.

## <span id="page-14-0"></span>**1.3 Σκοποθεσία**

Με δεδομένο ότι με την αποφοίτηση των μαθητών από το Γυμνάσιο εισέρχεται και το τέλος της υποχρεωτικής εκπαίδευσης, έχει θεωρηθεί ιδιαιτέρως σημαντική στο νέο ΠΣ η πολυσχιδής καλλιέργεια των μαθητών σε κρίσιμες ψηφιακές δεξιότητες της σύγχρονης εποχής, που δεν έχουν αυστηρά τεχνοκρατικό χαρακτήρα, αλλά θωρακίζουν με ουσιαστικά εφόδια τους μαθητές, και διαμορφώνουν ολοκληρωμένους μελλοντικούς πολίτες. Δίνεται ιδιαίτερη έμφαση στην ανάπτυξη της κριτικής σκέψης και αντίληψης γύρω από ζητήματα της Πληροφορικής και των Ψηφιακών Τεχνολογιών (ΨΤ), παράλληλα με τον εις βάθος εγγραμματισμό των μαθητών σε γνωστικό επίπεδο.

Το νέο ΠΣ της Πληροφορικής στο Γυμνάσιο, έχει μακροπρόθεσμο σχεδιαστικό χαρακτήρα και θέτει στόχους που συμπνέουν με τη πολυδιάστατη μόρφωση γύρω από τη Πληροφορική και τις ΨΤ, καλύπτοντας ένα ευρύ φάσμα αρχών που περιλαμβάνουν την εκπαίδευση των μαθητών σε θεμελιώδεις έννοιες και πρακτικές της Πληροφορικής, τον γενικότερο γραμματισμό τους γύρω από τη χρήση των Η/Υ και την αξιοποίηση των πόρων του διαδικτύου, την καλλιέργεια της υπευθυνότητας και της ασφάλειας στη χρήση των ψηφιακών τεχνολογιών, αλλά και τη συμμετοχή στα κοινωνικά και πολιτικά τεκταινόμενα μέσω αυτών, και τέλος, την εκπαίδευση στην αξιοποίηση των εκπαιδευτικών ψηφιακών τεχνολογιών στη διαδικασία της μάθησης.

## <span id="page-14-1"></span>**1.4 Ανάλυση Θεματικών Πεδίων**

Η βασική δομή του νέου ΠΣ Πληροφορικής στο Γυμνάσιο αποτελείται από **πέντε (5) Θεματικά Πεδία**, τα οποία είναι:

**1.** Αλγοριθμική και προγραμματισμός υπολογιστικών συστημάτων.

- **2.** Υπολογιστικά συστήματα, ψηφιακές συσκευές, Δίκτυα.
- **3.** Δεδομένα και ανάλυση δεδομένων.
- **4.** Ψηφιακός γραμματισμός.
- **5.** Ψηφιακές τεχνολογίες και κοινωνία.

Κάθε Θεματικό Πεδίο αποτελείται από επιμέρους Θεματικές Ενότητες και Υποενότητες, μια οργάνωση η οποία είναι κοινή και στις τρεις τάξεις. Η δομή αυτή συνοδεύεται από τον καθορισμό των ΠΜΑ ανά τάξη αλλά και των μαθησιακών δραστηριοτήτων που αντιστοιχούν σε αυτά και στοχεύουν στην επίτευξή τους.

### <span id="page-15-0"></span>**1.4.1 Παρουσίαση Δομής Θεματικών Πεδίων**

Στον πίνακα που ακολουθεί εμφανίζεται η πλήρης δομή των Θεματικών Πεδίων:

<span id="page-15-1"></span>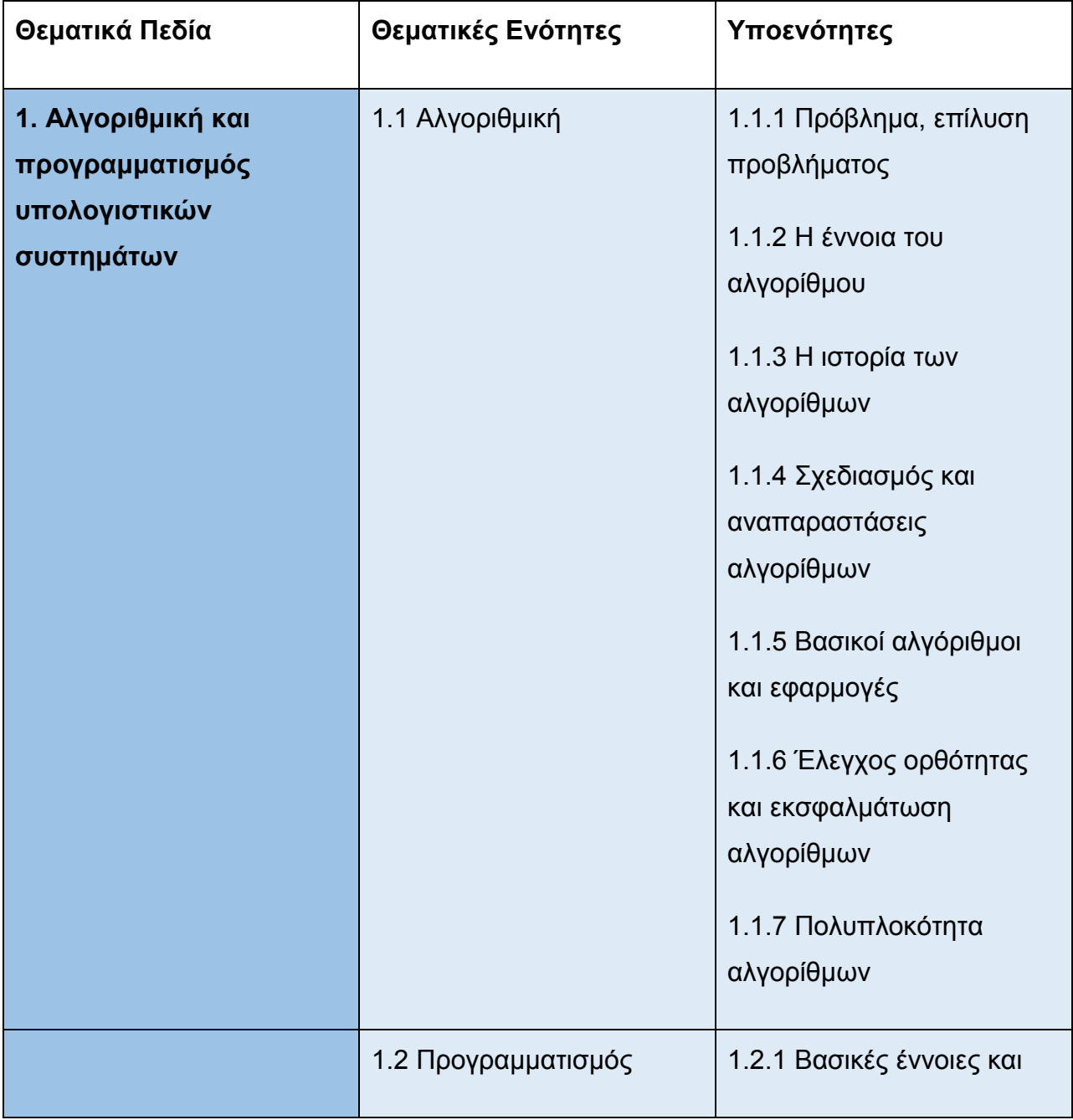

#### **Πίνακας 1: Αναλυτική Παρουσίαση Δομής Θεματικών Πεδίων**

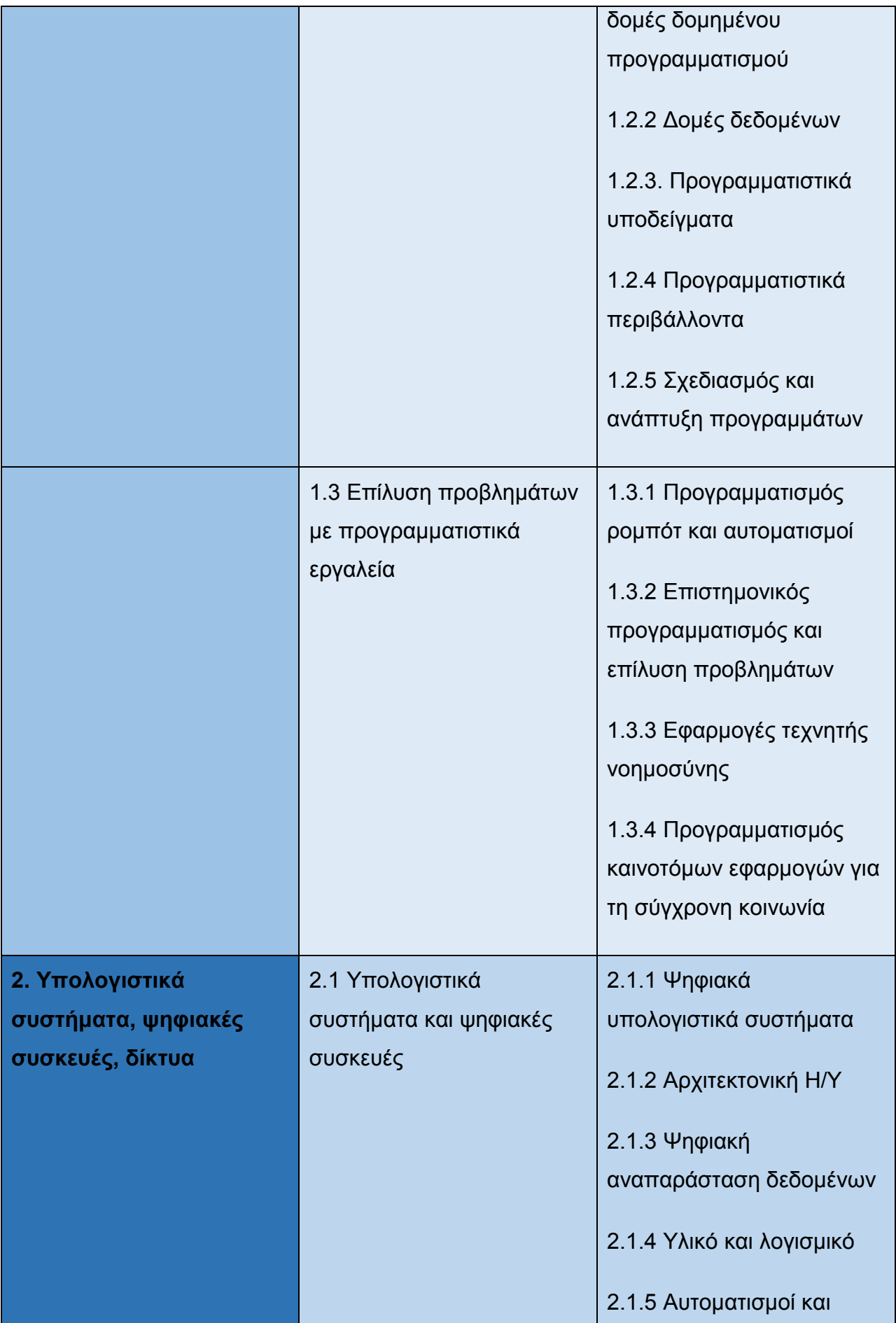

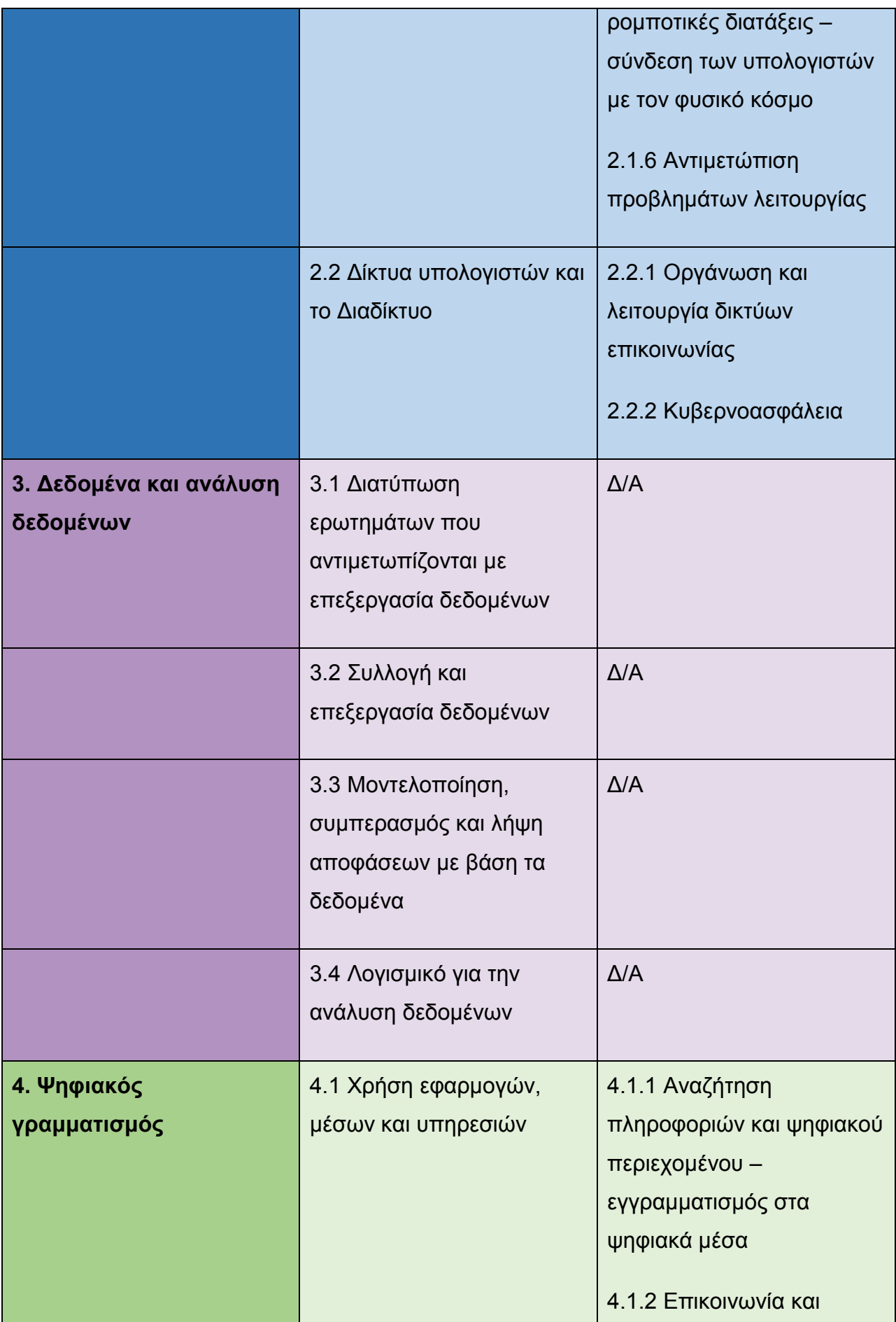

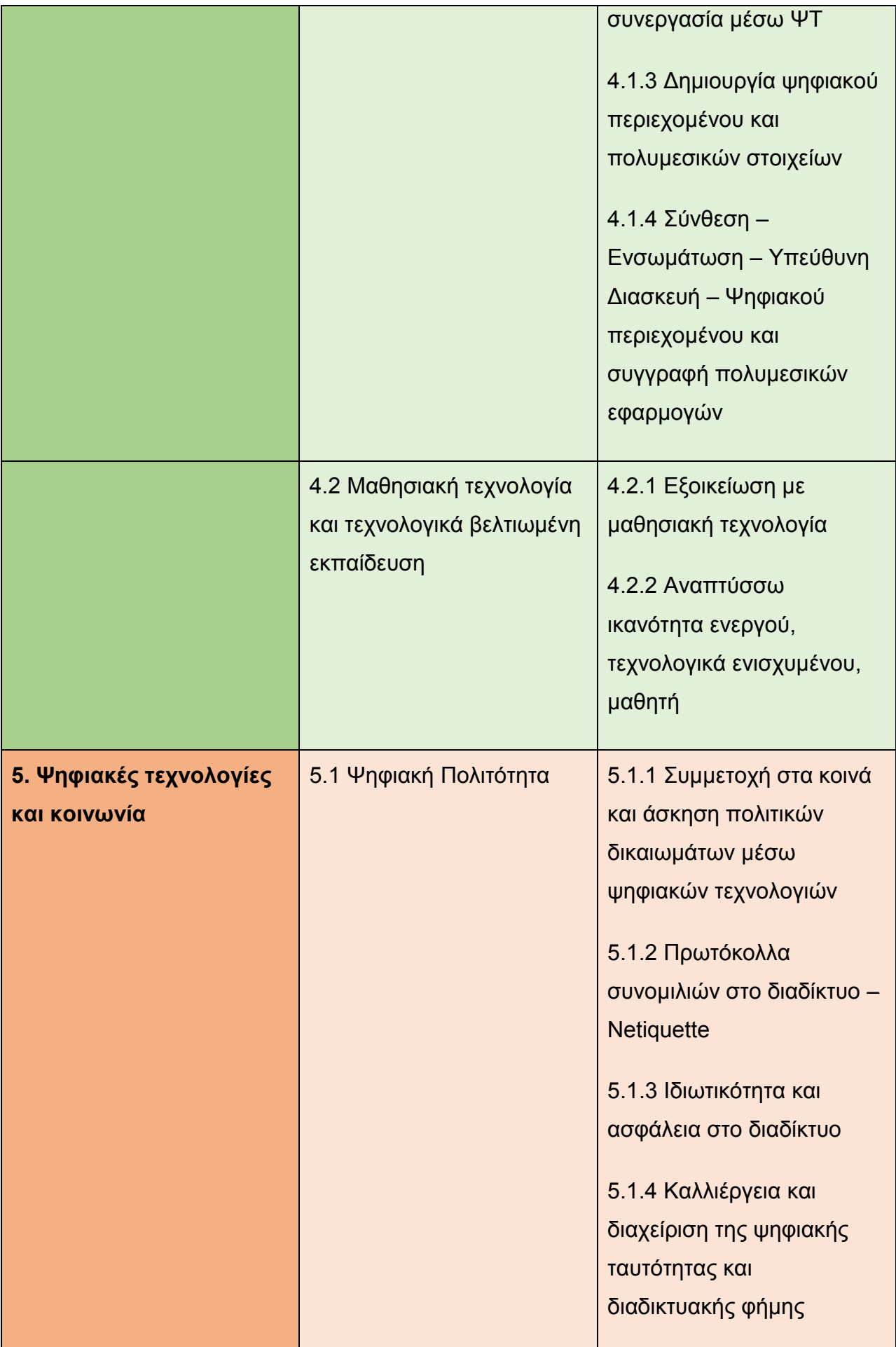

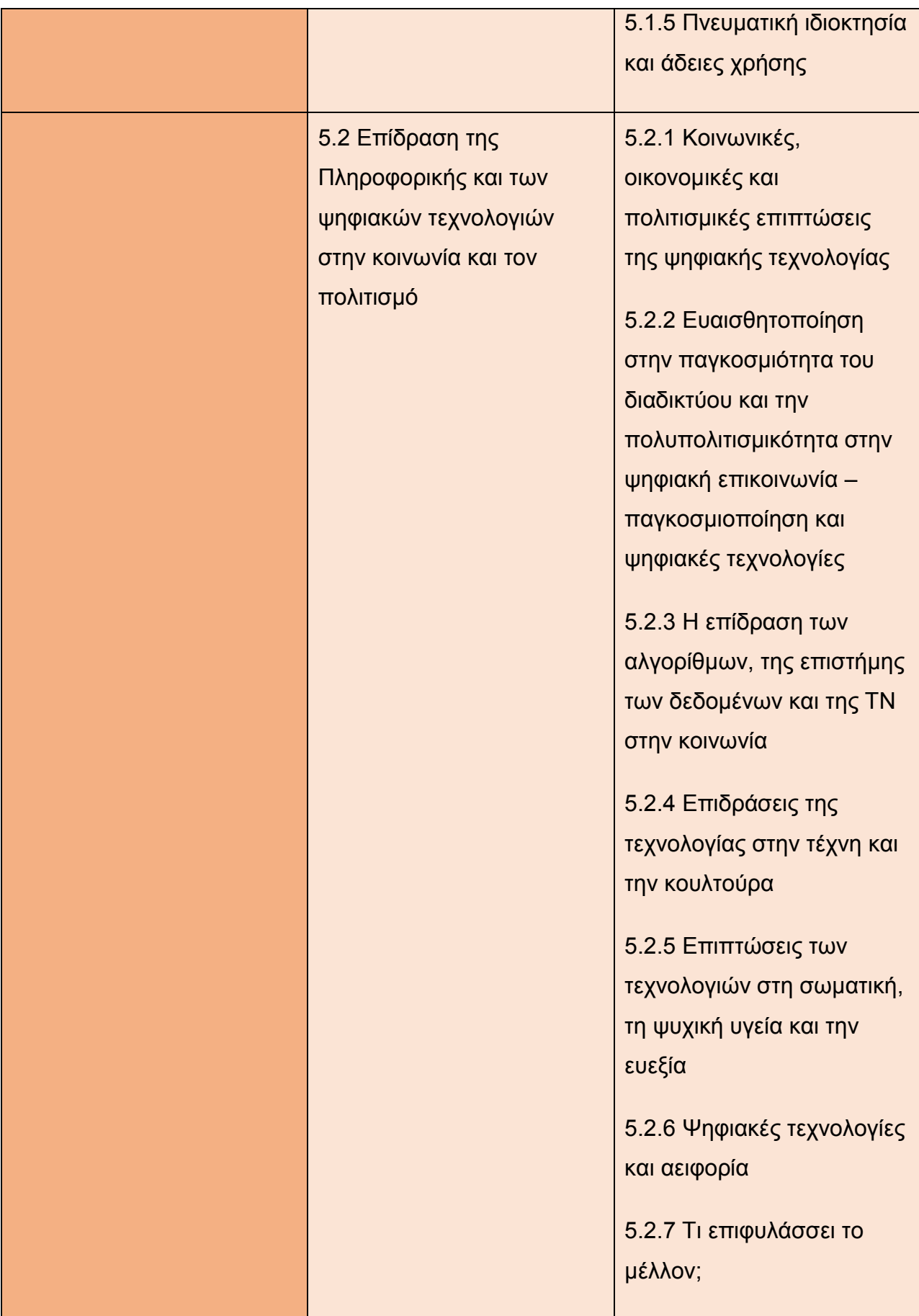

### <span id="page-20-0"></span>**1.4.2 Επεξηγήσεις στη Δομή των Θεματικών Πεδίων**

Στη συνέχεια ακολουθεί μια περισσότερο επεξηγηματική παρουσίαση και περιγραφή του κάθε Θεματικού Πεδίου και των αντίστοιχων Θεματικών ενοτήτων.

#### **1. Αλγοριθμική και προγραμματισμός υπολογιστικών συστημάτων**

Γίνεται προσπάθεια νοηματοδότησης του προγραμματισμού, όχι μόνο ως μέσο αυτοματοποίησης της εκτέλεσης αλγορίθμων με την τυπική τους έννοια, αλλά και γενικότερα ως το μέσο για την αλγοριθμική σκέψη, που αποτελεί και τη θεμελιώδη γνώση αυτού του θεματικού πεδίου. Οι αλγόριθμοι προσεγγίζονται με συγκεκριμένο και πρακτικό τρόπο, μέσω της επίλυσης υπολογιστικών προβλημάτων. Το πεδίο αυτό οργανώνεται σε τρείς (3) θεματικές ενότητες.

#### **1.1 Αλγοριθμική**

Στην Αλγοριθμική εντάσσονται υποενότητες όπως το πρόβλημα και η επίλυσή του, η έννοια του αλγορίθμου, ιστορία των αλγορίθμων, ο σχεδιασμός και η αναπαράσταση αλγορίθμων, βασικοί αλγόριθμοι και εφαρμογές, ο έλεγχος ορθότητας και η πολυπλοκότητα αλγορίθμων.

#### **1.2 Προγραμματισμός**

Στον Προγραμματισμό εντάσσονται βασικές έννοιες και δομές του δομημένου προγραμματισμού, δομές δεδομένων, υποδείγματα και προγραμματιστικά περιβάλλοντα καθώς και ο σχεδιασμός και ανάπτυξη προγραμμάτων.

#### **1.3 Επίλυση προβλημάτων με προγραμματιστικά εργαλεία**

Στην Επίλυση προβλημάτων με προγραμματιστικά εργαλεία εντάσσονται οι αυτοματισμοί και ο ρομποτικός προγραμματισμός, η επίλυση προβλημάτων και ο επιστημονικός προγραμματισμός, οι εφαρμογές της τεχνητής νοημοσύνης, και ο προγραμματισμός καινοτόμων εφαρμογών για τη σύγχρονη κοινωνία. Επισημαίνεται ότι όλες οι υποενότητες αυτές αποτελούν νέες προσθήκες στο ΠΣ.

Οι παραπάνω ενότητες και οι υποενότητες τους, μπορούν και πρέπει να υλοποιούνται παράλληλα και συνδυαστικά μεταξύ τους.

#### **2. Υπολογιστικά συστήματα, ψηφιακές συσκευές, Δίκτυα**

Στο πεδίο αυτό, οι μαθητές εμβαθύνουν τις γνώσεις τους στα υπολογιστικά συστήματα, τα οποία τα μελετούν με ολοκληρωμένο τρόπο, ως συστήματα που αποτελούνται από υλικό και λογισμικό, που αλληλεπιδρούν μεταξύ τους για να παράξουν αποτελέσματα.

Καθώς τα υπολογιστικά συστήματα δεν είναι απομονωμένα αλλά συνήθως είναι συνδεδεμένα σε δίκτυα δεδομένων με άλλες υπολογιστικές συσκευές, είτε πρόκειται για φυσικά τοπικά δίκτυα, είτε για το Διαδίκτυο, οι μαθητές κατανοούν τη σύνδεσή αυτή και τη χρήση των δικτύων τόσο για την επικοινωνία όσο και για τη συνεργασία. Το πεδίο αυτό οργανώνεται σε δύο (2) θεματικές ενότητες.

#### **2.1 Υπολογιστικά συστήματα και ψηφιακές συσκευές**

Στα Υπολογιστικά συστήματα και ψηφιακές συσκευές εντάσσονται υποενότητες όπως οι κατηγορίες των ψηφιακών υπολογιστικών συστημάτων, χαρακτηριστικά και δυνατότητες περιφερειακών και αυτόνομων ψηφιακών συσκευών, η Αρχιτεκτονική των Η/Υ, η ψηφιακή αναπαράσταση δεδομένων, λειτουργικά συστήματα και Υλικό, αυτοματισμοί και ρομποτικές διατάξεις, σύνδεση των υπολογιστών με τον φυσικό κόσμο, αντιμετώπιση προβλημάτων.

#### **2.2 Δίκτυα υπολογιστών και το Διαδίκτυο**

Στα Δίκτυα υπολογιστών και το Διαδίκτυο εντάσσονται η οργάνωση και λειτουργία

δικτύων επικοινωνίας (εννοιολογική δομή και είδη δικτύων, δικτυακές συσκευές και περιγραφή της μεταγωγής/δρομολόγησης πακέτων) καθώς και η Κυβερνοασφάλεια (προστασία των ψηφιοποιημένων πληροφοριών από μη εξουσιοδοτημένη πρόσβαση, απειλές και μέτρα προστασίας, κρυπτογράφηση).

### **3. Δεδομένα και ανάλυση δεδομένων**

Τα δεδομένα και η ανάλυση δεδομένων αποτελεί νεοσύστατο πεδίο για το ΠΣ, με τη διδασκαλία του να ξεκινά στη Β' Γυμνασίου. Η επεξεργασία δεδομένων και η ανάλυσή τους αποτελεί ταχύτατα εξελισσόμενο κλάδο της Πληροφορικής με δεδομένη τη ραγδαία αύξηση του όγκου των δεδομένων που έχουν προκαλέσει η εξάπλωση των φορητών συσκευών αλλά και τα "αποτυπώματα" των χρηστών του διαδικτύου. Το πεδίο αυτό οργανώνεται σε τέσσερις (4) θεματικές ενότητες.

## **3.1 Διατύπωση ερωτημάτων που αντιμετωπίζονται με επεξ/σία δεδομένων**

### **3.2 Συλλογή και επεξεργασία δεδομένων**

### **3.3 Μοντελοποίηση, συμπερασμός και λήψη αποφάσεων με βάση τα δεδομένα**

#### **3.4 Λογισμικό για την ανάλυση δεδομένων**

Η συλλογή των δεδομένων γίνεται κλιμακωτά σε όγκο και εύρος καθώς ξεκινά από τους ίδιους τους μαθητές, έπειτα συνεχίζει στο ευρύτερο περιβάλλον, κοινωνικό και φυσικό και τέλος επεκτείνεται σε αυτόματη συλλογή δεδομένων από το διαδίκτυο.

Οι τρόποι συλλογής επίσης κλιμακώνονται από ερωτηματολόγια και πειράματα έως και προσομοιώσεις και αρχεία καταγραφής.

Οι μαθητές κυρίως ασχολούνται με τις οπτικοποιήσεις δεδομένων που παρέχονται από έτοιμο λογισμικό.

#### **4. Ψηφιακός γραμματισμός**

Ο Ψηφιακός γραμματισμός, περιλαμβάνει έννοιες που σχετίζονται με την αξιοποίηση ΨΤ ή εφαρμογών ΤΠΕ, καθώς και μαθησιακών πόρων και ψηφιακών περιβαλλόντων με ποικίλους τρόπους. Οι τρόποι αυτοί αφορούν σε δημιουργική έκφραση, συνεργασία, επικοινωνία, κ.α. Το πεδίο αυτό οργανώνεται σε δύο (2) θεματικές ενότητες:

#### **4.1 Χρήση εφαρμογών, μέσων και υπηρεσιών**

Στη χρήση εφαρμογών, μέσων και υπηρεσιών εντάσσονται υποενότητες όπως η αναζήτηση πληροφοριών και ο εγγραμματισμός στα ψηφιακά μέσα, η επικοινωνία και συνεργασία μέσω ΨΤ, η δημιουργία ψηφιακού περιεχομένου και πολυμεσικών στοιχείων και η σύνθεση, ενσωμάτωση, υπεύθυνη διασκευή ψηφιακού περιεχομένου και συγγραφή πολυμεσικών εφαρμογών.

#### **4.2 Μαθησιακή τεχνολογία και τεχνολογικά βελτιωμένη εκπαίδευση**

Στη μαθησιακή τεχνολογία και τεχνολογικά βελτιωμένη εκπαίδευση εντάσσονται η εξοικείωση με τη μαθησιακή τεχνολογία και η ανάπτυξη ικανότητας ενεργού, τεχνολογικά ενισχυμένου μαθητή.

#### **5. Ψηφιακές τεχνολογίες και κοινωνία**

Η Πληροφορική αλληλεπιδρά με την κοινωνία άλλοτε με θετικό κι άλλοτε με αρνητικό πρόσημο. Το πεδίο αυτό μελετά έννοιες σχετικές με την ψηφιακή Πολιτότητα και αφορά στη γενικότερη καλλιέργεια ψηφιακής κουλτούρας. Το πεδίο αυτό οργανώνεται σε δύο (2) θεματικές ενότητες:

#### **5.1 Ψηφιακή Πολιτότητα**

Η ψηφιακή Πολιτότητα εμπεριέχει τη συμμετοχή στα κοινά και την άσκηση πολιτικών

δικαιωμάτων μέσω των ΨΤ, τα πρωτόκολλα συνομιλιών στο διαδίκτυο και τον κώδικα εθιμοτυπίας Netiquette, την ιδιωτικότητα και ασφάλεια στο διαδίκτυο, την καλλιέργεια τη διαχείριση της ψηφιακής ταυτότητας και της διαδικτυακής φήμης, καθώς και την πνευματική ιδιοκτησία και τις άδειες χρήσης.

#### **5.2 Επίδραση της Πληροφορικής και των ψηφιακών τεχνολογιών στην κοινωνία και τον πολιτισμό**

Η επίδραση της Πληροφορικής και των ΨΤ στην κοινωνία και στον πολιτισμό ασχολείται με τις κοινωνικές, οικονομικές και πολιτισμικές επιπτώσεις της ψηφιακής τεχνολογίας, την ευαισθητοποίηση στην παγκοσμιότητα του διαδικτύου και την πολυπολιτισμικότητα στην ψηφιακή επικοινωνία, την επίδραση των αλγορίθμων, της επιστήμης των δεδομένων και της Τεχνητής Νοημοσύνης στην κοινωνία, τις επιδράσεις στην τέχνη, την κουλτούρα, στη σωματική, τη ψυχική υγεία και ευεξία των ανθρώπων, ασχολείται επίσης με τις ΨΤ και την αειφορία καθώς και το τι επιφυλάσσουν η Πληροφορική και οι ΨΤ στο μέλλον.

## <span id="page-22-0"></span>**1.4.3 Ενδεικτική κατανομή ωρών διδασκαλίας**

Στον επόμενο πίνακα εμφανίζεται μια ενδεικτική κατανομή ωρών διδασκαλίας για όλα τα Θεματικά Πεδία και τις Θεματικές Ενότητες, στις τρείς (3) τάξεις του Γυμνασίου.

<span id="page-22-1"></span>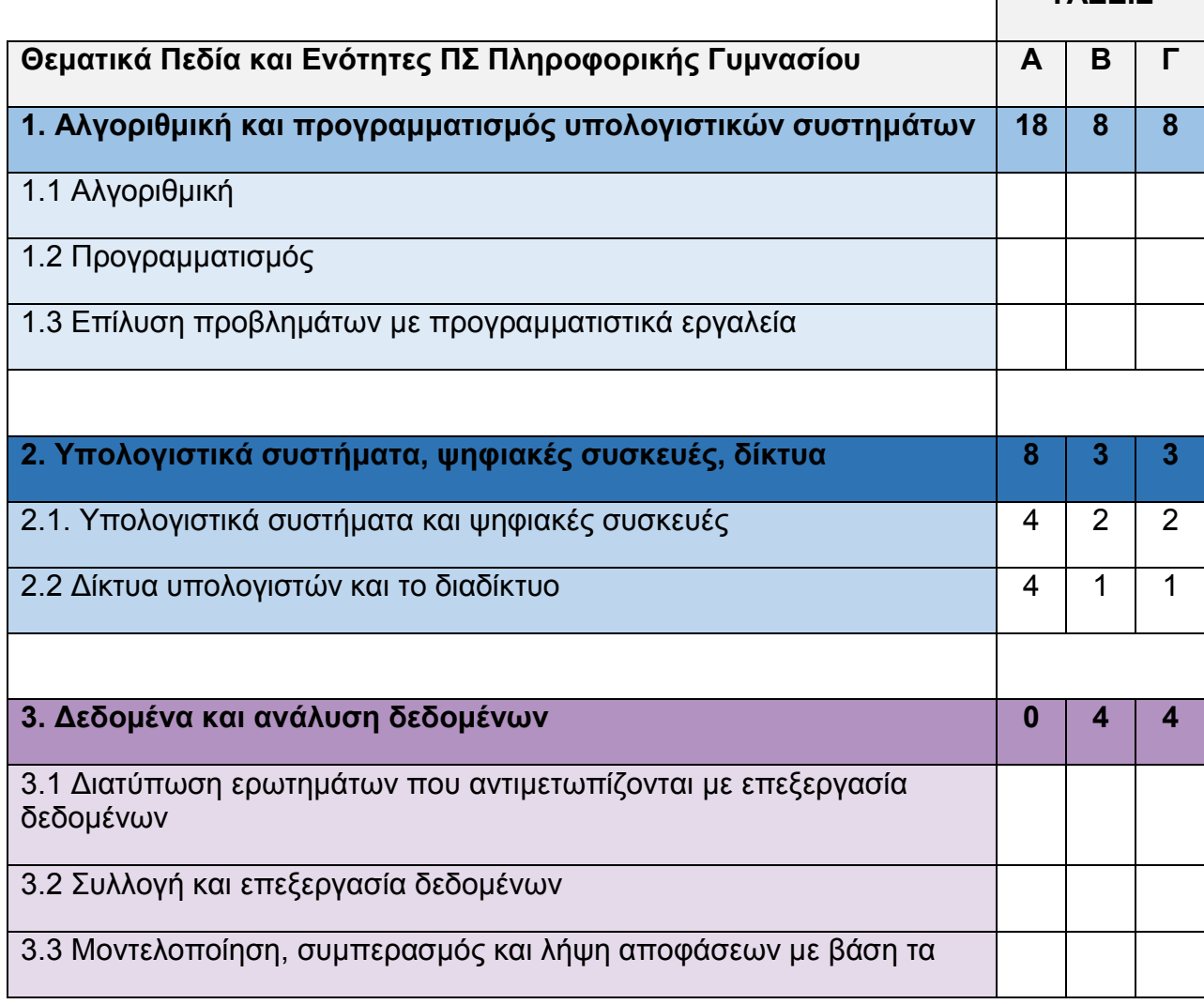

#### **Πίνακας 2: Ενδεικτική Κατανομή Ωρών Διδασκαλίας**

**ΤΑΞΕΙΣ**

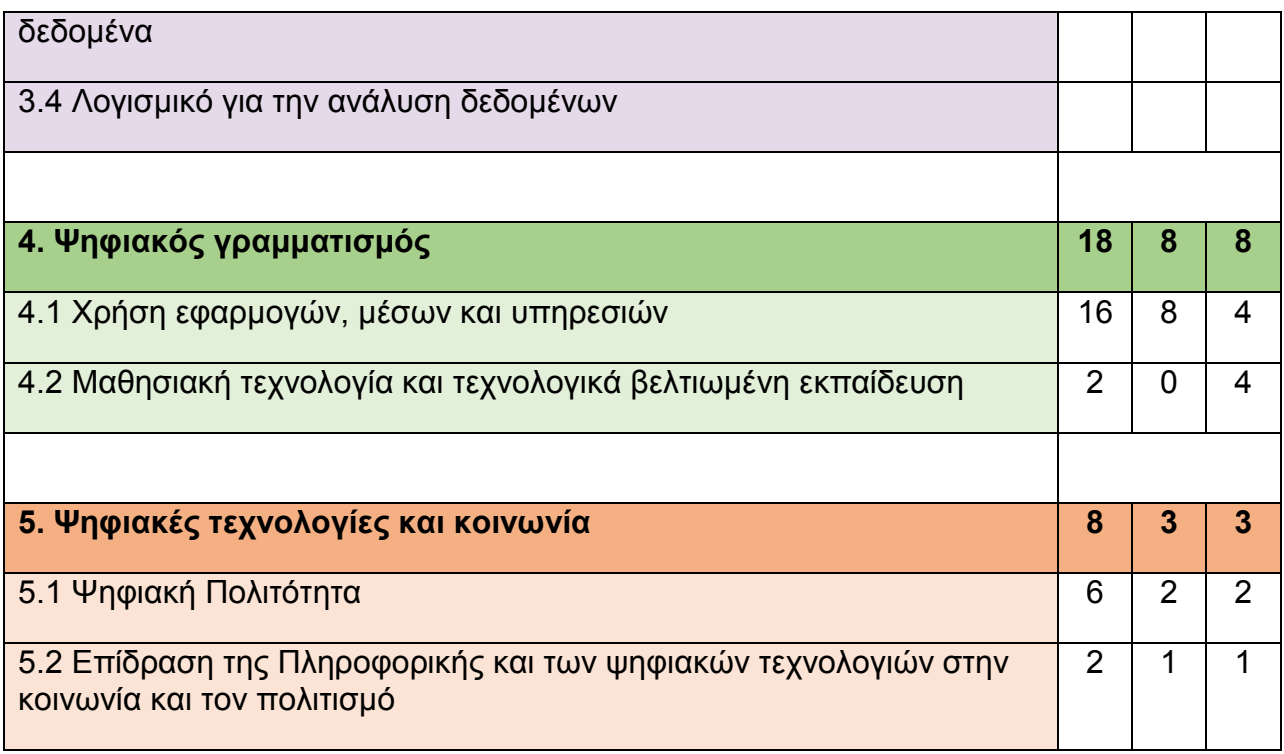

### <span id="page-23-0"></span>**1.5 Βασικές Πρακτικές (ΒΠ) της Πληροφορικής - Οριζόντιες ικανότητες**

Τα παραπάνω θεματικά πεδία όπως αναλύθηκαν είναι οργανωμένα ιεραρχικά και με συνεχή τρόπο για τις τρεις τάξεις του Γυμνασίου.

Εκτός από αυτά όμως έχουν οριστεί συμπληρωματικά και 6 οριζόντιες πρακτικές οι οποίες προσεγγίζονται συνδυαστικά με τα ΠΜΑ των διάφορων ενοτήτων στα οποία έχουν την καλύτερη δυνατή αντιστοιχία. Οι πρακτικές αυτές δεν αποτελούν τεχνικές δεξιότητες αλλά υπαγορεύουν το πλαίσιο δραστηριοτήτων στο οποίο οι μαθητές θα εργαστούν για να καλλιεργήσουν τα ΠΜΑ και σχετίζονται με τη σύνθεση συμπεριφορών και γνώσεων.

Οι 6 Βασικές Πρακτικές (ΒΠ) αλληλεπικαλύπτονται επιτηδευμένα με αυτές άλλων επιστημονικών πεδίων και χρησιμοποιούν ίδια ορολογία. Αυτές είναι:

#### **1. Υπολογιστική Σκέψη**

Η Υπολογιστική Σκέψη είναι θεμελιώδης πρακτική για τους επιστήμονες της Πληροφορικής και όχι μόνο, και αναφέρεται στη συλλογιστική διαδικασία ανάλυσης ενός περίπλοκου προβλήματος, την κατάτμησή του σε υποπροβλήματα, την κατανόηση των επιμέρους προβλημάτων και τη διερεύνηση λύσεων με υπολογιστικές μεθόδους (π.χ. ανάλυση, μοντελοποίηση, αυτοματοποίηση, …) και ΨΤ.

#### **2. Προώθηση συμπεριληπτικής κουλτούρας στην Πληροφορική**

Το μάθημα της Πληροφορικής οφείλει να σχεδιάζεται με τρόπο ώστε να καλύπτονται οι ανάγκες και προτιμήσεις όλων των μαθητών ανεξάρτητα από τις προσωπικές, κοινωνικές, εθνικές, φυλετικές, και οικονομικές συνθήκες τους, και να διασφαλίζεται η ισότιμη συμμετοχή και πρόσβασή τους στο ψηφιακό περιεχόμενο.

#### **3. Συνεργασία γύρω από την Πληροφορική**

Η Πληροφορική σαν αντικείμενο προσφέρεται για τη δημιουργία ομάδων, ακόμη και εξ αποστάσεως. Η ομάδα θέτει έναν κοινό στόχο, και τα μέλη της ομάδας επικοινωνούν, συντονίζονται, και εμπλέκονται σε από κοινού δραστηριότητες, κάνοντας χρήση των ΨΤ για την επίτευξή του.

Η ομαδοσυνεργατική μάθηση, έχει αποδεδειγμένα καλύτερα αποτελέσματα από την ατομική, και δη σε ομάδες μικτών ικανοτήτων.

#### **4. Επικοινωνία σχετικά με την Πληροφορική**

Η επικοινωνία σχετικά με το περιεχόμενο και τις εφαρμογές της Πληροφορικής, είναι αναπόσπαστο κομμάτι της επιστήμης, καθώς λαμβάνει χώρα σε όλα τα στάδια ανάπτυξης τεχνολογικών εφαρμογών, από τον καθορισμό των αναγκών, έως και τη βελτίωση και επέκταση μιας υφιστάμενης λύσης. Για τον λόγο αυτό, είναι σημαντικό οι μαθητές να κάνουν κτήμα τους την επιστημονική και τεχνολογική ορολογία, εντάσσοντας τη στον λόγο - άρα και στη σκέψη. Η ένταξη αυτή πρέπει να γίνεται σε ακριβή και συνεπή πλαίσια, ώστε να αποδίδεται ορθά το νόημα των εννοιών.

Εκτός από τον λόγο στη βασική του μορφή, η δημιουργία πολυμεσικού περιεχομένου όπως π.χ. ψηφιακές αφίσες, βίντεο, παρουσιάσεις ως παραδοτέα από τους μαθητές είναι μια εξίσου εποικοδομητική διαδικασία για την επικοινωνία που πρέπει να ενθαρρύνεται και να επιδιώκεται στα πλαίσια του μαθήματος.

### **5. Κατασκευή υπολογιστικών τεχνουργημάτων**

Ως τεχνουργήματα στην Πληροφορική, μπορούν να θεωρηθούν εφαρμογές επίλυσης προβλημάτων, ψηφιακής τέχνης, ψηφιακής επιστήμης αλλά και προϊόντα μαθητικών έργων, όπως προγράμματα, προσομοιώσεις, οπτικοποιήσεις, διαδραστικό περιεχόμενο, ρομποτικές διατάξεις και αυτοματοποιήσεις, κ.α. Η δημιουργία τέτοιων τεχνουργημάτων, αποτελεί βασική πρακτική, και καθιστά την Πληροφορική δημιουργική επιστήμη. Η πρακτική αυτή είναι συνυφασμένη με τη θεωρία μάθησης του κατασκευαστικού εποικοδομισμού ή κονστραξιονισμού (Papert).

### **6. Ανάπτυξη και χρήση υπολογιστικών αφαιρέσεων**

Η αφαίρεση είναι μια πρακτική που εφαρμόζεται εκτεταμένα στην Πληροφορική για τη δόμηση υπολογιστικών λύσεων προκειμένου να αντιμετωπιστεί η πολυπλοκότητά τους.

Οι μαθητές εφαρμόζουν την αφαίρεση σε προγραμματιστικά πλαίσια, σε ένα ευρύ φάσμα ενεργειών, όπως π.χ. ορισμός μεταβλητών, δομών δεδομένων, κλάσεων κ.α., στην προσομοίωση συστημάτων και κατανόηση των πιθανών ενδεχομένων καθώς και την υλοποίησή τους με κώδικα. Η αφαιρετική ικανότητα είναι μια συνδυαστική ικανότητα τόσο κατανόησης του αφηρημένου όσο και του αρθρωτού τρόπου σκέψης σε επίπεδα, καθώς και εστίασης στο κατάλληλο επίπεδο ώστε το αφηρημένο να γίνει πιο συγκεκριμένο και απτό από τον μαθητή.

## <span id="page-24-0"></span>**1.6 Διδακτική Πλαισίωση**

Η υποενότητα αυτή απευθύνεται στους εκπαιδευτικούς και περιγράφεται η διδακτική μεθοδολογία που προτείνεται για την πρακτική εφαρμογή του νέου ΠΣ.

Αρχικά, η φυσιογνωμία του γνωστικού αντικειμένου της Πληροφορικής και οι μέθοδοι που χρησιμοποιεί οι οποίες αποτελούν έναν συγκερασμό από πρακτικές θετικών και τεχνολογικών επιστημών, γίνεται φανερή και στη διδακτική προσέγγιση η οποία περιλαμβάνει τα ανάμεικτα αυτά στοιχεία από τα διαφορετικά επιστημονικά πεδία. Η παραπάνω μελέτη για την επιστημολογική φύση της Πληροφορικής συνυφαίνεται με τη σύγχρονη αντίληψη της διδασκαλίας ως μια συνθετική σχεδιαστική διαδικασία, διαρκώς ενεργή κι ανοιχτή προς ανατροφοδότηση και βελτιώσεις.

Οπότε, με τα παραπάνω δεδομένα, στο νέο ΠΣ η διδακτική μεθοδολογία στηρίζεται στο τρίπτυχο: **ΠΜΑ** - **Βασικές Πρακτικές** - **Μαθησιακές προσεγγίσεις/μέθοδοι**, όπως φαίνεται και στο παρακάτω σχήμα.

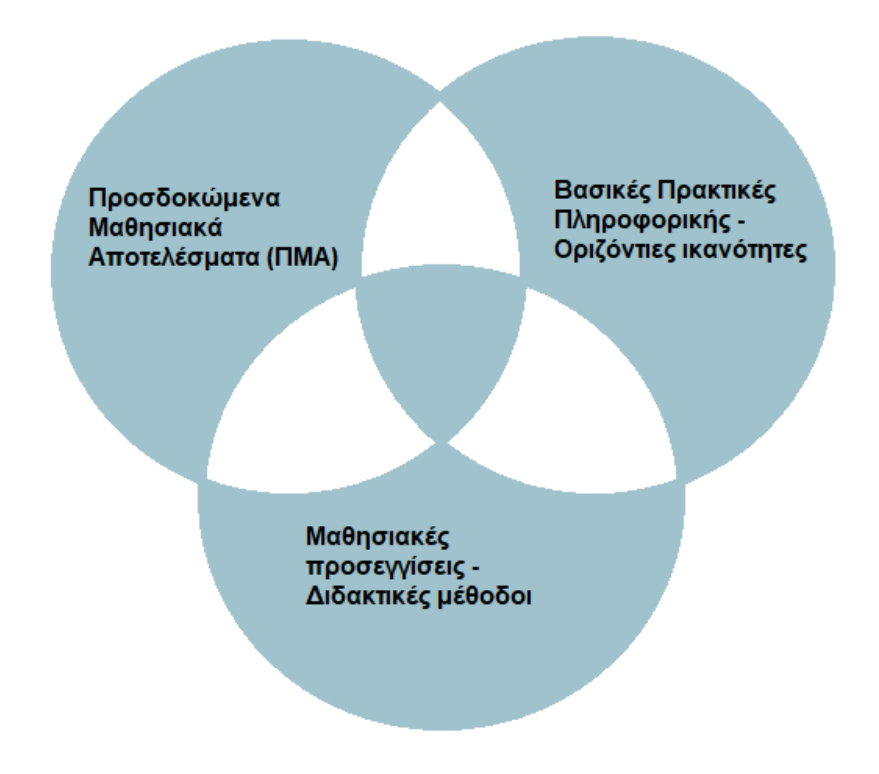

**Εικόνα 1: Το τρίπτυχο της Διδακτικής Μεθοδολογίας**

<span id="page-25-0"></span>Όπως και ο σχεδιασμός του ίδιου του ΠΣ, έτσι και ο μαθησιακός σχεδιασμός ξεκινά με επίκεντρο τους μαθητές και περιέχει τέσσερα (4) βασικά σημεία:

- **1.** Επιλογή των ικανοτήτων/δεξιοτήτων προς ανάπτυξη από τους μαθητές και οργάνωσή τους σε ΠΜΑ.
- **2.** Σύνδεση των ΠΜΑ με συγκεκριμένες Βασικές Πρακτικές (ΒΠ) που αντιστοιχούν σε αυτά.
- **3.** Οριοθέτηση, με βάση τις ΒΠ που επιλέχθηκαν, του πλαισίου δραστηριοτήτων και των συμπεριφορών που θα εφαρμόσουν οι μαθητές ώστε να επιτευχθούν τα ΠΜΑ.
- **4.** Παράλληλα με την ανάπτυξη των δραστηριοτήτων, σύνδεσή τους με διδακτικές μεθόδους, μαθησιακές προσεγγίσεις καθώς και σύγχρονες θεωρίες μάθησης.

Για την αποτελεσματική υλοποίηση των παραπάνω σημείων, προτείνεται η εφαρμογή γενικευμένων μοντέλων που έχουν μαθητοκεντρικό εποικοδομητικό προσανατολισμό κι οδηγούν σε αντίστοιχους μαθησιακούς σχεδιασμούς, όπως για παράδειγμα τα μοντέλα διερευνητικής μάθησης, τα βιωματικά, τα πειραματικά, τα συνεργατικά, εκείνα με σχεδιασμό ή με κατασκευή καθώς και το μοντέλο της αίθουσας διδασκαλίας του μέλλοντος.

Εκτός της γενικής μεθοδολογίας που περιγράφεται είναι σημαντικό να σημειωθεί ότι πρέπει να λαμβάνονται υπόψη και οι αρχές της διδακτικής της Πληροφορικής και τα δεδομένα που προκύπτουν από αυτές, όπως είναι οι δυσκολίες ή παρανοήσεις των μαθητών για διάφορες έννοιες. Αυτό θα οδηγήσει τον εκπαιδευτικό στον σχεδιασμό ενός περισσότερο κατάλληλου μαθησιακού περιβάλλοντος.

Για τον εκπαιδευτικό σχεδιασμό οι εκπαιδευτικοί προτείνεται επίσης να συμβουλευτούν τις διδακτικές και παιδαγωγικές αρχές που περιγράφονται παρακάτω:

## <span id="page-26-0"></span>**1.6.1 Αρχές για τη διδακτική προσέγγιση βασικών θεμάτων**

Οι παρακάτω αρχές έχουν προκύψει από το συγγραφικό έργο των Astrachan και Briggs στο «The CS principles project» (2012) [3]. Αυτές είναι:

- Η ενασχόληση με την Πληροφορική είναι δημιουργική δραστηριότητα
- Η αφαίρεση μειώνει την πληροφορία και διευκολύνει την εστίαση στις σχετικές έννοιες
- Τα δεδομένα και οι πληροφορίες διευκολύνουν τη δημιουργία γνώσης
- Οι αλγόριθμοι χρησιμοποιούνται για την ανάπτυξη λύσεων σε υπολογιστικά προβλήματα
- Ο προγραμματισμός επιτρέπει την επίλυση προβλημάτων, ανθρώπινη έκφραση και δημιουργία γνώσης
- Το διαδίκτυο διατρέχει τη σύγχρονη Πληροφορική
- <span id="page-26-1"></span>Η Πληροφορική έχει παγκόσμια επίδραση

## **1.6.2 Παιδαγωγικές αρχές για τον σχεδιασμό της διδακτικής προσέγγισης**

Όσον αφορά στην παιδαγωγική διάσταση για τον εκπαιδευτικό σχεδιασμό προτείνονται οι παρακάτω αρχές:

- Εστίαση στο θεμελιώδες και διαχρονικό
- Σύνδεση του μαθήματος με τον πραγματικό κόσμο και την καθημερινότητα
- Εκπαίδευση με ανοχή στη διαφορετικότητα και πολυπολιτισμικότητα
- Συμπερίληψη και άμβλυνση των ανισοτήτων

## <span id="page-26-2"></span>**1.7 Αξιολόγηση**

Στην τελευταία αυτή υποενότητα της επισκόπησης, περιγράφεται η διαδικασία της αξιολόγησης όπως προτείνεται στο νέο ΠΣ.

Η αξιολόγηση δεν αντιμετωπίζεται ως μια ανεξάρτητη διαδικασία από τη διαδικασία της μάθησης. Επιδιώκεται να έχει εποικοδομητικό σκοπό και διαμορφωτικό χαρακτήρα και να αποτελεί ενεργό και δυναμικό κομμάτι της διδακτικής πράξης. Για τον λόγο αυτό δίνεται ιδιαίτερη έμφαση στις ενδιάμεσες αξιολογήσεις στις οποίες πρωτεύοντας στόχος είναι η αξιολόγηση της πορείας καλλιέργειας των ΠΜΑ και της ουσιαστικής προόδου των μαθητών. Τα δεδομένα που συλλέγει ο εκπαιδευτικός μέσω των διαδικασιών αυτών αξιοποιούνται δυναμικά, καθώς η ανατροφοδότηση από τους μαθητές δύναται να επιφέρει επαναπροσδιορισμό της διδακτικής πορείας.

Η αξιολογική διαδικασία πρέπει να σχεδιάζεται με γνώμονα ένα αυθεντικό πλαίσιο, δηλαδή, ιδανικά, την εφαρμογή των γνώσεων και ικανοτήτων των μαθητών στην αντιμετώπιση ενός ρεαλιστικού προβλήματος με όλη την πολυπλοκότητα της πραγματικής ζωής.

Ένα βασικό μέσο που χρησιμοποιείται στην οποιαδήποτε μορφής αξιολογική διαδικασία είναι οι πίνακες διαβαθμισμένων κριτηρίων ή αλλιώς ρουμπρίκες (rubrics).

## <span id="page-27-0"></span>**2. YΠΟΣΤΗΡΙΞΗ ΤΗΣ ΕΚΠΑΙΔΕΥΤΙΚΗΣ ΔΙΑΔΙΚΑΣΙΑΣ ΚΑΙ ΕΦΑΡΜΟΓΗ ΜΑΘΗΣΙΑΚΩΝ ΣΧΕΔΙΑΣΜΩΝ**

## <span id="page-27-1"></span>**2.1 Εισαγωγή**

Κατά τη διάρκεια της εκπόνησης της πτυχιακής εργασίας στο 1° Πρότυπο Πειραματικό Γυμνάσιο Αθηνών [6], η υποστήριξη της εκπαιδευτικής διαδικασίας έλαβε χώρα αρχικά μέσω των παρακολουθήσεων στον χώρο του Εργαστηρίου Πληροφορικής, οι οποίες πραγματοποιήθηκαν συμμετέχοντας ενεργά και παρέχοντας υποστήριξη στους μαθητές κατά τη διάρκεια του μαθήματος, και έπειτα μέσω των διορθώσεων σε Φύλλα Εργασίας των μαθητών και ανατροφοδότησής τους μέσω της Ηλεκτρονικής Τάξης. Τέλος, εφαρμόστηκαν μαθησιακοί σχεδιασμοί από την φοιτήτρια με την παρουσία της καθηγήτριας-μέντορα.

#### <span id="page-27-2"></span>**2.2 Παρακολούθηση – Υποστήριξη εκπαιδευτικής διαδικασίας στο Εργαστήριο Πληροφορικής**

Η διεξαγωγή των μαθημάτων Πληροφορικής έγινε εξ' ολοκλήρου στο εργαστήριο Πληροφορικής του σχολείου. Κατά τη διάρκεια των παρακολουθήσεων στον χώρο του εργαστηρίου, υπήρξε παράλληλα με την παρακολούθηση των μαθημάτων, υποστήριξη των μαθητών τόσο σε διδακτικό, όσο και σε τεχνικό επίπεδο.

Πιο συγκεκριμένα, όσον αφορά στη διδακτική υποστήριξη, καθ' όλη τη διάρκεια του μαθήματος, υποστηριζόταν από την φοιτήτρια η διεκπεραίωση όλων των μορφών δραστηριοτήτων, επιλύοντας ενδεχόμενες απορίες και κωλύματα. Οι απορίες των μαθητών, κατά κύριο λόγο αφορούσαν σε μη κατανόηση νέων εννοιών, σε μη εξοικείωση με διαδικτυακά περιβάλλοντα/λογισμικό οργάνωσης που χρησιμοποιούνταν στο μάθημα, σε μη κατανόηση της εκφώνησης ή/και των οδηγιών της διδάσκουσας, σε δυσκολίες που υπήρξαν με αγγλική ορολογία σε ασκήσεις, καθώς και στην επιβεβαίωση της ορθότητας των λύσεών τους.

Γινόταν συνεχώς προσπάθεια στις απορίες που αφορούσαν σε έλλειψη κατανόησης εννοιών/λύσεων, η επεξήγηση να είναι όσο το δυνατόν πιο εποικοδομητική, κάνοντας κατάλληλες ερωτήσεις, ώστε να τοποθετηθεί ο μαθητής στη διαδικασία να σκεφτεί περαιτέρω, και να καταλήξει ο ίδιος στην επίλυση της απορίας του.

Στις περιπτώσεις όπου ο μαθητής εξακολουθούσε να αντιμετωπίζει δυσκολία στην εύρεση της λύσης, γινόταν πρώτα προσπάθεια με εναλλακτικό τρόπο, προκειμένου ο μαθητής να ανακαλέσει την πρότερη γνώση του σε θεωρητικό επίπεδο και έπειτα να μπορέσει να την εφαρμόσει, και, εάν αυτό δεν είχε αποτέλεσμα, δινόταν η ορθή απάντηση με τις κατάλληλες επεξηγήσεις.

Σε περιπτώσεις μαθητών όπου υπήρχε ανάγκη εκτεταμένης υποστήριξης μέσα στο μάθημα, είτε έπειτα από εκ των προτέρων συνεννόηση με τη διδάσκουσα, είτε ως απόρροια της παρατήρησης της προόδου των μαθητών από την φοιτήτρια κατά τη διάρκεια του μαθήματος, δινόταν προσοχή επισταμένα στον συγκεκριμένο μαθητή, ώστε να μπορέσει να ακολουθήσει τον ρυθμό της τάξης, και να ολοκληρώσει εντός χρονικών ορίων τις δραστηριότητές του.

Τέλος, σε απορίες που είχαν πιο απλή μορφή, δινόταν η απάντηση με σαφή και επαρκή τρόπο μαζί με βοηθητικές επισημάνσεις στον μαθητή.

Όσον αφορά στην τεχνική υποστήριξη, συχνά προέκυπταν ζητήματα στο εργαστήριο σχετικά με το δίκτυο, τη διαδικτυακή σύνδεση, την εμφάνιση του λειτουργικού συστήματος στις οθόνες των υπολογιστών κ.α. Στις περιπτώσεις αυτές, παρεχόταν άμεση βοήθεια στους μαθητές σε συνεργασία με τη διδάσκουσα, ώστε να αποκατασταθούν τυχόν δυσλειτουργίες.

Πέρα από τα τεχνικά θέματα του εργαστηρίου, ενώ υπήρξε γενικά ένα καλό επίπεδο εξοικείωσης των μαθητών με τους υπολογιστές, παρατηρήθηκε όμως, και μερική δυστοκία στον χειρισμό του υπολογιστή. Πιο συγκεκριμένα, στους μαθητές της Α' Γυμνασίου, παρατηρήθηκαν δυσκολίες, που αφορούσαν κυρίως στον χειρισμό του ποντικιού σε συνδυασμό με το πληκτρολόγιο, στην πληκτρολόγηση συντομεύσεων, στη διεπαφή του λειτουργικού συστήματος Linux (που χρησιμοποιήθηκε σε έναν εκ των μαθησιακών σχεδιασμών) κ.α. Η υποστήριξη σε τέτοιας μορφής απορίες, γινόταν ξανά με επεξηγηματικό τρόπο, και μέσω της παρότρυνσης στους μαθητές να κάνουν δοκιμές, ώστε να αναπτύξουν σταδιακά καλύτερο έλεγχο στον χειρισμό του υπολογιστή και των περιβαλλόντων/λογισμικού που χρησιμοποιούσαν.

Παράλληλα με τον ενεργητικό ρόλο στην υποστήριξη των μαθητών, συμπληρωνόταν από την φοιτήτρια ημερολόγιο δραστηριοτήτων, για κάθε ημέρα παρακολούθησης στο σχολείο. Το ημερολόγιο αυτό βρίσκεται στο Παράρτημα Ι, και περιέχει λεπτομέρειες που επεξηγούν αναλυτικά τη ροή των μαθημάτων, και περιγράφουν συγκεντρωτικά τις δραστηριότητες, για το σύνολο των μαθημάτων. Σημειώνεται ότι στη διατύπωση των μαθησιακών στόχων, έχει ακολουθηθεί το συνδυαστικό μοντέλο, καθώς διατυπώνεται πρώτα ο γενικός σκοπός, ο οποίος έπειτα αναλύεται σε συγκεκριμένα προσδοκώμενα μαθησιακά αποτελέσματα.

#### <span id="page-28-0"></span>**2.3 Διόρθωση Φύλλων Εργασίας**

Μέρος της υποστήριξης της εκπαιδευτικής διαδικασίας όπως προαναφέρθηκε, ήταν και η διόρθωση Φύλλων Εργασίας και η παροχή σχολίων ανατροφοδότησης μέσω της Ηλεκτρονικής Τάξης. Η διαδικασία αυτή έγινε εκτός του σχολικού ωραρίου, και πραγματοποιήθηκε σε δύο εργασίες της Α' και Β' Γυμνασίου.

Όπως στην παροχή υποστήριξης στα πλαίσια του εργαστηρίου, η ανατροφοδότηση που δόθηκε στους μαθητές ηλεκτρονικά, επιχειρήθηκε να είναι όσο το δυνατόν πιο εποικοδομητική και να απομακρύνεται από τον αυστηρά αξιολογικό χαρακτήρα. Για τον λόγο αυτό η διόρθωση των Φύλλων Εργασίας, περιείχε εκτεταμένα ερωτήσεις προς τον μαθητή, ενθαρρύνοντας την αναλυτική καταγραφή του τρόπου σκέψης του και της διαδικασίας υπολογισμών, προς επίλυση του προβλήματος.

Επίσης, στις λανθασμένες απαντήσεις, έγινε προσπάθεια καλλιέργειας θετικού κλίματος μέσω των σχολίων και παρότρυνσης του μαθητή να σκεφτεί περαιτέρω την απάντησή του, και να προσπαθήσει ξανά. Στις απαντήσεις που είτε είχαν αμφιλεγόμενο χαρακτήρα, είτε είχαν περιθώρια ανάλυσης και ανάπτυξης από τους μαθητές με την κριτική τους ικανότητα, όπως για παράδειγμα η τελευταία ερώτηση του Φύλλου εργασίας «Σύγκριση υπολογιστικών συστημάτων» (Παράρτημα ΙΙ), ακολουθήθηκε εξίσου αναλυτική προσέγγιση στα σχόλια ανατροφοδότησης και έγινε προσπάθεια να δοθούν όπου ήταν δυνατόν ερεθίσματα στον μαθητή, ώστε είτε να ερευνήσει περισσότερο την απάντησή του, είτε να αναζητήσει γενικώς περισσότερες πληροφορίες για το ζήτημα.

Παρατίθεται παρακάτω ένα παράδειγμα σχολίου ανατροφοδότησης, για την περίπτωση που διατυπώθηκε ακριβώς παραπάνω:

#### Δραστηριότητα 1

#### α, β, γ. Σωστά!

δ. Σημείωση: Πολύ σωστά, η RAM αποθηκεύει προσωρινά τα δεδομένα. Όμως, πρέπει να σκεφτούμε και το πως θα χρησιμοποιηθεί ο υπολογιστής όσο είναι σε λειτουργία! Για παράδειγμα, εάν ένας χρήστης θέλει να παίζει "βαριά" παιχνίδια και να ανοίγει ταυτόχρονα πολλές εφαρμογές, τότε η μεγαλύτερη RAM είναι σημαντικό χαρακτηριστικό! Για έναν μέσο χρήστη, δεν είναι τόσο. Πάντως,σε γενικές γραμμές, ενας υπολογιστής με περισσότερη RAM θα είναι και πιο γρήγορος. Δες και την εικόνα παρακάτω.

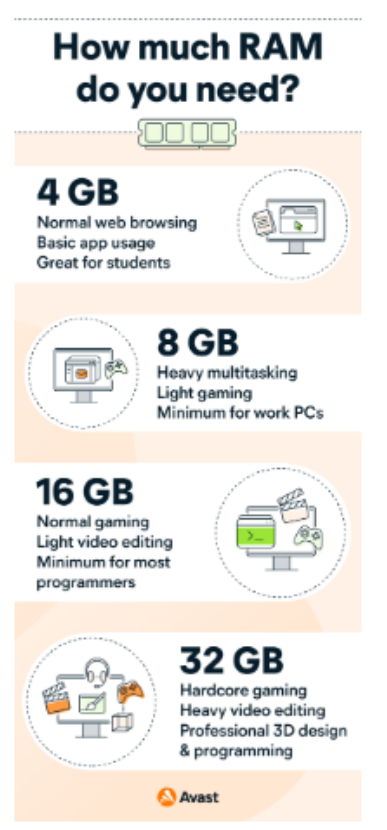

**Εικόνα 2: Παράδειγμα σχολίου ανατροφοδότησης στην Ηλεκτρονική τάξη**

<span id="page-29-1"></span>Τα Φύλλα Εργασίας που διορθώθηκαν από την φοιτήτρια βρίσκονται στο Παράρτημα ΙΙ. Παρακάτω σχολιάζεται αναλυτικά η διαδικασία διόρθωσης των Φύλλων Εργασίας.

#### <span id="page-29-0"></span>**2.3.1 Φύλλο Εργασίας 1: Σύγκριση υπολογιστικών συστημάτων**

#### **Προσδοκώμενα μαθησιακά αποτελέσματα**

Οι μαθητές:

- Να αναγνωρίζουν τη μνήμη, τον επεξεργαστή, τον σκληρό δίσκο, το λειτουργικό σύστημα, την κάρτα γραφικών και την οθόνη με βάση την τεχνική περιγραφή ενός υπολογιστή.
- Να συγκρίνουν τα τεχνικά χαρακτηριστικά δύο υπολογιστών και να τα αξιολογούν κατατάσσοντάς τα σε κλίμακα καλύτερης/χειρότερης απόδοσης.
- Να διακρίνουν τα βασικά τεχνικά χαρακτηριστικά ενός υπολογιστή που επηρεάζουν

την απόδοσή του από τα λιγότερο σημαντικά.

- Να παραθέτουν επιχειρήματα για να υποστηρίξουν την άποψή τους.
- Να αναπτύσσουν την κριτική τους ικανότητα και να τη συνδυάζουν με τις γνώσεις τους για το Υλικό του υπολογιστή.

## **Παρανοήσεις – Δυσκολίες μαθητών**

Κατά τη διαδικασία της διόρθωσης της Δραστηριότητας 1 παρατηρήθηκαν οι εξής παρανοήσεις και δυσκολίες από τους μαθητές:

- Υπήρξε γενική δυσκολία στην ανάπτυξη επιχειρήματος από τους μαθητές, όπου είτε δινόταν η απάντηση σε μονολεκτική μορφή χωρίς επεξήγηση, είτε τα επιχειρήματα απέκλιναν από την ουσία της ερώτησης, ενώ, μερικές φορές ήταν και λανθασμένα.
- Παρατηρήθηκε δυσκολία από μερικούς φοιτητές να αναγνωρίσουν εξαρτήματα όπως ο επεξεργαστής (CPU) από την τεχνική περιγραφή, ενώ στην περίπτωση ενός μαθητή υπήρξε σύγχυση της μνήμης με τον σκληρό δίσκο.
- Υπήρξε η παρανόηση ότι ο υπολογιστής Α ο οποίος δεν διέθετε ξεχωριστή κάρτα γραφικών, δεν περιείχε γενικότερα κάποιον τύπο από άποψης Υλικού (hardware) για να εμφανίσει γραφικά.

## **Αξιολόγηση**

Οι μαθητές δεν συνάντησαν κάποιες ιδιαίτερες πρακτικές δυσκολίες, στην εκπόνηση της Δραστηριότητας 1 του Φύλλου Εργασίας, όμως, καθώς οι ερωτήσεις του φύλλου απαιτούσαν συνδυαστική σκέψη και χρήση της κριτικής ικανότητας, υπήρξαν μερικές δυσκολίες στην έκφραση των απόψεων των μαθητών και στην επιχειρηματολογία τους.

Πιο συγκεκριμένα, στο ερώτημα (β) ενώ ήταν εύκολο για όλους τους μαθητές να καταλήξουν στο ότι ο υπολογιστής Β είναι καλύτερος από τον υπολογιστή Α, δεν ανέπτυξαν όλοι επαρκή επιχειρήματα για να υποστηρίξουν την απάντησή τους, ενώ παρατηρήθηκε ότι στην αιτιολόγηση γινόταν χρήση γενικευμένων ρημάτων από τους μαθητές όπως ''καλύτερο/χειρότερο'' για να πραγματοποιήσουν τις συγκρίσεις ανάμεσα στα εξαρτήματα του υπολογιστή όπως π.χ. επεξεργαστές, μνήμες RAM, αντί να αναφερθούν με συγκεκριμένα ρήματα ή φράσεις όπως π.χ. ''μεγαλύτερο/μικρότερο σε χωρητικότητα'', ''γρήγορο/αργό'' για να κάνουν πιο στοχευμένες συγκρίσεις.

Όσον αφορά στο ερώτημα (γ), οι απόψεις των μαθητών ήταν διφορούμενες καθώς μια μερίδα μαθητών υποστήριξε ότι ο υπολογιστής δεν θα μπορέσει να εμφανίσει καθόλου τα 3D γραφικά, ενώ μια άλλη μερίδα ότι θα μπορέσει αλλά με περιορισμούς στην πολυπλοκότητα και την ποιότητα. Υπήρξαν επίσης και μερικοί μαθητές οι οποίοι θεώρησαν ότι εφόσον ο υπολογιστής δεν περιείχε ξεχωριστή κάρτα γραφικών, δεν μπορούσε να εμφανίσει γενικότερα γραφικά.

Οι απαντήσεις όλων των μαθητών προσεγγίστηκαν με αποδόμηση των επιχειρημάτων τους και επεξήγηση των διαφορετικών ενδεχομένων. Συγκεκριμένα αναφέρθηκε ότι εξαρτάται από τον τύπο των 3D γραφικών το αν ο υπολογιστής θα μπορέσει να τα εμφανίσει. Εάν πρόκειται για απλής μορφής 3D γραφικά και δεν υπάρχει απαίτηση στην απόδοση, τότε κατά πάσα πιθανότητα ο υπολογιστής θα μπορέσει να τα εμφανίσει.

Στην περίπτωση εξελιγμένων 3D γραφικών ή/και παιχνιδιών με 3D γραφικά, τότε δεν θα μπορέσει. Επίσης, αποδομήθηκε η παρανόηση για την ξεχωριστή κάρτα γραφικών

κάνοντας αναφορά στην εσωτερική κάρτα γραφικών η οποία υπάρχει ενσωματωμένη στη μητρική πλακέτα των υπολογιστών, η οποία όμως έχει περιορισμένες δυνατότητες ως προς την απόδοση.

Τέλος, στο ερώτημα (δ) η πλειονότητα των μαθητών απάντησε ότι η μνήμη RAM είναι σημαντικό χαρακτηριστικό για έναν υπολογιστή γιατί τον καθιστά ταχύτερο. Ένα μέρος των μαθητών έκανε αναφορά και στην δυνατότητα περισσότερων παράλληλων εργασιών στον υπολογιστή, το οποίο αξιολογήθηκε πολύ θετικά ως πιο ουσιαστικό επιχείρημα. Η απάντηση για την ταχύτητα θεωρήθηκε σωστή σε γενικές γραμμές, όμως παροτρύνθηκαν οι μαθητές να διερευνήσουν το ερώτημα περαιτέρω και να επεξηγήσουν γιατί συμβαίνει αυτό. Επίσης, τέθηκαν όρια στο επιχείρημα αυτό αναφέροντας ότι ένας υπολογιστής λειτουργεί συνδυαστικά οπότε η μνήμη RAM από μόνη της δεν μπορεί πάντα να εξασφαλίσει την ταχύτητα, εφόσον αλληλοεπιδρά τόσο με τον επεξεργαστή όσο και με τον σκληρό δίσκο. Οπότε παίζουν ρόλο κι άλλα ζητήματα στην ταχύτητα του υπολογιστή. Επιπρόσθετα, έγινε αναφορά σε μερικούς μαθητές και στην χρήση του υπολογιστή ως ζήτημα προς διερεύνηση, όπως φαίνεται και στην Εικόνα 2. Τέλος, σε μια περίπτωση μαθητή που αναφέρθηκε στην καλύτερη ταχύτητα επεξεργασίας που προσφέρει μια μεγαλύτερη μνήμη RAM, έγινε συγκεκριμένη αναφορά στον επεξεργαστή ως το κύριο εξάρτημα που ορίζει την ταχύτητα επεξεργασίας.

Η βαθμολόγηση ήταν επιεικής και κυμάνθηκε για τους περισσότερους μαθητές από το 80 έως το 100. Χαμηλή βαθμολόγηση υπήρξε μόνο στις περιπτώσεις όπου είτε δεν είχε υποβληθεί το φύλλο εργασίας είτε υπήρχαν πολλά κενά σε ερωτήματα. Γενικά, είχε γίνει η παραδοχή σε συνεννόηση με την διδάσκουσα για όσους δεν είχαν υποβάλει προσπάθεια στην Ηλεκτρονική τάξη να τοποθετηθεί βαθμός 1 έως ότου υποβληθεί το φύλλο εργασίας, όπου και ο μαθητής βαθμολογούταν εκ νέου.

Σημειώνεται ότι συμμετείχαν οι περισσότεροι μαθητές στην εκπόνηση του Φύλλου Εργασίας, κατά μέσο όρο σε επίπεδο τάξης οι 10 στους 13, ενώ και οι υπόλοιποι σε μεταγενέστερο χρόνο και έπειτα από την πρώτη ανατροφοδότηση υπέβαλαν κι εκείνοι τις προσπάθειές τους. Τα σχόλια ανατροφοδότησης πραγματοποιήθηκαν στην Ηλεκτρονική τάξη στο ομώνυμο πλαίσιο.

## <span id="page-31-0"></span>**2.3.2 Φύλλο Εργασίας 2: Bytes και Μεγέθη Αρχείων**

#### **Προσδοκώμενα μαθησιακά αποτελέσματα**

Οι μαθητές:

- Να μετατρέπουν τις μονάδες μέτρησης MB,GB,TB,PB,EB σε αριθμό bytes και αντίστροφα.
- Να αναφέρουν τουλάχιστον ένα παράδειγμα τύπου αρχείου που να αντιστοιχεί στην κάθε μονάδα μέτρησης.
- Να εκτελούν υπολογισμούς για να βρουν το μέγεθος ενός αρχείου εκφρασμένο σε κάποια μονάδα μέτρησης με βάση δοθέντων προδιαγραφών του αρχείου (π.χ. η διάρκεια ενός βίντεο, ο αριθμός λέξεων ενός αρχείου κειμένου).
- Να επιλύουν προβλήματα σχετικά με τις μονάδες μέτρησης της πληροφορίας.
- Να συγκρίνουν μεγέθη αρχείων σύμφωνα με την μονάδα μέτρησής τους και να τα κατατάσσουν σε κλίμακα μεγαλύτερου-μικρότερου.

#### **Παρανοήσεις – Δυσκολίες μαθητών**

Κατά την διαδικασία της διόρθωσης παρατηρήθηκαν οι εξής παρανοήσεις και δυσκολίες από τους μαθητές:

- Υπήρξε σύγχυση από ένα μεγάλο μέρος των μαθητών, μεταξύ των τύπων αρχείων που ζητούσε η άσκηση να συμπληρωθούν στον 1<sup>°</sup> πίνακα τα οποία συσχετίζονται με μια μονάδα μέτρησης (π.χ. ένα τραγούδι mp3) με τη χωρητικότητα μέσων αποθήκευσης που εκφράζεται επίσης με μονάδες μέτρησης (π.χ. Blu-ray δίσκος με χωρητικότητα 1 TB). Πολλοί μαθητές κατέγραψαν μέσα αποθήκευσης όπως π.χ. CD, DVD, μνήμες flash αντί για τύπους αρχείων, καθώς και εξαρτημάτων του υπολογιστή όπως η μνήμη RAM.
- Παρατηρήθηκε δυσκολία στις μετατροπές μεταξύ των μονάδων μέτρησης και τον καθορισμό της μονάδας μέτρησης του αποτελέσματος

## **Αξιολόγηση**

Οι μαθητές, εκπόνησαν το φύλλο εργασίας σε ικανοποιητικό βαθμό, απαντώντας στα περισσότερα ερωτήματά του. Oι δυσκολίες που κυρίως συναντήθηκαν, ήταν περισσότερο υπολογιστικού τύπου. Συγκεκριμένα, παρατηρήθηκαν αρκετά λάθη στις μετατροπές μεταξύ μεγεθών το οποίο ήταν αναμενόμενο καθώς οι μαθητές βρίσκονταν ακόμη σε διαδικασία εξοικείωσης με τις διαφορετικές τάξεις μεγέθους και τις συσχετίσεις τους. Επίσης στον καθορισμό της μονάδας μέτρησης του αποτελέσματος, πολλές φορές λόγω του ότι είχαν παραλειφθεί μηδενικά στους υπολογισμούς, έβγαινε λανθασμένο το αποτέλεσμα.

Ένας άλλος λόγος για τον οποίο υπήρξε δυσκολία στους υπολογισμούς είναι ότι, είτε λόγω απουσίας από τα μαθήματα είτε μη συγκράτησης των οδηγιών της διδάσκουσας, δεν ακολουθήθηκαν από όλους οι παρακάτω παραδοχές οι οποίες διευκόλυναν σημαντικά την επίλυση των ερωτημάτων:

- $\bullet$  1 λεπτό mp3 = ~ 1 MB
- $\bullet$  1 λεπτό mp4 = ~ 100 MB

Οπότε οι μαθητές που δεν ακολούθησαν τα παραπάνω και αναζήτησαν διαφορετικούς τρόπους επίλυσης κατέληξαν σε διαφορετικά αποτελέσματα, μερικές φορές σωστά αλλά μερικές φορές και παράλογα.

Στην ερώτηση με τον πωλητή, οι απόψεις των μαθητών ήταν διφορούμενες. Μια μερίδα μαθητών υποστήριξε ότι το βίντεο δεν θα χωρέσει στη μνήμη του κινητού, ενώ μια άλλη μερίδα ότι θα χωρέσει. Σωστή θεωρήθηκε η απάντηση «Εξαρτάται», συγκεκριμένα εξαρτάται από τις προδιαγραφές του βίντεο όσον αφορά στην ποιότητά του, στη συμπίεση και άλλες μετρικές που οι μαθητές έπρεπε να διερευνήσουν μέσω του εργαλείου που υπήρχε στην εκφώνηση. Οι απαντήσεις των μαθητών προσεγγίστηκαν ξανά με επεξηγηματικό τρόπο και δόθηκε παρότρυνση να διερευνήσουν τα διαφορετικά ενδεχόμενα περαιτέρω, σε όσους δεν το είχαν κάνει επαρκώς.

Στο τελευταίο ερώτημα του φύλλου, υπήρξε ένα λεπτό σημείο στην εκφώνηση το οποίο προσπεράστηκε από αρκετούς μαθητές, με αποτέλεσμα να δώσουν λανθασμένες απαντήσεις. Το σημείο αυτό είναι ότι το ένα εκ των δεδομένων του προβλήματος δίνεται σε μονάδα bits, ενώ το άλλο σε bytes. Προκειμένου λοιπόν να γίνουν σωστά οι υπολογισμοί, έπρεπε πρώτα τα bits να μετατραπούν σε bytes κι έπειτα να συνεχίσουν.

Δόθηκε έμφαση στο σημείο αυτό στα σχόλια ανατροφοδότησης και παροτρύνθηκαν οι μαθητές με τις επισημάνσεις αυτές να προσπαθήσουν ξανά. Από τους μαθητές που πρόσεξαν τη λεπτομέρεια αυτή, παρατηρήθηκε σε κάποιες περιπτώσεις λανθασμένη μετατροπή από bits σε bytes, καθώς αντί να κάνουν διαίρεση του αριθμού των bits με το 8, έκαναν πολλαπλασιασμό.

Ο τρόπος βαθμολόγησης ήταν σε γενικές γραμμές ο ίδιος. Λόγω του ότι υπήρχαν όμως περισσότερες δραστηριότητες, πραγματοποιήθηκε ελαφρώς μια πιο λεπτομερής βαθμολόγηση, ανάλογα με τον βαθμό δυσκολίας του κάθε ερωτήματος. Αξιολογήθηκαν πολύ θετικά οι προσπάθειες των μαθητών οι οποίες περιείχαν όλη την διαδικασία των υπολογισμών τους βηματικά έως το αποτέλεσμα, ακόμα κι αν το αποτέλεσμα ήταν λανθασμένο.

Η συμμετοχή των μαθητών ήταν ικανοποιητική, ωστόσο στις υποβολές παρατηρήθηκαν πολλά κενά ερωτήματα, ειδικά στο τελευταίο το οποίο ήταν αυξημένης δυσκολίας. Ωστόσο, μετά την ανατροφοδότηση πολλοί μαθητές επανυπέβαλαν τα αρχεία τους συμπληρωμένα και έκαναν τις απαραίτητες διορθώσεις σύμφωνα με τα σχόλια.

Τα σχόλια ανατροδοφότησης πραγματοποιήθηκαν, ξανά, στο ομώνυμο πλαίσιο της Ηλεκτρονικής τάξης.

## <span id="page-33-0"></span>**2.4 Εφαρμογή Μαθησιακών Σχεδιασμών**

Έπειτα από συνεννόηση με την διδάσκουσα, έγιναν μερικοί μαθησιακοί σχεδιασμοί από την φοιτήτρια, συγκεκριμένα τρεις (3) στον αριθμό οι οποίες υλοποιήθηκαν στα τμήματα της Α' Γυμνασίου.

Η επιλογή των αντικειμένων μαθησιακού σχεδιασμού έγινε σε συνεργασία με την διδάσκουσα, αλλά με απόλυτη ευχέρεια επιλογής από την φοιτήτρια και ελευθερία κινήσεων ως προς το χρόνο και τρόπο διεξαγωγής του μαθήματος. Λήφθηκαν υπόψη επίσης οι ενδεχόμενες ανάγκες σε θεματικές ενότητες και υποενότητες όπου το υπάρχον υλικό δεν ήταν ικανοποιητικό και θεωρήθηκε εποικοδομητικό να υπάρξει μια νέα πρόταση από την φοιτήτρια.

Σημειώνεται ότι οι μαθησιακοί σχεδιασμοί που εφαρμόστηκαν από την φοιτήτρια, αφορούν όλοι στο Νέο Πρόγραμμα Σπουδών Πληροφορικής (2021-22), το οποίο κατά την τρέχουσα σχολική περίοδο (2022-2023) εφαρμόζεται πιλοτικά στα Πρότυπα σχολεία της χώρας.

Όλο το υλικό των μαθησιακών σχεδιασμών παρατίθεται στο Παράρτημα ΙΙΙ. Παρακάτω αναλύεται ξεχωριστά η διαδικασία του κάθε μαθησιακού σχεδιασμού καθώς και η υλοποίηση των διδασκαλιών.

## <span id="page-33-1"></span>**2.4.1 Μαθησιακός Σχεδιασμός 1 (ΜΣ1)**

## **Ταυτότητα Σχεδιασμού**

Ο παρών μαθησιακός σχεδιασμός έχει τις εξής προδιαγραφές:

**Βαθμίδα:** Δευτεροβάθμια Εκπαίδευση

**Τύπος Σχολείου:** Γυμνάσιο

**Σχολική Τάξη:** Α' Γυμνασίου

**Μάθημα:** Υλικό και Λογισμικό – Λειτουργικά Συστήματα

**Ενότητα ΠΣ:** Υπολογιστικά συστήματα, ψηφιακές συσκευές, δίκτυα

**Υποενότητα ΠΣ:** Υπολογιστικά συστήματα και ψηφιακές συσκευές/Υλικό και λογισμικό

**Διάρκεια:** Δύο (2) διδακτικές ώρες

#### **Σκοπός και Προσδοκώμενα Μαθησιακά Αποτελέσματα**

Ο βασικός σκοπός της διδασκαλίας είναι οι μαθητές να έρθουν σε επαφή με το Λογισμικό του Υπολογιστή και συγκεκριμένα με τα Λειτουργικά Συστήματα (ΛΣ) προσεγγίζοντάς τα με πρακτικό τρόπο κι εμβαθύνοντας σταδιακά στη δομή & τις λειτουργίες τους μέσω δραστηριοτήτων διερεύνησης.

Οι μαθητές/τριες με το πέρας της διδασκαλίας θα πρέπει να είναι σε θέση:

- Να διακρίνουν τις κατηγορίες του Λογισμικού του Υπολογιστή.
- Να περιγράφουν τον σκοπό ενός Λειτουργικού Συστήματος.
- Να διακρίνουν διαφορετικούς τύπους Λειτουργικών Συστημάτων και να αναφέρουν τουλάχιστον τρία παραδείγματα ΛΣ.
- Να συγκρίνουν τα διαφορετικά ΛΣ μεταξύ τους με βάση τα χαρακτηριστικά τους.
- Να περιγράφουν τι είναι ένα Γραφικό Περιβάλλον Επικοινωνίας καθώς και τις διαφορές με ένα Περιβάλλον Εντολών Γραμμής.
- Να απαριθμούν τις 4 βασικές λειτουργίες ενός Λειτουργικού Συστήματος.

Όσον αφορά σε δημοκρατικούς δείκτες, οι μαθητές θα πρέπει:

- Να δίνουν χώρο στους άλλους για να εκφράζονται.
- Να εκφράζουν προθυμία να συνεργαστούν και να δουλέψουν με άλλους.
- Να συνεργάζονται καλά με άλλους ανθρώπους που έχουν πολλές διαφορετικές απόψεις.

## **Εκπαιδευτικά Περιβάλλοντα / Εργαλεία**

Στη συγκεκριμένη διδασκαλία χρησιμοποιήθηκε το Zunal [7] για τη δημιουργία της Ιστοεξερεύνησης.

Επίσης χρησιμοποιείται το λογισμικό γενικής χρήσης PowerPoint/Impress [8]/[9] καθώς και το Canva [10] για τη δημιουργία του ψηφιακού περιεχομένου από τους μαθητές.

Θεωρήθηκε ότι υπάρχει μερική εξοικείωση των μαθητών με τα συγκεκριμένα εργαλεία.

#### **Πορεία Διδασκαλίας**

Ο σχεδιασμός αφορά σε 2 διδακτικές ώρες+ και διαρθρώνεται ως εξής.

## **1 η διδακτική ώρα**

Κατά την 1<sup>η</sup> διδακτική ώρα, η διδασκαλία αποτελείται από τρεις διακριτές φάσεις.

1 <sup>η</sup> φάση: Παρουσίαση Power Point - Ερωταποκρίσεις (Διάρκεια ~8 λεπτά).

2<sup>η</sup> φάση: Αρχή Ιστοεξερεύνησης - Εξερεύνηση των ΛΣ (Διάρκεια 15-20 λεπτά).

3<sup>η</sup> φάση: Συνέχεια Ιστοεξερεύνησης - Αρχή εκπόνησης των ΦΕ (Διάρκεια 15-20 λεπτά). Αναλυτικά:

Μόλις ξεκινήσει το μάθημα, ο διδάσκοντας κάνει μια μικρή εισαγωγή στο νέο κεφάλαιο το οποίο θα μελετήσουν οι μαθητές, το οποίο είναι το Λογισμικό του Υπολογιστή.

Χρησιμοποιεί μια πολύ σύντομη παρουσίαση στο Power Point, για να κάνει τη σύνδεση μεταξύ του Υλικού του Υπολογιστή που οι μαθητές έχουν ήδη μελετήσει, και του Λογισμικού που θα μελετήσουν στη συνέχεια.

Κατά την παρουσίαση αυτή ο διδάσκοντας με ερωταποκρίσεις καλεί τους μαθητές να ανακαλέσουν την πρότερη γνώση τους με ερωτήσεις όπως:

- Τι βρίσκεται μέσα στο εσωτερικό του υπολογιστή; Μπορείτε να αναφέρετε τρεις βασικές συσκευές;
- Μπορείτε να αναφέρετε τις βασικές μονάδες εισόδου εξόδου που χρησιμοποιούνται;

και να προβληματιστούν με ερωτήσεις όπως:

- Το Υλικό του υπολογιστή μπορεί να λειτουργήσει και να παράγει κάποιο αποτέλεσμα από μόνο του;
- Πώς πιστεύετε ότι συντονίζεται η μνήμη του υπολογιστή για παράδειγμα, με τον επεξεργαστή;
- Γνωρίζετε πώς ονομάζεται το λογισμικό αυτό που δίνει τις εντολές στην οποιαδήποτε συσκευή μέσα στον υπολογιστή ώστε να γνωρίζει τι να κάνει;

Σκοπός των ερωταποκρίσεων είναι οι μαθητές να καταλήξουν στους ορισμούς του Προγράμματος, του Λογισμικού και του Λειτουργικού Συστήματος.

Μετά την εισαγωγή αυτή, ανακοινώνεται στους μαθητές ότι στο σημερινό μάθημα θα εξερευνήσουν τα Λειτουργικά Συστήματα. Για τον σκοπό αυτό, οι μαθητές χωρίζονται σε 3 ομάδες των 4 ατόμων. Θεωρώντας ότι ο συνολικός αριθμός των μαθητών είναι 13 εάν παρευρίσκονται όλοι, τότε η μια ομάδα θα έχει και 5ο άτομο.

Ο διδάσκοντας καλεί όλους τους μαθητές να συνδεθούν στην Ηλεκτρονική Τάξη και να πατήσουν στο link της Ιστοεξερεύνησης που βρίσκεται στην αντίστοιχη ενότητα.

Έπειτα στο περιβάλλον του Zunal οι μαθητές καλούνται να διαβάσουν προσεκτικά την εισαγωγή της Ιστοεξερεύνησης ( <https://zunal.com/webquest.php?w=779516> ) κι έπειτα να μεταβούν στην καρτέλα Tasks ώστε να διαβάσουν τις αποστολές που θα κάνουν. Όταν μεταβούν στην καρτέλα Process, καλούνται να ακολουθήσουν τις οδηγίες και να κατεβάσουν το πρώτο ΦΕ (Κοινό ΦΕ).

Το πρώτο ΦΕ δίνεται στους μαθητές και σε έντυπη μορφή.

Σε αυτό το ΦΕ οι μαθητές καλούνται να εξερευνήσουν σύντομα το Γραφικό περιβάλλον αλλά και τη Γραμμή εντολών των διαφορετικών ΛΣ που προσφέρονται στο εργαστήριο μέσω συγκεκριμένων απλών ενεργειών. Οι ενέργειες αυτές περιλαμβάνουν την εύρεση και καταγραφή παραδειγμάτων λογισμικού εφαρμογών και λογισμικού συστήματος με καθοδήγηση από το ΦΕ.

Αναλυτικά:

Οι μαθητές λειτουργούν προς το παρόν ατομικά, ωστόσο ταυτόχρονα είναι και μέλη της ομάδας τους που στην επόμενη φάση θα ασχοληθεί με ένα Λειτουργικό Σύστημα από όλα.

Δίνεται χρόνος περίπου 5-7 λεπτών στην κάθε ομάδα να εξερευνήσει το πρώτο ΛΣ και μετά ζητείται από την κάθε ομάδα να μετακινηθεί στον επόμενο "σταθμό" ώστε να εξερευνήσει το επόμενο ΛΣ πραγματοποιώντας τα ίδια tasks.

Ζητείται από τους μαθητές να κρατήσουν σημειώσεις σε αυτά που παρατηρούν, καθώς θα τους είναι χρήσιμες στα επόμενα στάδια.
Μόλις οι μαθητές εξερευνήσουν όλα τα ΛΣ, τους ζητείται να επιστρέψουν στις αρχικές θέσεις τους και να κατεβάσουν τα επόμενα ΦΕ που είναι διαφορετικά για κάθε άτομο της κάθε ομάδας. Σε αυτή τη φάση ο κάθε μαθητής της ομάδας έχει διακριτό ρόλο. Συγκεκριμένα:

- Ο 1ος μαθητής της κάθε ομάδας θα αναλάβει να αναλύσει τι είναι ένα Λειτουργικό Σύστημα, ποιος είναι ο ρόλος του και πώς ιεραρχείται ανάμεσα στον χρήστη και το Υλικό.
- Ο 2ος μαθητής θα αναλάβει να αναλύσει τις βασικές υπηρεσίες ενός Λειτουργικού Συστήματος.
- Ο 3ος μαθητής θα αναλάβει να αναλύσει το Γραφικό Περιβάλλον Επικοινωνίας.
- Ο 4<sup>ος</sup> μαθητής θα αναλάβει να αναλύσει το συγκεκριμένο ΛΣ της ομάδας του (Windows-Linux-Android) , τις διαφορετικές εκδόσεις του και την εξέλιξή του.
- Στην ομάδα που ενδεχομένως θα υπάρχουν 5 μαθητές, ο 5<sup>ος</sup> μαθητής θα αναλάβει να αναλύσει το Περιβάλλον Εντολών Γραμμής και να το συγκρίνει με το Γραφικό Περιβάλλον Επικοινωνίας.

Δίνεται χρόνος στους μαθητές να συλλέξουν και να συνθέσουν τις πληροφορίες από τις πηγές που υπάρχουν μέσα στα ΦΕ αλλά και άλλες από το Διαδίκτυο και να δημιουργήσουν το ψηφιακό περιεχόμενό τους με τα εργαλεία που προτείνονται μέσα στα ΦΕ.

### **2 η διδακτική ώρα**

Κατά τη 2<sup>η</sup> διδακτική ώρα, η διδασκαλία αποτελείται από δύο διακριτές φάσεις.

1 <sup>η</sup> φάση: Συνέχεια εκπόνησης ΦΕ + Δημιουργία Εννοιολογικού Χάρτη (Διάρκεια ~25 λεπτά).

2 <sup>η</sup> φάση: Αρχή παρουσίασης περιεχομένου από τους μαθητές (Διάρκεια 20 λεπτά).

#### Αναλυτικά:

Στην αρχή της 2ης ώρας, δίνεται χρόνος σε όσους μαθητές δεν έχουν ολοκληρώσει τη δημιουργία των παρουσιάσεών τους, ώστε να τις ολοκληρώσουν.

Έπειτα οι μαθητές καλούνται να εκπονήσουν την τελευταία ομαδική δραστηριότητα η οποία είναι unplugged. Πιο συγκεκριμένα μοιράζονται στους μαθητές τρία μεγάλα λευκά χαρτόνια, ένα για την κάθε ομάδα και ζητείται από εκείνους να εργαστούν ομαδικά ώστε να σχηματίσουν έναν εννοιολογικό χάρτη με κεντρική έννοια τα Λειτουργικά Συστήματα. Το κάθε μέλος της ομάδας θα συνεισφέρει στον χάρτη με βάση το συγκεκριμένο θέμα που ανέπτυξε στα προηγούμενα στάδια της Ιστοεξερεύνησης. Στόχος είναι να συμμετέχουν όλοι οι μαθητές.

Ο διδάσκοντας βοηθάει τους μαθητές να οργανώσουν την πληροφορία με καθαρό τρόπο και προτείνει λύσεις στους μαθητές όπου υπάρχει κώλυμα.

#### **Υλοποίηση – Δυναμική Διαμόρφωση του Σχεδιασμού**

Κατά την υλοποίηση της διδασκαλίας, και συγκεκριμένα μετά την ολοκλήρωση της 1<sup>ης</sup> διδακτικής ώρας, υπήρξε ανάγκη επαναδιαμόρφωσης του μαθησιακού σχεδιασμού για τους εξής λόγους:

 Ο υπολογιζόμενος χρόνος για την κάθε δραστηριότητα σε αντιδιαστολή με τον πραγματικό χρόνο υλοποίησης των δραστηριοτήτων είχε μεγάλη απόκλιση καθώς ο δεύτερος ήταν κατά πολύ μεγαλύτερος του πρώτου.

 Οι μαθητές αντιμετώπισαν δυσκολίες στην κατανόηση των νέων εννοιών και στην εκπόνηση του Κοινού Φύλλου Εργασίας.

Οι αλλαγές που αποφασίστηκαν σε συνεργασία και με τη διδάσκουσα και υλοποιήθηκαν μετά την επαναξιολόγηση των αναγκών των μαθητών και της τάξης για την καλύτερη διεξαγωγή του σεναρίου ήταν οι εξής:

- Δημιουργία συμπληρωματικής παρουσίασης στο PowerPoint (Παράρτημα ΙΙΙ) με συγκεντρωμένες τις πληροφορίες από το Κοινό Φύλλο Εργασίας.
- Αφαίρεση της ομαδικής δραστηριότητας του εννοιολογικού χάρτη καθώς ήταν εκτός των χρονικών ορίων.
- Επέκταση του μαθησιακού σχεδιασμού από 2 ώρες σε 4 ώρες και επαναδιαμόρφωση των διδακτικών ωρών ως εξής:

#### **1 η διδακτική ώρα**

Η 1<sup>η</sup> διδακτική ώρα ξεκίνησε σύμφωνα με την αρχική πορεία διδασκαλίας όμως ολοκληρώθηκε φτάνοντας ως την 2<sup>η</sup> φάση με τους περισσότερους μαθητές να έχουν εκπονήσει τις περισσότερες δραστηριότητες του Κοινού Φύλλου Εργασίας.

#### **2 η διδακτική ώρα**

Στην αρχή της 2<sup>ης</sup> διδακτικής ώρας, έγινε επίδειξη στον κεντρικό πίνακα της συμπληρωματικής παρουσίασης PowerPoint στην οποία ήταν συγκεντρωμένα όλα τα βασικά συμπεράσματα που προέκυπταν από τις δραστηριότητες του Κοινού Φύλλου Εργασίας και ήταν σημαντικά να θυμούνται οι μαθητές.

Προτιμήθηκε αυτός ο τρόπος συγκεντρωτικής παρουσίασης της πληροφορίας από το να αφιερωθεί περαιτέρω χρόνος ώστε να ολοκληρωθεί το ΦΕ από όλους τους μαθητές, διότι θεωρήθηκε ότι με τον τρόπο αυτό οι μαθητές θα συγκρατήσουν την απαραίτητη πληροφορία και θα μπορέσουν να προχωρήσουν με κοινό ρυθμό στα πλαίσια της τάξης στις επόμενες δραστηριότητες.

Αφότου συζητήθηκαν με τους μαθητές τα περιεχόμενα της παρουσίασης και υπενθυμίστηκαν με ερωταποκρίσεις οι βασικές έννοιες του Λογισμικού και του Λειτουργικού Συστήματος, οι μαθητές προχώρησαν στην εκπόνηση των ξεχωριστών Φύλλων Εργασιών.

Ανατέθηκε προφορικά στον κάθε μαθητή ο ρόλος του και ζητήθηκε να κατεβάσει ο καθένας μόνο το ΦΕ που αφορούσε στον ρόλο του.

#### **3 η διδακτική ώρα**

Κατά την 3<sup>η</sup> διδακτική ώρα οι μαθητές συνέχισαν με τη δημιουργία του ψηφιακού περιεχομένου ενώ παρεχόταν υποστήριξη στους μαθητές που είχαν δυσκολίες με τα εργαλεία που έπρεπε να χρησιμοποιήσουν και με τις πηγές.

#### **4 η διδακτική ώρα**

Στην 4<sup>η</sup> και τελευταία διδακτική ώρα κατά κύριο λόγο έγιναν οι παρουσιάσεις του ψηφιακού περιεχόμενου από τους μαθητές στον κεντρικό πίνακα, ο σχολιασμός τους και η επισήμανση ενδεχομένων λαθών. Επιπλέον, δόθηκε χρόνος στους μαθητές που

δεν είχαν ολοκληρώσει τις δημιουργίες τους να το κάνουν και να τις υποβάλουν στην Ηλεκτρονική τάξη.

#### **Παρατηρήσεις - Συμπεράσματα**

Η διαδικασία κύλησε αρκετά ομαλά και επιτεύχθηκαν τα κύρια προσδοκώμενα μαθησιακά αποτελέσματα. Υπήρξαν ωστόσο και μερικά κωλύματα τα οποία παρατηρήθηκαν και αναγράφονται ενδεικτικά παρακάτω σε συνδυασμό με τα συμπεράσματα από την εμπειρία της υλοποίησης του πρώτου μαθησιακού σχεδιασμού:

- Λόγω του ότι το μάθημα της Α' Γυμνασίου δε διαθέτει συνεχόμενες 2 διδακτικές ώρες ανά εβδομάδα, χρειαζόταν ένας καλύτερος τρόπος οργάνωσης στην ανάθεση εργασιών στους μαθητές από τον προφορικό, καθώς παρατηρήθηκε ότι οι μαθητές από το ένα μάθημα στο επόμενο είχαν αποδιοργανωθεί και, μερικώς, ξεχάσει τις εργασίες που έπρεπε να εκπονήσουν στο σπίτι, και έτσι εισαγόταν καθυστέρηση στην ολοκλήρωση του σχεδιασμού.
- Για την καλύτερη οργάνωση της ανάθεσης εργασιών θα ήταν επίσης βοηθητική η τοποθέτηση ονομάτων στα Φύλλα Εργασίας που θα υποδήλωναν το περιεχόμενό τους αντί για τα ονόματα που επιλέχθηκαν (Φύλλο ΛΣ 1,..κ.ο.κ)
- Η χρήση της εφαρμογής Canva ήταν μερικώς προβληματική, καθώς δεν υπήρχε από τη μεριά του σχολείου ένας ιδρυματικός λογαριασμός στον οποίο οι μαθητές να μπορούσαν να συνδεθούν, οπότε είτε έπρεπε να χρησιμοποιήσουν τους προσωπικούς λογαριασμούς τους στους οποίους ζητούταν επαλήθευση σε κινητό τηλέφωνο η οποία δεν ήτανε εφικτή στα πλαίσια του εργαστηρίου, είτε έπρεπε να συνδεθούν όλοι οι μαθητές στον λογαριασμό της διδάσκουσας, το οποίο ήταν και εν τέλει η επιλογή που λειτούργησε, ωστόσο λόγω της διαδικασίας της επαλήθευσης, ξανά εισαγόταν καθυστέρηση στην πορεία του σχεδιασμού.

#### **2.4.2 Μαθησιακός Σχεδιασμός 2 (ΜΣ2)**

#### **Ταυτότητα Σχεδιασμού**

Ο παρών μαθησιακός σχεδιασμός έχει τις εξής προδιαγραφές:

**Βαθμίδα:** Δευτεροβάθμια Εκπαίδευση

**Τύπος Σχολείου:** Γυμνάσιο

**Σχολική Τάξη:** Α' Γυμνασίου

**Μάθημα:** Ασφάλεια στο Διαδίκτυο – Κωδικοί Πρόσβασης

**Ενότητες ΠΣ:** Υπολογιστικά συστήματα, ψηφιακές συσκευές, δίκτυα + Ψηφιακές τεχνολογίες και κοινωνία

**Υποενότητες ΠΣ:** Δίκτυα υπολογιστών και το Διαδίκτυο/Κυβερονασφάλεια + Ψηφιακή Πολιτότητα/Ιδιωτικότητα και Ασφάλεια στο διαδίκτυο

**Διάρκεια:** Μία (1) διδακτική ώρα

#### **Σκοπός και Προσδοκώμενα Μαθησιακά Αποτελέσματα**

Οι μαθητές/τριες με το πέρας της διδασκαλίας θα πρέπει να είναι σε θέση:

 Να ορίζουν τα Προσωπικά Δεδομένα και να αναφέρουν τουλάχιστον δύο παραδείγματα.

- Να ορίζουν τα ευαίσθητα Προσωπικά Δεδομένα και να αναφέρουν τουλάχιστον δύο παραδείγματα.
- Να εξηγούν τις διαφορές των πρώτων με των δεύτερων.
- Να περιγράφουν τους τρόπους προστασίας των προσωπικών δεδομένων.
- Να περιγράφουν τους βασικούς κανόνες δημιουργίας ασφαλών κωδικών πρόσβασης.
- Να υιοθετούν κουλτούρα ασφάλειας σε διαδικτυακό περιβάλλον.
- Να αναφέρουν συγκεκριμένα παραδείγματα φορέων που είναι αρμόδιοι για την ασφάλεια στο διαδίκτυο και την προστασία των πολιτών από τα ηλεκτρονικά εγκλήματα.

#### **Εκπαιδευτικά Περιβάλλοντα / Εργαλεία**

Στη συγκεκριμένη διδασκαλία χρησιμοποιήθηκε το Web 2.0 εργαλείο Wakelet [11] για τη δημιουργία ψηφιακού «τοίχου» καθώς και το εκπαιδευτικό περιβάλλον της Google Ίντερλαντ [12]. Επίσης έγινε χρήση Κουίζ και εκπαιδευτικού βίντεο από την ιστοσελίδα saferinternet4kids [13].

#### **Υλοποίηση – Δυναμική Διαμόρφωση του Σχεδιασμού**

Η διαμόρφωση του αρχικού πλάνου του Σχεδιασμού προηγήθηκε της υλοποίησής του καθώς υπήρξε έκτακτη ανακοίνωση τηλεκπαίδευσης για την ημερομηνία διεξαγωγής του σχεδιασμού. Αποφασίστηκε επίσης μείωση της διδακτικής ώρας για την τηλεκπαίδευση από 45 λεπτά σε 35 λεπτά. Οπότε, οι αλλαγές που αποφασίστηκαν για την καλύτερη διεξαγωγή του σεναρίου και την εναρμόνισή του στις νέες συνθήκες ήταν:

- Χρήση ενός συνεργατικού Web 2.0 εργαλείου για την καλύτερη συμμετοχή των μαθητών στην εξ' αποστάσεως διδασκαλία.
- Ανάθεση του Φύλλου Εργασίας για τους Κωδικούς ως εργασία για το σπίτι αντί για τη χρήση του ως κύριο περιεχόμενο της διδασκαλίας καθώς δεν υπήρχε εύκολος τρόπος ελέγχου του ρυθμού εκπόνησής του από τους μαθητές με κίνδυνο να «χαθεί» η συνέχεια της διδασκαλίας.

Με τις παραπάνω αλλαγές, η πορεία διδασκαλίας διαμορφώθηκε και υλοποιήθηκε ως εξής:

#### **Υλοποίηση Διδασκαλίας σε συνθήκες Τηλεκπαίδευσης**

Στην αρχή της διδακτικής ώρας, συζητήθηκε με αφορμή την Ευρωπαϊκή ημέρα προστασίας των Προσωπικών Δεδομένων στους μαθητές το αντικείμενο της διδασκαλίας το οποίο είναι η Ασφάλεια στο Διαδίκτυο, τα Προσωπικά Δεδομένα , οι κίνδυνοι και η προστασία μέσω ασφαλών Κωδικών Πρόσβασης. Αναφέρθηκε στους μαθητές ότι ενώ έχουν διδαχθεί τους τρόπους προστασίας του περιεχομένου τους στο Διαδίκτυο μέσω των Creative Commons, ένα άλλο σημαντικό ερώτημα είναι το πως μπορούν να προστατευθούν οι ίδιοι ως οντότητες στο Διαδίκτυο, και ειδικά τα προσωπικά τους δεδομένα. Έπειτα ακολούθησαν ερωταποκρίσεις, με ερωτήσεις όπως:

 Γνωρίζετε τι είναι Προσωπικά Δεδομένα; Μπορείτε να αναφέρετε παραδείγματα Προσωπικών δεδομένων;

- Γνωρίζετε τι είναι ευαίσθητα Προσωπικά Δεδομένα; Μπορείτε να αναφέρετε παραδείγματα ευαίσθητων Προσωπικών δεδομένων;
- Ποιες είναι οι διαφορές ανάμεσα στα Προσωπικά Δεδομένα και τα ευαίσθητα Προσωπικά Δεδομένα;

Με τις παραπάνω ερωτήσεις στόχος ήταν οι μαθητές να ξεκαθαρίσουν μερικές σημαντικές έννοιες και να συζητηθεί η σημαντικότητα της διαφύλαξης των προσωπικών δεδομένων.

Αφότου ολοκληρώθηκε η εισαγωγική αυτή συζήτηση, διαμοιράστηκε με τους μαθητές ένα εκπαιδευτικό Κουιζ από το saferinternet4kids [\(https://saferinternet4kids.gr/quiz](https://saferinternet4kids.gr/quiz-saferinternet4kids/quiz2-back-to-school-2018/)[saferinternet4kids/quiz2-back-to-school-2018/](https://saferinternet4kids.gr/quiz-saferinternet4kids/quiz2-back-to-school-2018/)) σχετικό με ζητήματα προσωπικών δεδομένων όπως π.χ. η διαδικτυακή φήμη το οποίο και επιλύθηκε στην ολομέλεια συζητώντας τις απαντήσεις των μαθητών και επεξηγώντας περαιτέρω τα ερωτήματα.

Δόθηκε έμφαση στα ψηφιακά αποτυπώματα που αφήνουμε ως χρήστες στο διαδίκτυο καθώς και στην ιδιωτικότητα ως συνθήκη που πολλές φορές νομίζουμε ότι διασφαλίζεται στο διαδίκτυο, ειδικά στα μέσα κοινωνικής δικτύωσης, αλλά στην πραγματικότητα δεν συμβαίνει.

Αφότου ολοκληρώθηκε το κουίζ, ακολούθησε μια σύντομη εισήγηση στους κωδικούς πρόσβασης, λέγοντας ότι εφόσον όλοι διατηρούμε λογαριασμούς στο διαδίκτυο για διαφορετικούς λόγους, ένας τρόπος προστασίας των προσωπικών μας δεδομένων είναι η διατήρηση καλών κωδικών πρόσβασης.

Πραγματοποιήθηκαν σύντομες ερωτήσεις στους μαθητές ως προς τους λογαριασμούς που διατηρούν κι έπειτα τι χαρακτηριστικά θεωρούν πως πρέπει να έχει ένας καλός κωδικός.

Στο σημείο αυτό διαμοιράστηκε με τους μαθητές μέσω της περιοχής Συζητήσεων στο Zoom το link από τον ψηφιακό «τοίχο» που είχε προδημιουργηθεί στο Wakelet και ζητήθηκε από τους μαθητές να γράψουν τον σημαντικότερο, κατά τη γνώμη τους, κανόνα δημιουργίας ενός ασφαλούς κωδικού.

Έπειτα, μέσω διαμοιρασμού οθόνης παρουσιάστηκε το βίντεο «Εσείς ξέρετε από passwords?» από το Ελληνικό Κέντρο Ασφαλούς Διαδικτύου (https://www.youtube .com/watch?v=dS-R8J7t5-w) το οποίο αναφέρει με πιο οργανωμένο τρόπο τους βασικούς κανόνες για τη δημιουργία ασφαλών κωδικών πρόσβασης. Κάθε φορά που παρουσιαζόταν στο βίντεο ένας κανόνας, γινόταν παύση του βίντεο και ερώτηση προς τους μαθητές ως προς την εμπειρία τους, εάν για παράδειγμα εφαρμόζουν τον κανόνα αυτό.

Τα τελευταία λεπτά της διδακτικής ώρας αφιερώθηκαν στην επεξήγηση του Φύλλου Εργασίας για τους Κωδικούς (Παράρτημα ΙΙΙ) μέσω διαμοιρασμού οθόνης και πλοήγησης στο εκπαιδευτικό παιχνίδι Ίντερλαντ (https://beinternetawesome.with google.com/el\_gr/interland) ώστε να επιδειχθεί η λειτουργία του και να διευκολυνθούν οι μαθητές. Κύριος στόχος του φύλλου εργασίας ήταν η εμπέδωση των θεμάτων που ειπώθηκαν στο μάθημα. Τέλος, διευκρινίστηκε ο τρόπος υποβολής του στην Ηλεκτρονική τάξη.

Σημείωση: Η υλοποίηση της απομακρυσμένης διδασκαλίας έγινε σε δύο τμήματα της Α' Γυμνασίου. Υπήρξε ελαφριά παραλλαγή της πορείας διδασκαλίας στο ένα τμήμα καθώς δεν χρησιμοποιήθηκε ο ψηφιακός «τοίχος» στο Wakelet καθώς θεωρήθηκε ότι επαρκούσαν οι προφορικές απαντήσεις των μαθητών για τους βασικούς κανόνες δημιουργίας ενός ασφαλούς κωδικού πρόσβασης.

### **2.4.3 Μαθησιακός Σχεδιασμός 3 (ΜΣ3)**

# **Ταυτότητα Σχεδιασμού**

Ο παρών μαθησιακός σχεδιασμός έχει τις εξής προδιαγραφές:

**Βαθμίδα:** Δευτεροβάθμια Εκπαίδευση

**Τύπος Σχολείου:** Γυμνάσιο

**Σχολική Τάξη:** Α' Γυμνασίου

**Μάθημα:** Κακόβουλο Λογισμικό και Συνεργατικά Αρχεία Δημιουργίας Περιεχομένου

**Ενότητες ΠΣ:** Υπολογιστικά συστήματα, ψηφιακές συσκευές, Δίκτυα - Ψηφιακός γραμματισμός

**Υποενότητες ΠΣ:** Χρήση εφαρμογών, μέσων και υπηρεσιών, Δημιουργία ψηφιακού περιεχόμενου και πολυμεσικών στοιχείων

**Διάρκεια:** Μία (1) διδακτική ώρα

### **Σκοπός και Προσδοκώμενα Μαθησιακά Αποτελέσματα**

Οι μαθητές/τριες με το πέρας της διδασκαλίας θα πρέπει να είναι σε θέση:

- Να ορίζουν το Κακόβουλο Λογισμικό καθώς και να το περιγράφουν με δικά τους λόγια.
- Να αναφέρουν τουλάχιστον τρία (3) παραδείγματα Κακόβουλου Λογισμικού.
- Να ορίζουν τον Ιό υπολογιστή, τα Σκουλήκια και τους Δούρειους Ίππους.
- Να αναφέρουν τρόπους αποφυγής και αντιμετώπισής των μορφών του Κακόβουλου λογισμικού.
- Να χρησιμοποιούν αποτελεσματικά μια συνεργατική εφαρμογή επεξεργασίας κειμένου.
- Να χρησιμοποιούν αποτελεσματικά μια συνεργατική εφαρμογή δημιουργίας παρουσίασης.
- Να αναζητούν πληροφορίες στο διαδίκτυο για ένα θέμα που τους ανατίθεται.
- Να συνθέτουν τις πληροφορίες που βρίσκουν από δοθείσες πηγές και να σχηματίζουν δικό τους λόγο.

# **Εκπαιδευτικά Περιβάλλοντα / Εργαλεία**

Στη συγκεκριμένη διδασκαλία χρησιμοποιούνται τα Συνεργατικά Έγγραφα της Google (Google Docs) και οι Συνεργατικές Παρουσιάσεις της Google (Google Slides). Χρησιμοποιήθηκε επίσης και ένα εκπαιδευτικό βίντεο από το YouTube [14].

#### **Πορεία Διδασκαλίας**

Στην αρχή του μαθήματος γίνεται μια εισαγωγή στο αντικείμενο διδασκαλίας, λέγοντας στους μαθητές ότι θα παραμείνουμε στο Κεφάλαιο της ασφάλειας γύρω από τους υπολογιστές και των απειλών που μπορούμε να συναντήσουμε, και συγκεκριμένα θα συζητήσουμε για το Κακόβουλο Λογισμικό.

Έπειτα ακολουθούν ερωταποκρίσεις, με ερωτήσεις όπως:

- Γνωρίζετε τον όρο «Κακόβουλο Λογισμικό»; Έχετε ακούσει να αναφέρεται ξανά;
- Ποιο γνωστό Κακόβουλο Λογισμικό υπάρχει το οποίο προκαλεί βλάβες στους υπολογιστές;
- Έχει εισέλθει ποτέ ιός στον υπολογιστή σας;

Με τις δύο πρώτες ερωτήσεις σκοπός είναι οι μαθητές να περιγράψουν με δικά τους λόγια τον όρο του Κακόβουλου Λογισμικού, και ακόμη κι αν δεν γνωρίζουν τη σημασία τους, να χρησιμοποιήσουν τις πρότερες γνώσεις τους για τον όρο του Λογισμικού καθώς και την ετυμολογική έννοια του λέξης «κακόβουλο» ώστε να καταλήξουν μόνοι τους στη σημασία του.

Με την τρίτη ερώτηση σκοπός είναι η ανάκληση ενδεχόμενων εμπειριών των ίδιων των μαθητών ή και ανθρώπων του περιβάλλοντός τους καθώς η εισβολή ιού σε υπολογιστή είναι ένα συχνό φαινόμενο το οποίο έχει μεγάλη πιθανότητα εμφάνισης σε απλούς χρήστες.

Μετά την ολοκλήρωση της αρχικής συζήτησης, παρουσιάζεται στους μαθητές ένα σύντομο βίντεο (<https://www.youtube.com/watch?v=dDqnHhB8tc4>) σχετικά με τους Ιούς και τις απειλές από Κακόβουλο Λογισμικό.

Κατά τη διάρκεια της παρακολούθησης γίνονται παύσεις από το διδάσκοντα ώστε να συζητηθούν τα διαφορετικά θέματα που παρουσιάζονταν. Πιο συγκεκριμένα:

- Γίνεται παύση στο **0:22**, ώστε να γίνουν οι εξής ερωτήσεις στους μαθητές: ''Άρα και οι ιοί όπως και τα μικρόβια τι προσπαθούν να κάνουν;'' Σκοπός είναι να δοθεί η απάντηση ''Να εξαπλωθούν'', ώστε να ακολουθήσει η ερώτηση ''Τι είναι όμως οι ιοί των υπολογιστών εφόσον δεν είναι μικρόβια;''. Η απάντηση είναι ότι ''Οι ιοί είναι προγράμματα'' κι αυτή είναι και η βασική πληροφορία που επισημαίνεται στους μαθητές. Έπειτα συνεχίζεται το βίντεο.
- Γίνεται ξανά παύση στο **0:44**, ώστε να συζητηθεί το ζήτημα του σβησίματος των αρχείων από τον υπολογιστή. Γίνεται η ερώτηση προς τους μαθητές ''Πού έχετε μάθει ότι αποθηκεύονται όλα μας τα προγράμματα και τα αρχεία στον υπολογιστή; Σε ποιο εξάρτημα στο εσωτερικό του;'' Σκοπός της ερώτησης αυτής είναι οι μαθητές να απαντήσουν ''Στον σκληρό δίσκο'', ώστε να ειπωθεί ότι μέχρι πρότινος είχε θεωρηθεί ότι βρίσκεται στον σκληρό δίσκο υπάγεται στη μόνιμη αποθήκευση και είναι ασφαλές. Ωστόσο, επεξηγείται από το διδάσκοντα ότι τελικά δεν ισχύει πάντοτε αυτό, η μόνιμη αποθήκευσή των δεδομένων μας δεν είναι πάντα τόσο σίγουρη. Έπειτα δίνεται ο λόγος ξανά στους μαθητές ώστε να εκφράσουν τις ιδέες τους με την ερώτηση ''Εσείς πως θα αντιμετωπίζατε το πρόβλημα αυτό;'' με περαιτέρω επεξήγηση της προβληματικής συνθήκης η οποία είναι ότι τα δεδομένα των μαθητών βρίσκονται σε ένα μέρος το οποίο δεν τους εξασφαλίζει την ασφάλειά τους, είτε λόγω ιού είτε λόγω ενδεχόμενης βλάβης. Δίνεται χρόνος στους μαθητές να σκεφτούν ενδεχόμενες λύσεις, ενώ στόχος είναι να καταλήξουν στη ότι μια καλή λύση είναι να έχουν αντίγραφο των δεδομένων τους σε κάποιο άλλο μέρος. Επισημαίνεται ότι όρος αυτός λέγεται αντίγραφο ασφαλείας κι έπειτα συνεχίζεται το βίντεο.
- Η επόμενη παύση είναι στο **1:22**, όπου δίνεται έμφαση στο γεγονός ότι πολλές φορές δεν μπορούμε να καταλάβουμε ότι ο υπολογιστής έχει προσβληθεί από ιό μέχρι να είναι πολύ αργά. Για τον λόγο αυτό, ερωτούνται οι μαθητές ''Τι χρησιμοποιούμε για να προστατέψουμε λοιπόν τον υπολογιστή;'' Η απάντηση είναι φυσικά, τα αντιικά προγράμματα (Antivirus).
- Γίνεται μια τελευταία παύση στο **2:21**, όπου επαναλαμβάνεται προς εμπέδωση ότι το χαρακτηριστικό των σκουληκιών είναι ότι εξαπλώνονται ακόμα πιο γρήγορα από τους Ιούς.
- Τέλος γίνεται συζήτηση για τους δούρειους ίππους με την ερώτηση ''Τι ήταν ο Δούρειος Ίππος ως πραγματική κατασκευή;'' Σκοπός της ερώτησης είναι οι μαθητές να συνδέσουν τη διεπιστημονική τους γνώση από το μάθημα της Ιλιάδας και να τη μεταφέρουν με χρήση αναλογίας στο θέμα του μαθήματος και να καταλήξουν στον ορισμό του δούρειου ίππου ως κακόβουλο πρόγραμμα που «μεταμφιέζεται».

Μετά το τέλος του βίντεο και της συζήτησης, οι μαθητές έχουν αποκτήσει μια γενική εικόνα γύρω από το ζήτημα του Κακόβουλου Λογισμικού και μπορούν να προχωρήσουν στην επόμενη δραστηριότητα η οποία είναι η συνεργατική συμπλήρωση εγγράφου και παρουσίασης Google σε ομάδες. Πιο συγκεκριμένα, ο διδάσκοντας χωρίζει τους μαθητές σε δύο μεγάλες ομάδες. Θεωρώντας ότι ο αριθμός των μαθητών είναι 13, η μια ομάδα αποτελείται από έξι (6) άτομα και η άλλη από επτά (7). Ζητείται από τους μαθητές να κατεβάσουν το Φύλλο Εργασίας από την αντίστοιχη ενότητα της Ηλεκτρονικής τάξης και να ανοίξουν στους υπολογιστές τους το Συνεργατικό Έγγραφο Google και τη Συνεργατική Παρουσίαση Google. Επεξηγείται στους μαθητές ότι η μία ομάδα θα ενασχοληθεί με το αρχείο εγγράφου στο οποίο θα πρέπει να συμπληρώσει τα πεδία των δύο πινάκων και η άλλη ομάδα με το αρχείο παρουσίασης στο οποίο ο κάθε μαθητής θα πρέπει να δημιουργήσει μία με δύο σελίδες για να παρουσιάσει τον τύπο κακόβουλου λογισμικού που του έχει ανατεθεί. Οι μαθητές της κάθε ομάδας καλούνται να κρατήσουν ανοιχτό μόνο το συνεργατικό αρχείο που τους αφορά.

Ανατίθεται επιτόπου από τον διδάσκοντα στον πίνακα ανάθεσης που βρίσκεται και στα δύο συνεργατικά αρχεία η εργασία του κάθε μαθητή. Επεξηγείται ότι αντιστοιχίζεται ο κάθε μαθητής στον τύπο κακόβουλου λογισμικού που θα ενασχοληθεί π.χ. Ιοί έχοντας ως κύρια αναφορά τις πηγές που δίνονται στο ΦΕ καθώς και οποιαδήποτε άλλη επιθυμεί να αναζητήσει στο διαδίκτυο.

Αφήνεται χρόνος στους μαθητές να ανοίξουν τις πηγές, να βρουν τις αντίστοιχες πληροφορίες και να ξεκινήσουν την συμπλήρωση.

Περίπου στα μέσα της διαδικασίας πραγματοποιείται εναλλαγή ρόλων των ομάδων από τον διδάσκοντα, καθώς η κάθε ομάδα αναλαμβάνει να συνεχίσει την συμπλήρωση του άλλου αρχείου από το σημείο που το άφησε η ομάδα που το επεξεργαζόταν.

Σημειώνεται ότι οι μαθητές συνεχίζουν ερευνώντας τον ίδιο τύπο κακόβουλου λογισμικού, απλώς σε διαφορετικό αρχείο.

Εφόσον τα συνεργατικά αρχεία παραμένουν ως έχουν μετά την τελευταία επεξεργασία και οι μαθητές μπορούν να έχουν πρόσβαση σε αυτά, σε οτιδήποτε δεν ολοκληρώσουν τους ζητείται να το κάνουν ως εργασία για το σπίτι.

#### **Παρατηρήσεις - Συμπεράσματα**

Η υλοποίηση κύλησε ομαλά και οι μαθητές απέκτησαν μια πιο ολοκληρωμένη εικόνα για τις μορφές του Κακόβουλου Λογισμικού που ήταν κι ο κύριος στόχος του μαθήματος. Κατά τη διάρκεια της υλοποίησης αλλά κι του αναστοχασμού της διδασκαλίας, σημειώνονται οι εξής παρατηρήσεις/συμπεράσματα καθώς και δυσκολίες που αντιμετωπίστηκαν:

 Τα συνεργατικά έγγραφα και παρουσιάσεις Google ήταν μια πολύ καλή και λειτουργική λύση στο πρόβλημα των λογαριασμών που είχε δημιουργηθεί στον προηγούμενο σχεδιασμό των Λειτουργικών Συστημάτων με αφορμή το Canva. Καθώς στη Google δεν απαιτούταν από τους μαθητές να δημιουργήσουν λογαριασμό προκειμένου να επεξεργαστούν τα έγγραφα, προσπεράστηκε το πρόβλημα αυτό. Ωστόσο, δεν είχε υπολογιστεί ότι η επεξεργασία χωρίς λογαριασμός έχει τον περιορισμό της μη δυνατότητας χρήσης εικόνων, το οποίο ήταν ένα από τα ζητούμενα στην δημιουργία της παρουσίασης καθώς δεν είχε υπολογιστεί το κώλυμα αυτό.

- Η συζήτηση η οποία έλαβε χώρα στο μεγαλύτερο μέρος του μαθήματος, ενώ ήταν πολύ εποικοδομητική και οι μαθητές συμμετείχαν ενεργά, ήταν δυσανάλογα μεγάλη και χρονοβόρα σε σχέση με τη δραστηριότητα. Θα μπορούσε να είχε κρατηθεί μια καλύτερη ισορροπία ώστε οι μαθητές να εργαστούν στο συνεργατικά έγγραφο και παρουσίαση για περισσότερη ώρα.
- Έπρεπε να δοθεί περισσότερη έμφαση στον επιθυμητό τρόπο εργασίας των μαθητών μέσα στα συνεργατικά αρχεία καθώς παρατηρήθηκε ότι πολλοί μαθητές αντέγραφαν έτοιμο κείμενο από τις πηγές και το τοποθετούσαν χωρίς τροποποίηση μέσα στο συνεργατικό αρχείο με αποτέλεσμα να γεμίζουν οι πίνακες με μακροσκελή κείμενα χωρίς κάποια ουσιαστική μορφοποίηση. Αυτή η πρακτική είχε απόκλιση από το επιθυμητό παραδοτέο το οποίο θα έπρεπε να παραπέμπει σε λεξικό όρων ή wiki στο οποίο οι μαθητές θα μπορούσαν να επιστρέψουν μελλοντικά και να προσθέσουν όρους ή να εμπεδώσουν τους ήδη υπάρχοντες.

# **3. ΣΥΜΠΕΡΑΣΜΑΤΑ**

Η πραγματοποίηση της παρούσας Πτυχιακής εργασίας παρείχε μια ολοκληρωμένη εμπειρία επαναγνωριμίας και εξοικείωσης με τον σχολικό χώρο καθώς και τον τρόπο διεξαγωγής του μαθήματος Πληροφορικής σε πραγματικές συνθήκες από μια διαφορετική σκοπιά από εκείνη του μαθητή.

Μέσω της συμμετοχής και της υποστήριξης της εκπαιδευτικής διαδικασίας, στις τρεις τάξεις του Γυμνασίου, και ιδιαίτερα στην Α' Γυμνασίου, δόθηκε η ευκαιρία αποδόμησης παλαιότερων εμπειριών και δημιουργία νέων, εκσυγχρονισμένων και μαθητοκεντρικών στον προσανατολισμό.

Η υλοποίηση των μαθησιακών σχεδιασμών ήταν η κυριότερη και η πιο εποικοδομητική εμπειρία καθώς ανέδειξε τη δυναμικότητα των συνθηκών της τάξης και της ανάγκης συνεχούς προσαρμογής. Η καθοδήγηση της καθηγήτριας-μέντορα ήταν πολύτιμη σε αυτή τη διαδικασία, καθώς και στη διαχείριση της τάξης.

Καθ' όλη τη διάρκεια της πτυχιακής εργασίας, αξιοποιήθηκαν οι πρότερες γνώσεις που αποκτήθηκαν από το πρόγραμμα της Παιδαγωγικής και Διδακτικής Επάρκειας του Τμήματος Πληροφορικής και Τηλεπικοινωνιών. Ιδιαιτέρως χρήσιμες αποδείχτηκαν οι προτεινόμενες διδακτικές μέθοδοι [4], οι οποίες βρήκαν άμεση εφαρμογή στα πλαίσια της Πτυχιακής εργασίας.

# **ΠΙΝΑΚΑΣ ΟΡΟΛΟΓΙΑΣ**

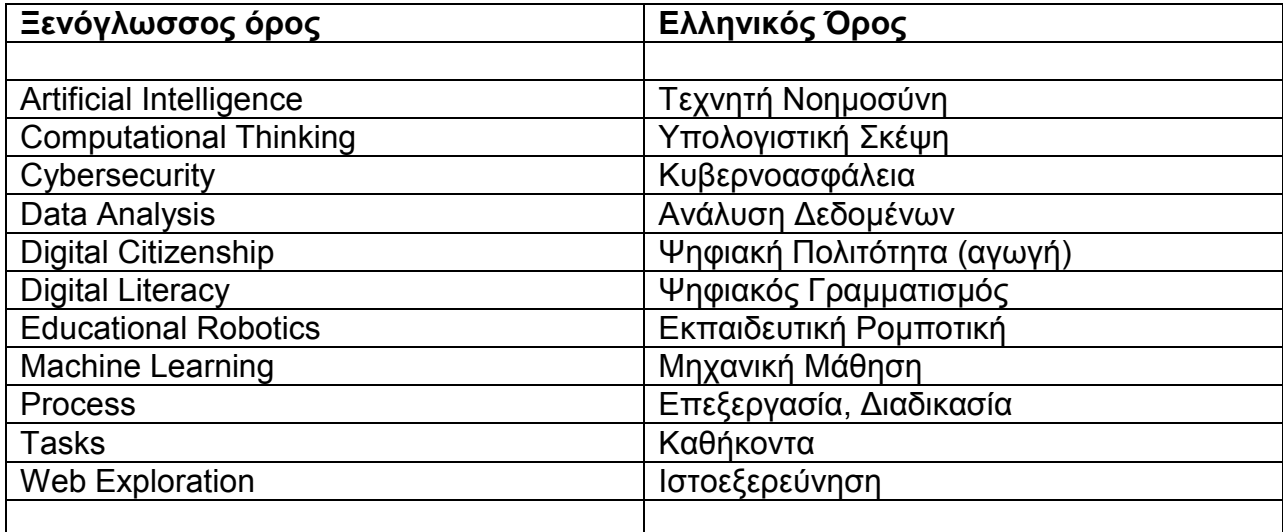

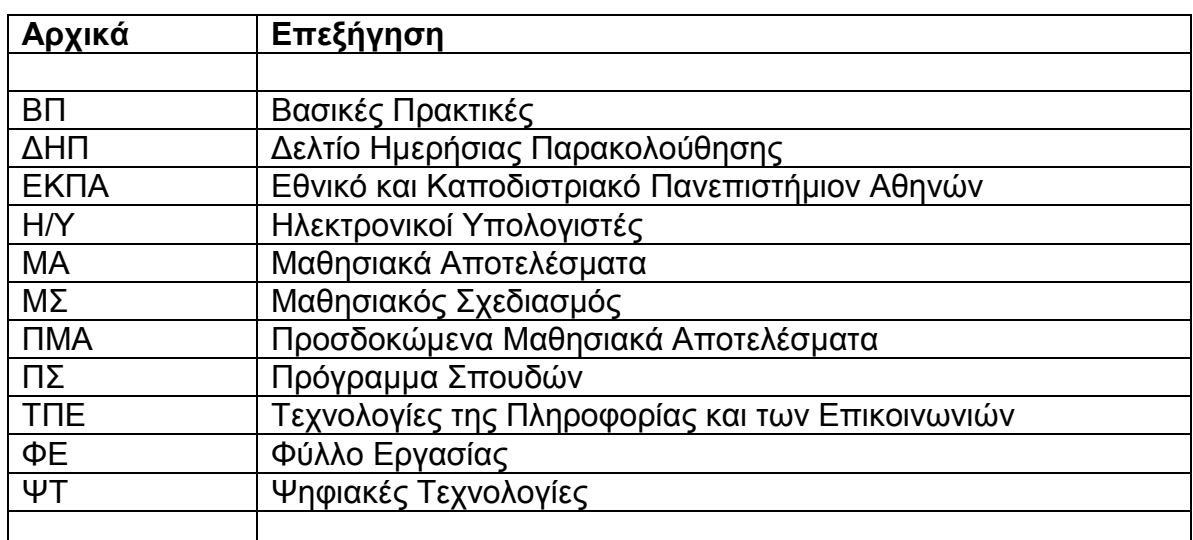

# **ΣΥΝΤΜΗΣΕΙΣ – ΑΡΚΤΙΚΟΛΕΞΑ – ΑΚΡΩΝΥΜΙΑ**

# **ΠΑΡΑΡΤΗΜΑ Ι**

Στο συγκεκριμένο παράρτημα παρουσιάζεται το Ημερολόγιο Δραστηριοτήτων της πτυχιακής εργασίας. Εμφανίζονται οι γενικές πληροφορίες που αφορούν στον σχολικό χώρο και τον τρόπο διεξαγωγής του μαθήματος της Πληροφορικής, και παρατίθενται τα Δελτία Ημερήσιας Παρακολούθησης (ΔΗΠ) του έργου, ανά εβδομάδα και ημέρα.

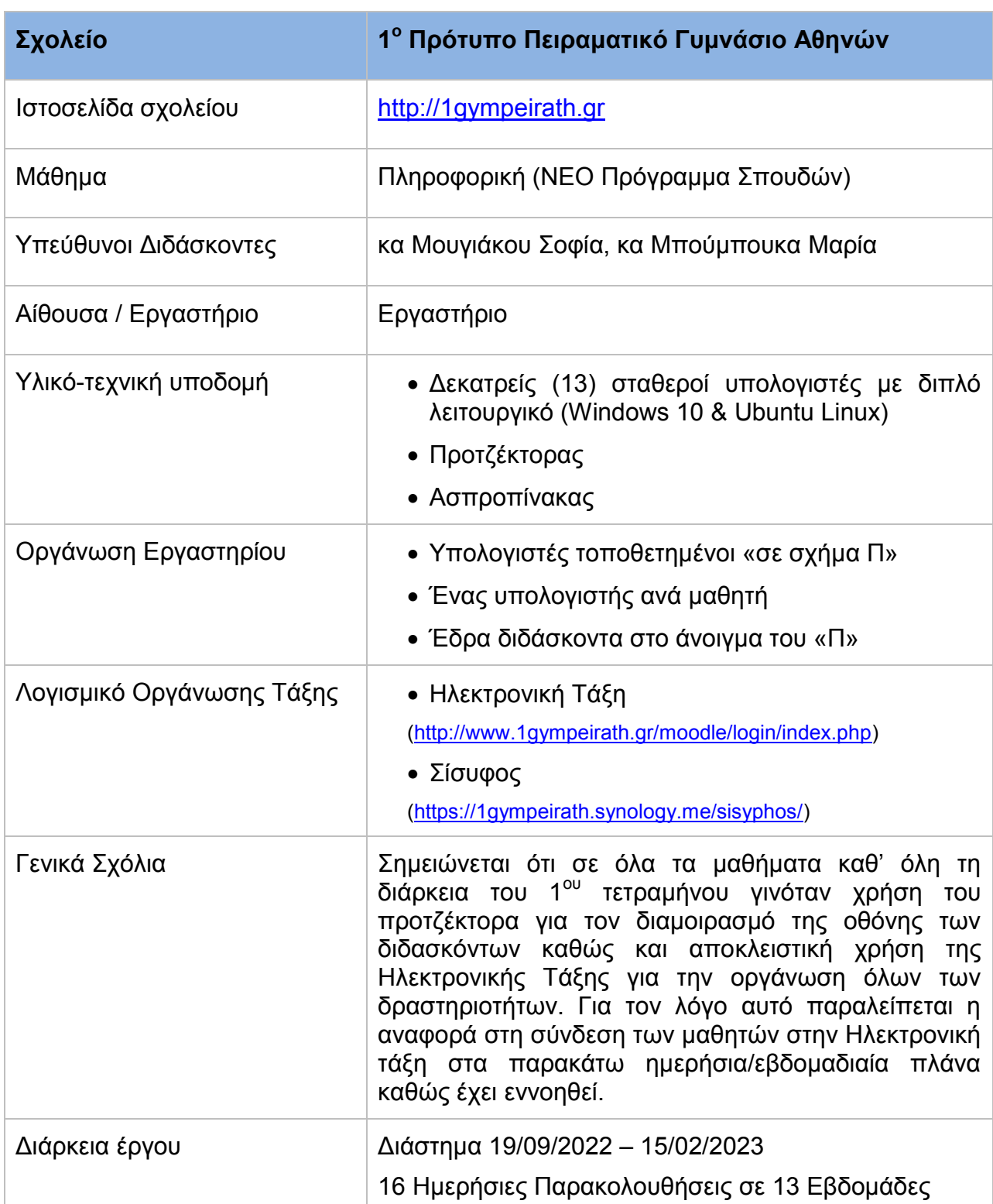

#### **Πίνακας 3: Γενικές Πληροφορίες Σχολείου και Έργου**

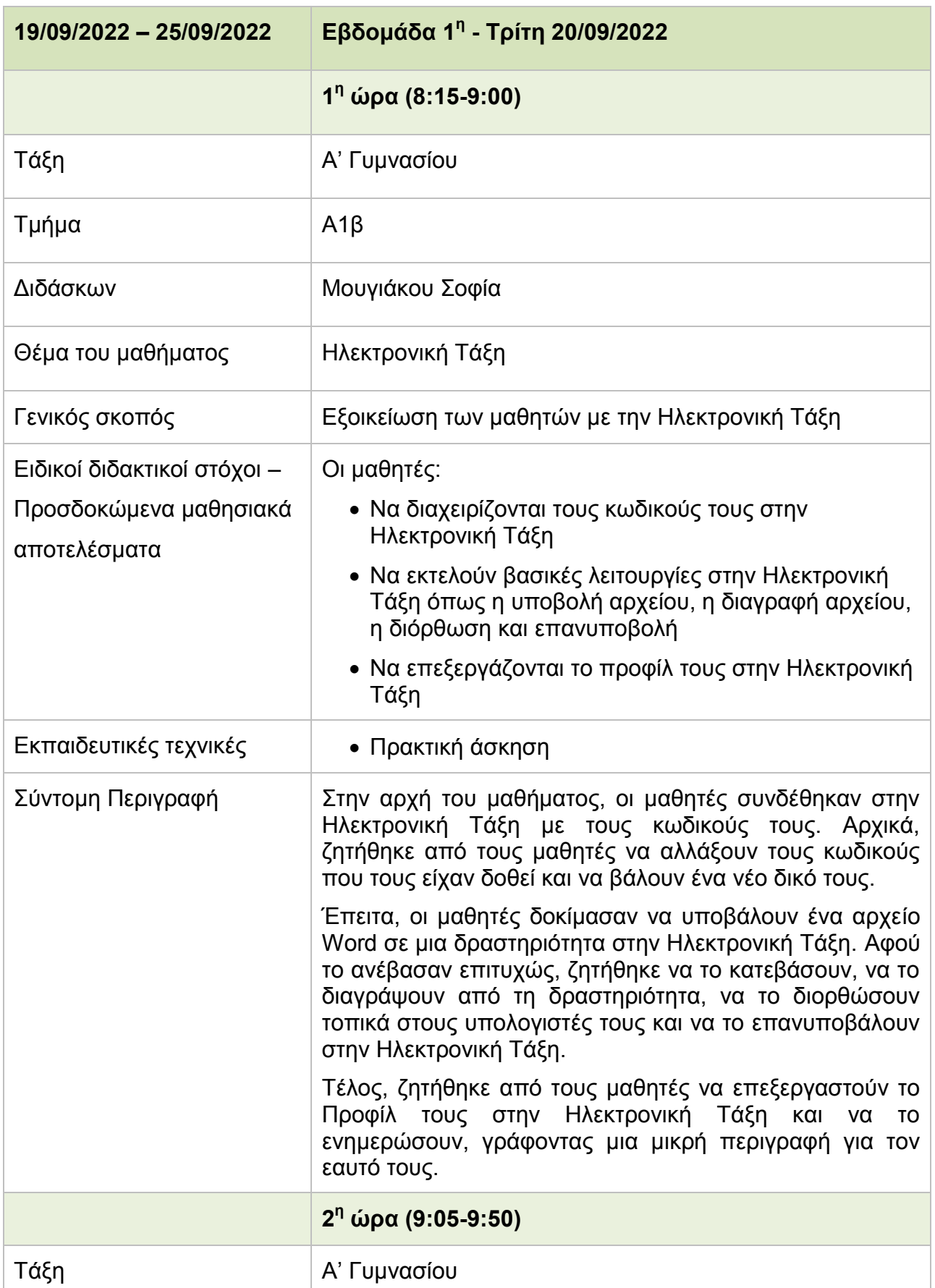

#### **Πίνακας 4: Δελτίο Ημερήσιας Παρακολούθησης - Τρίτη 20/09/2022**

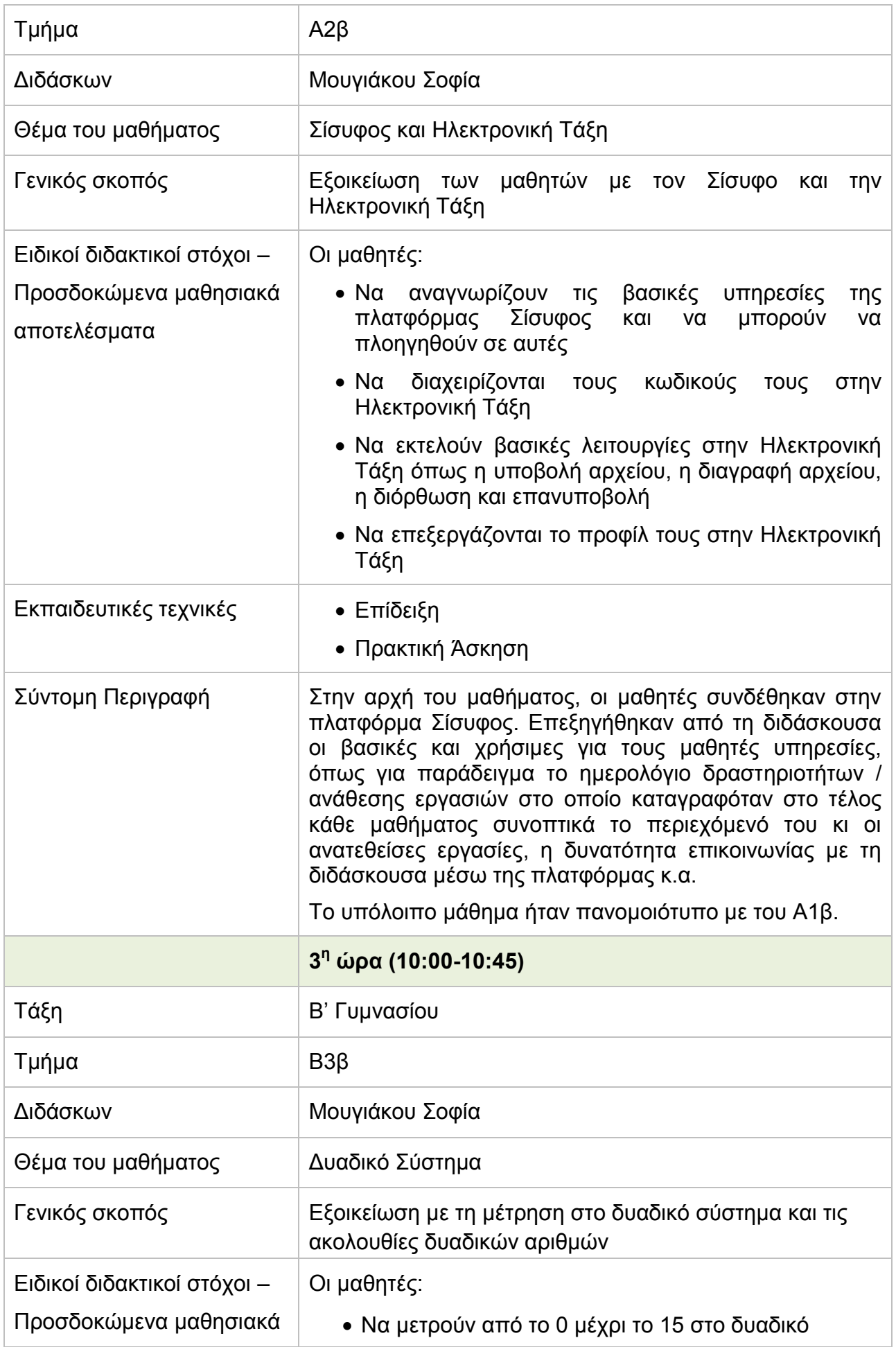

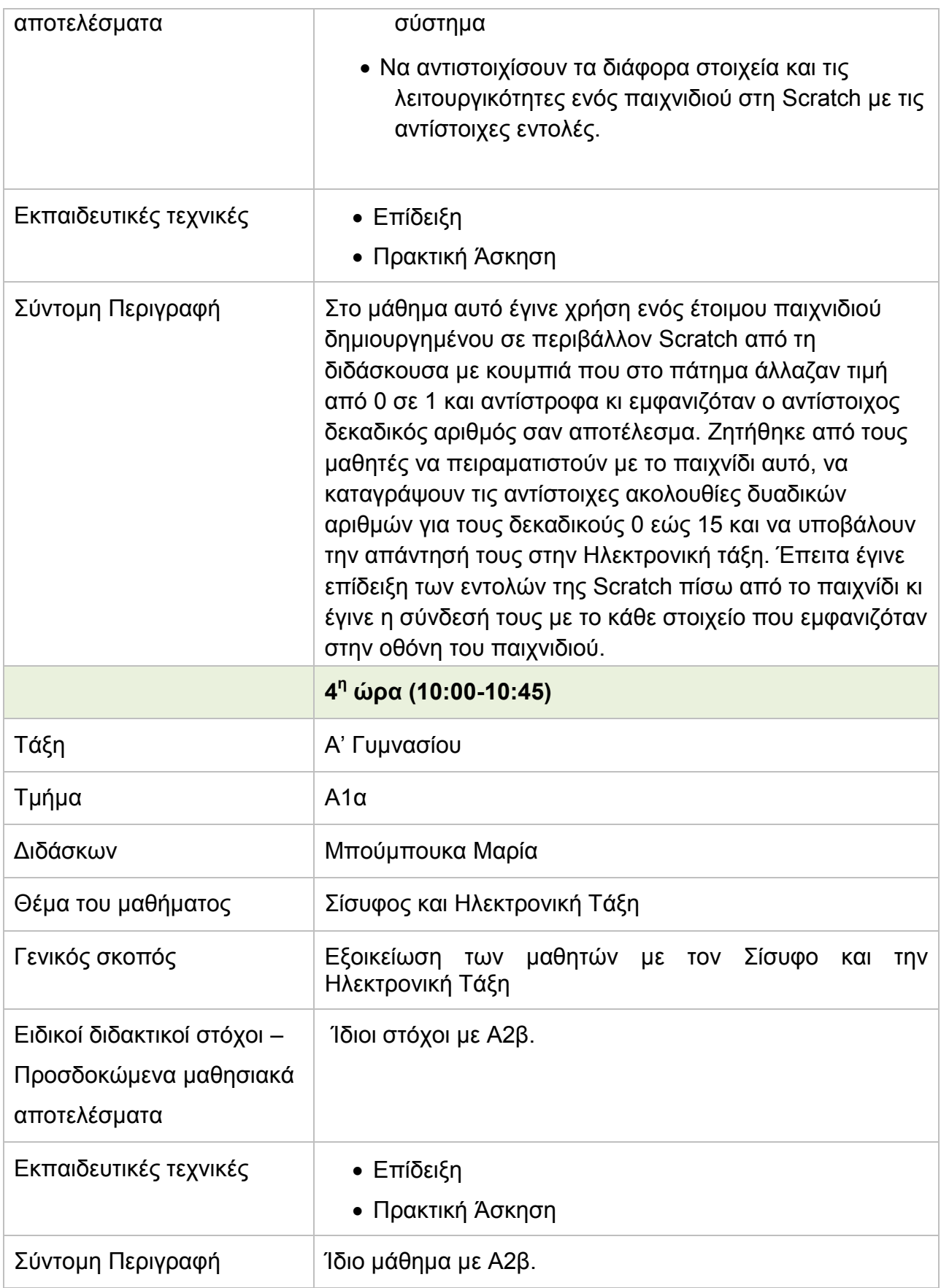

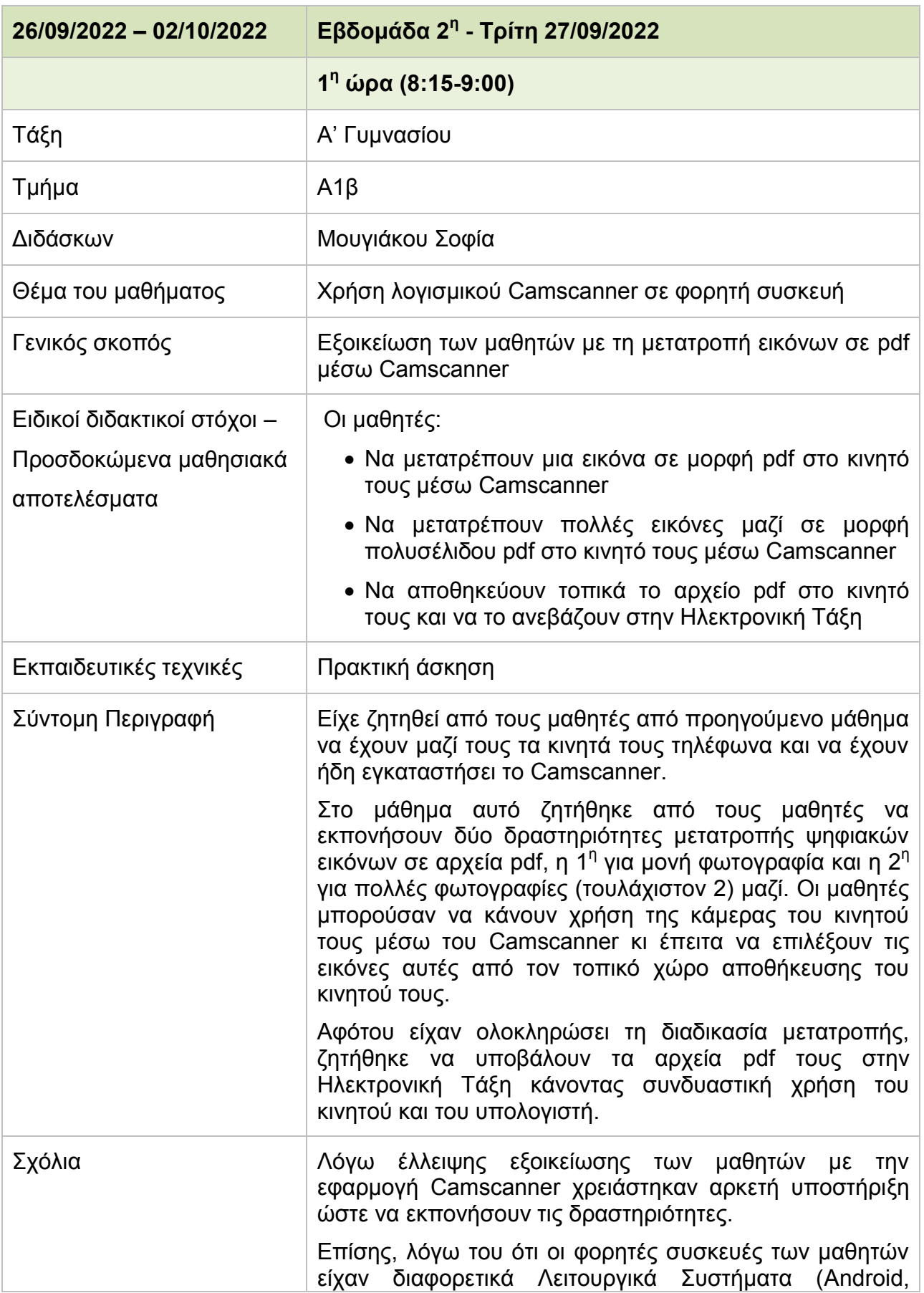

#### **Πίνακας 5: Δελτίο Ημερήσιας Παρακολούθησης - Τρίτη 27/09/2022**

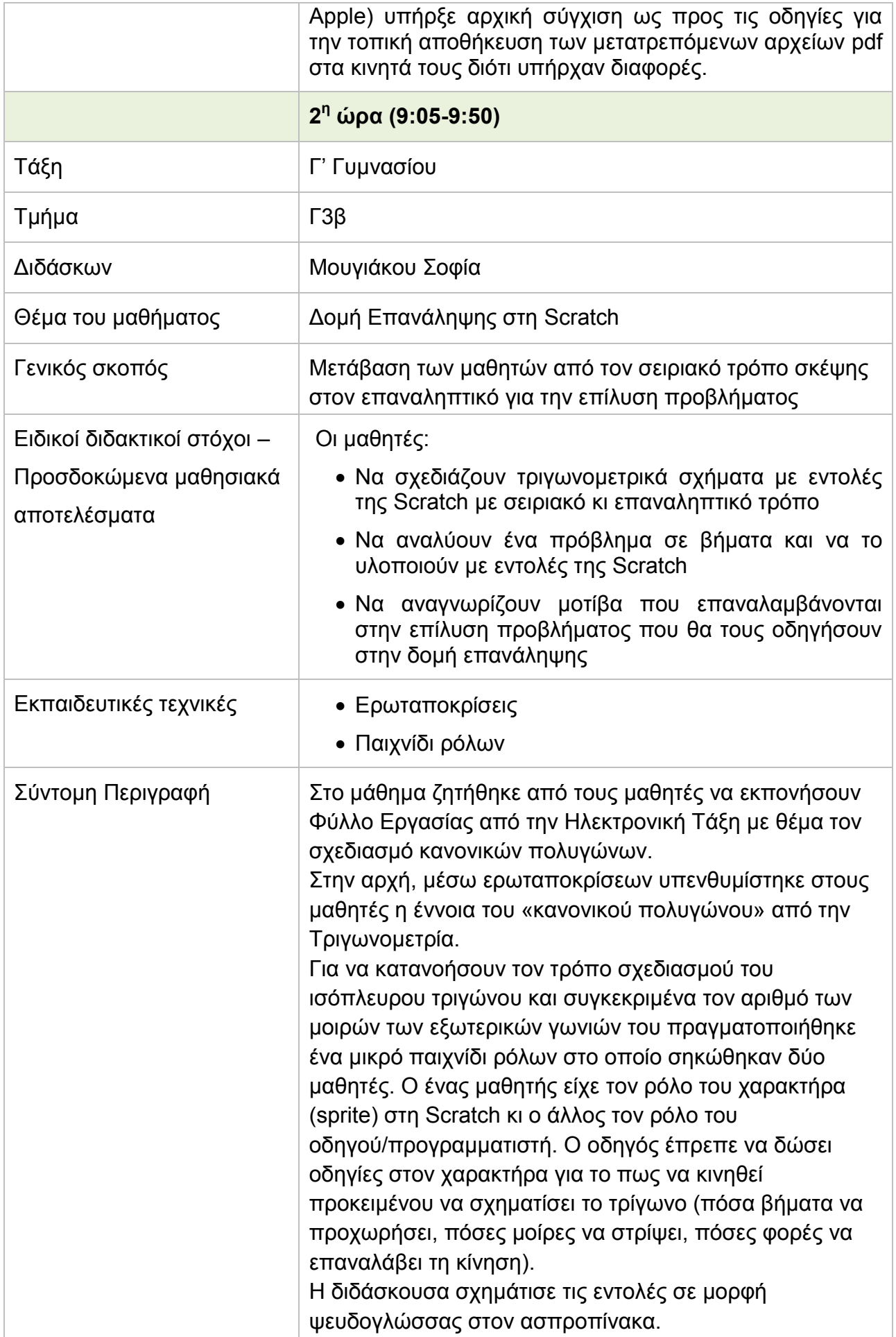

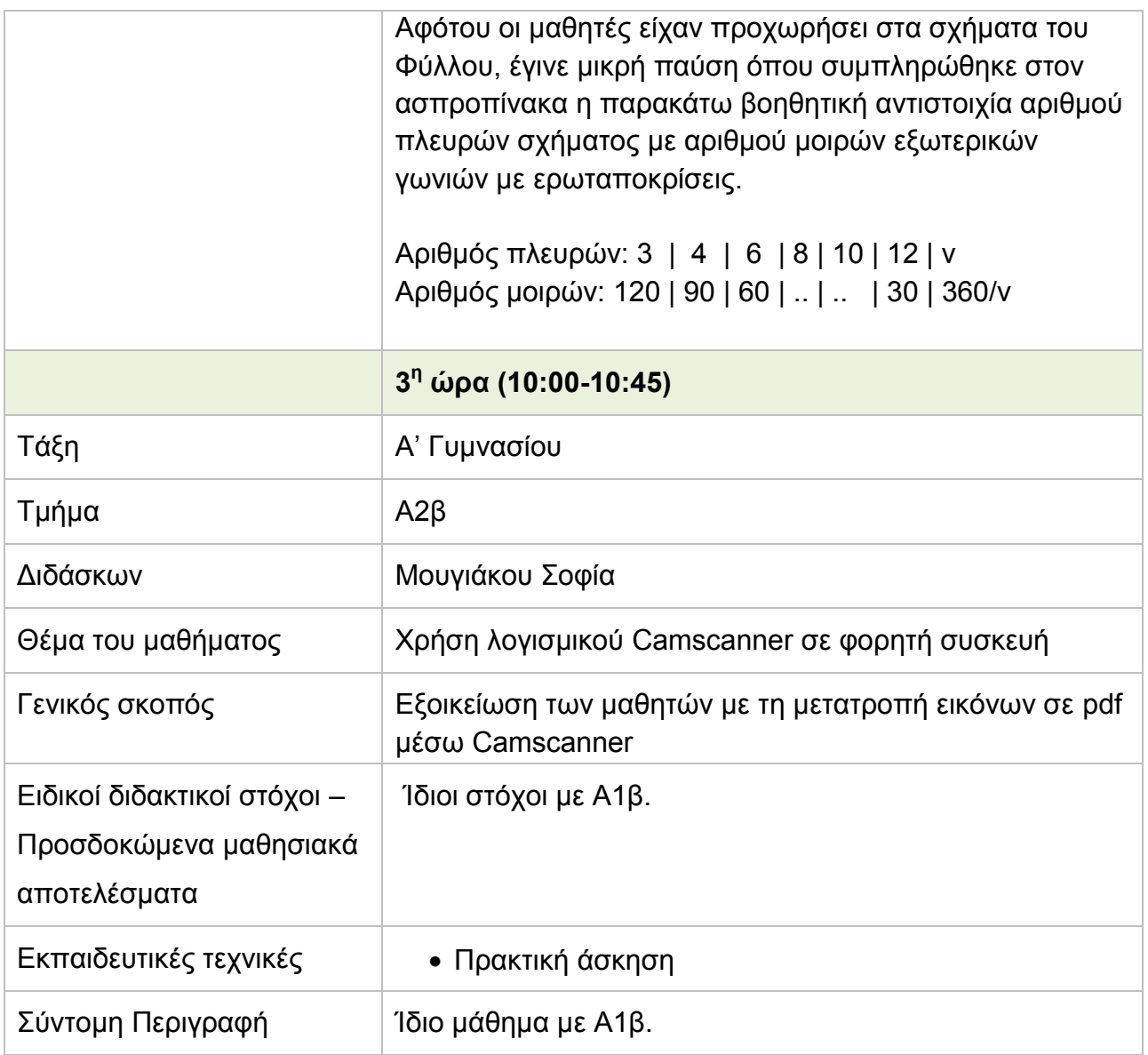

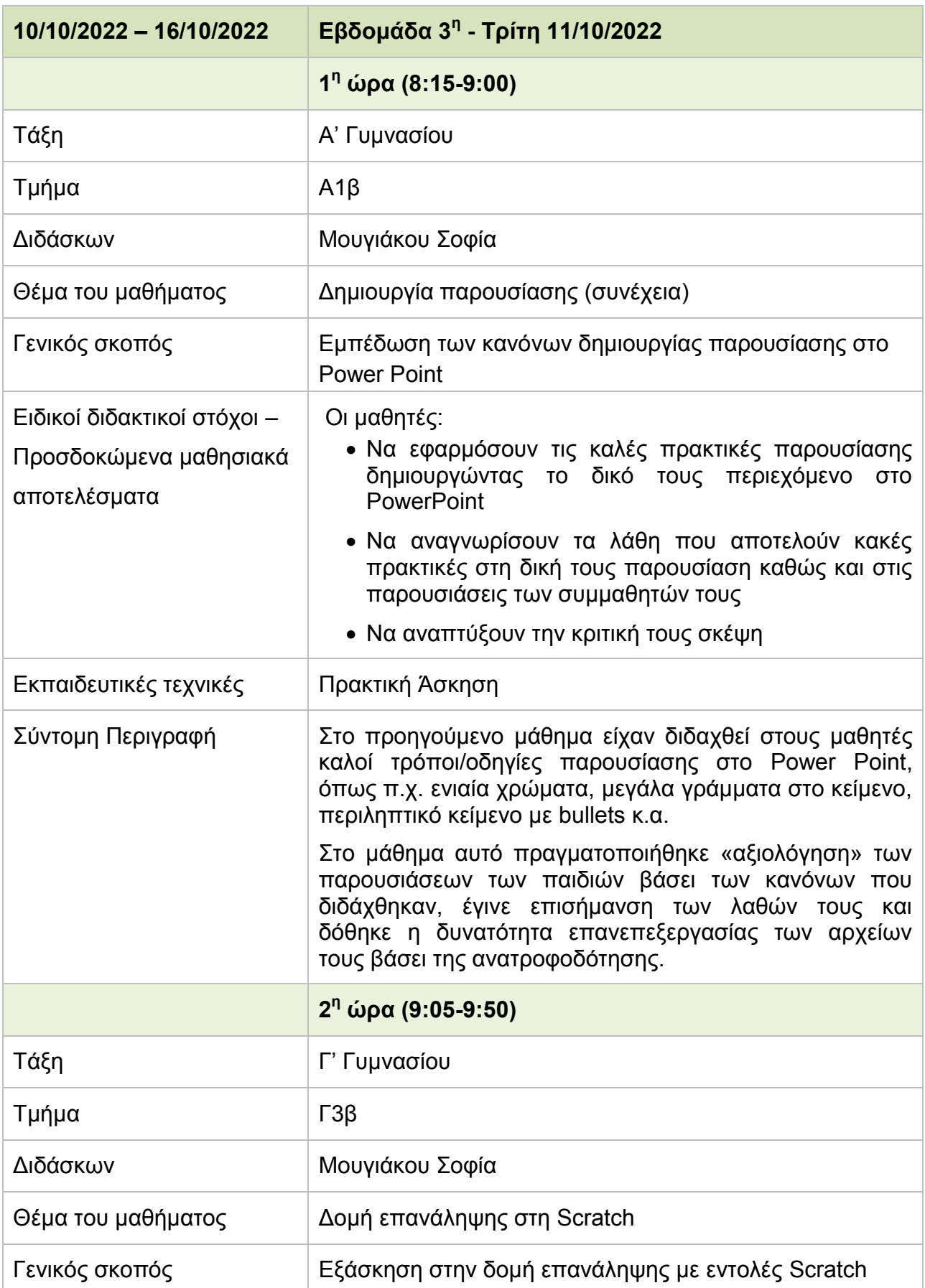

# **Πίνακας 6: Δελτίο Ημερήσιας Παρακολούθησης - Τρίτη 11/10/2022**

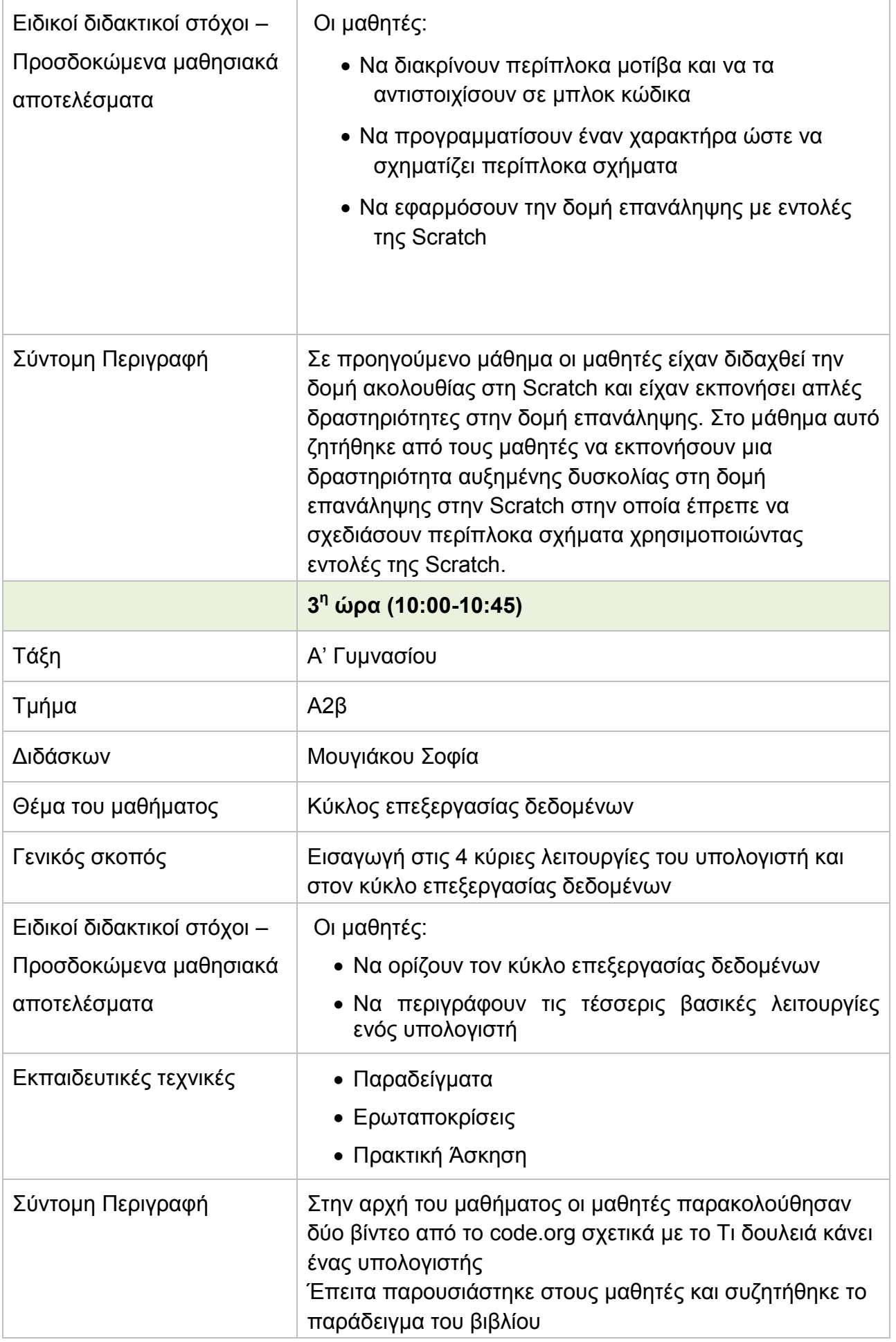

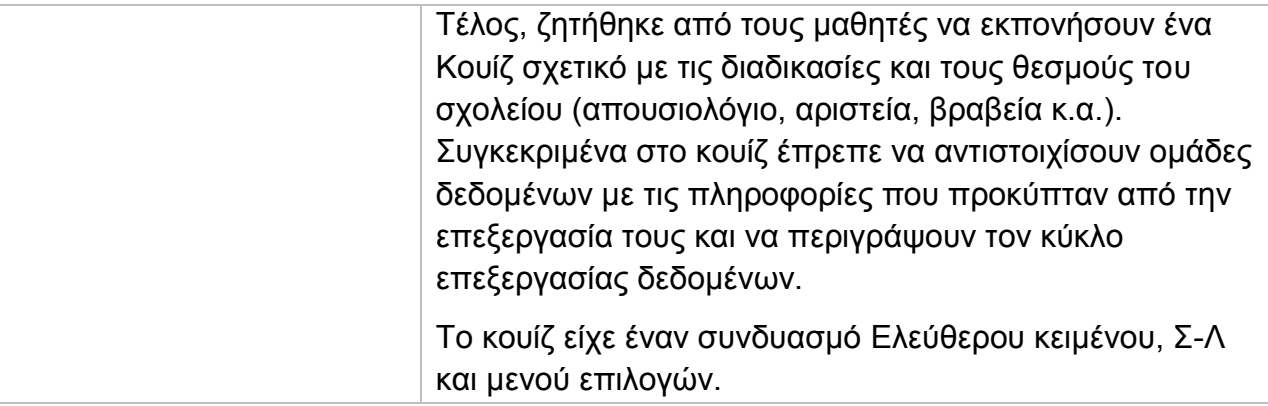

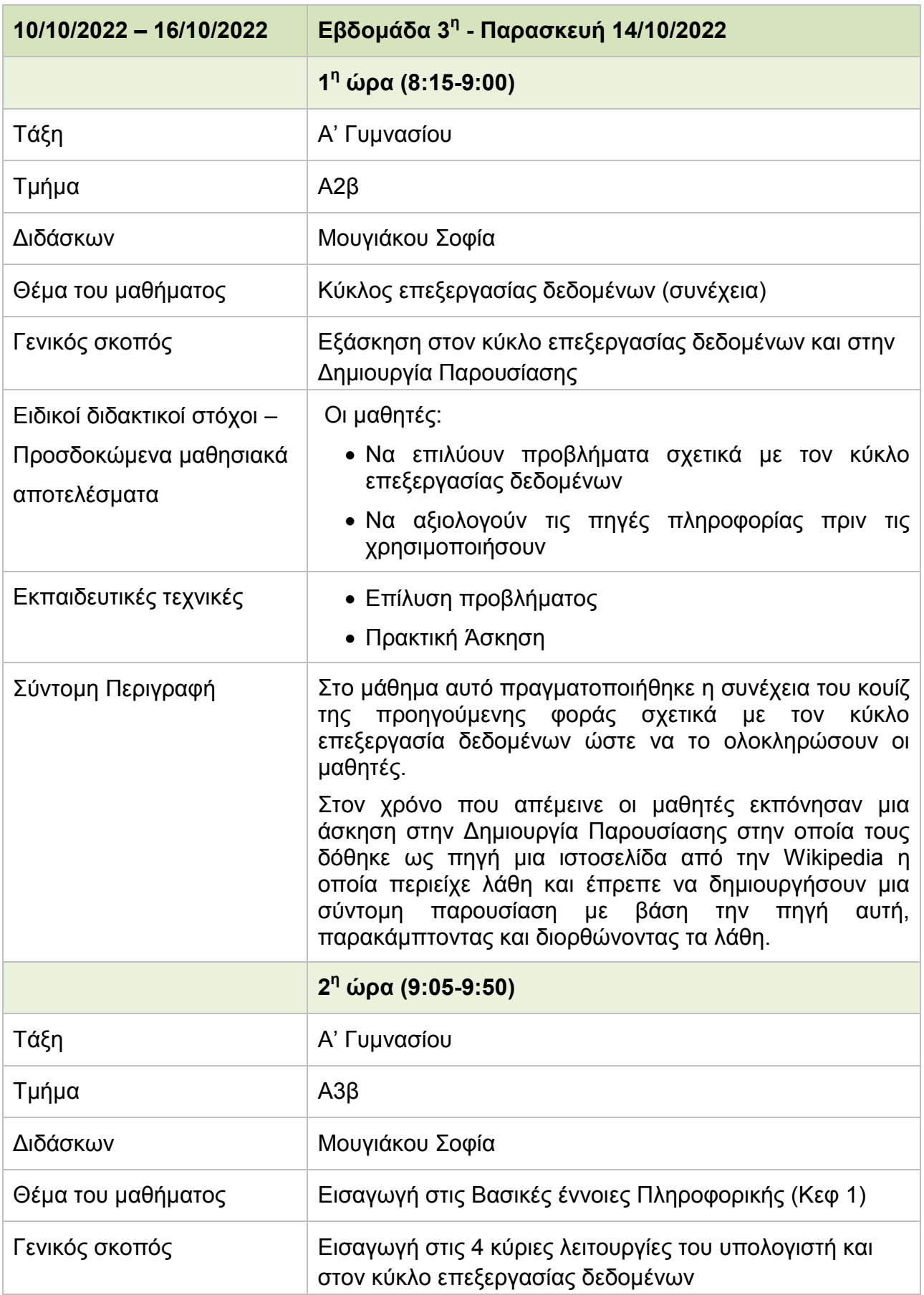

#### **Πίνακας 7: Δελτίο Ημερήσιας Παρακολούθησης - Παρασκευή 14/10/2022**

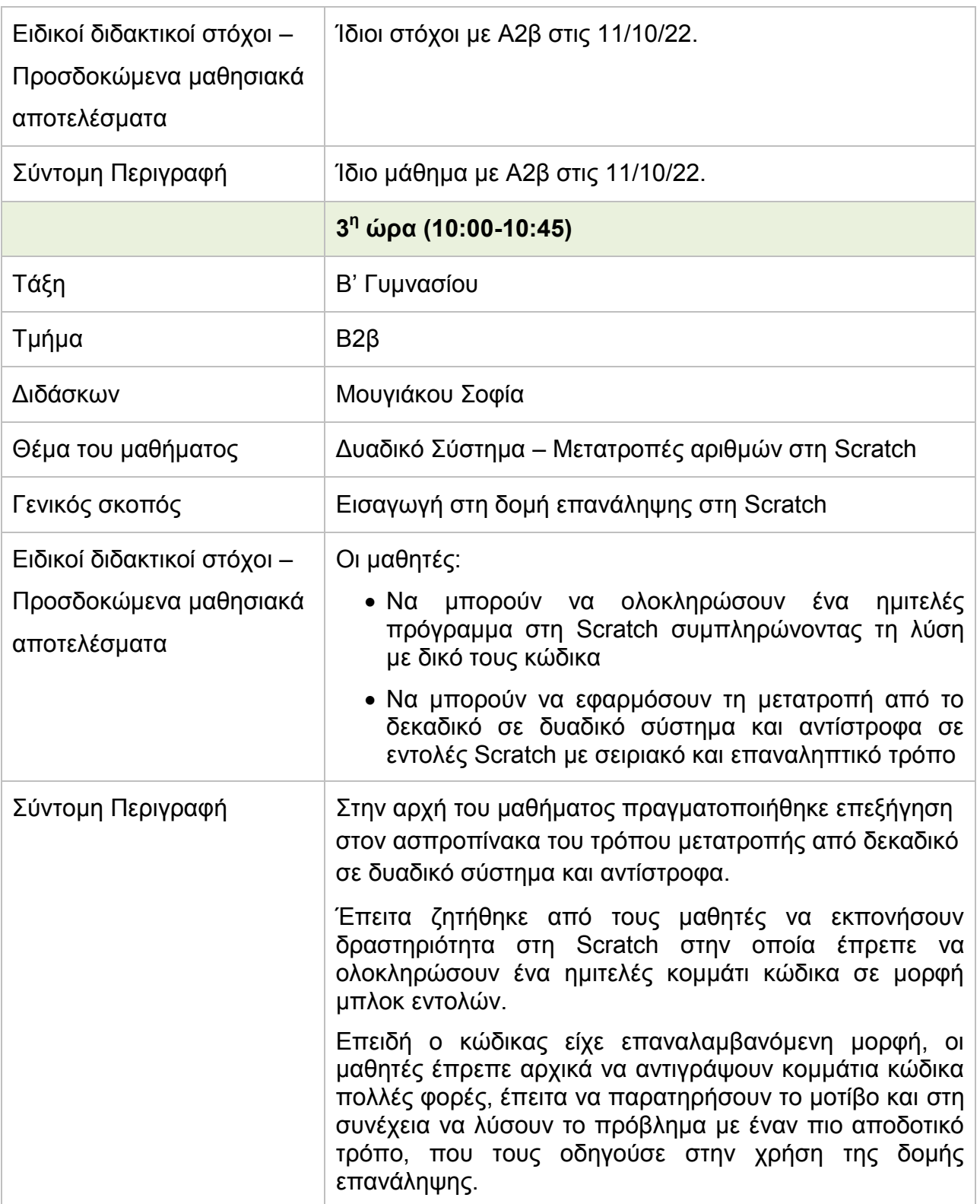

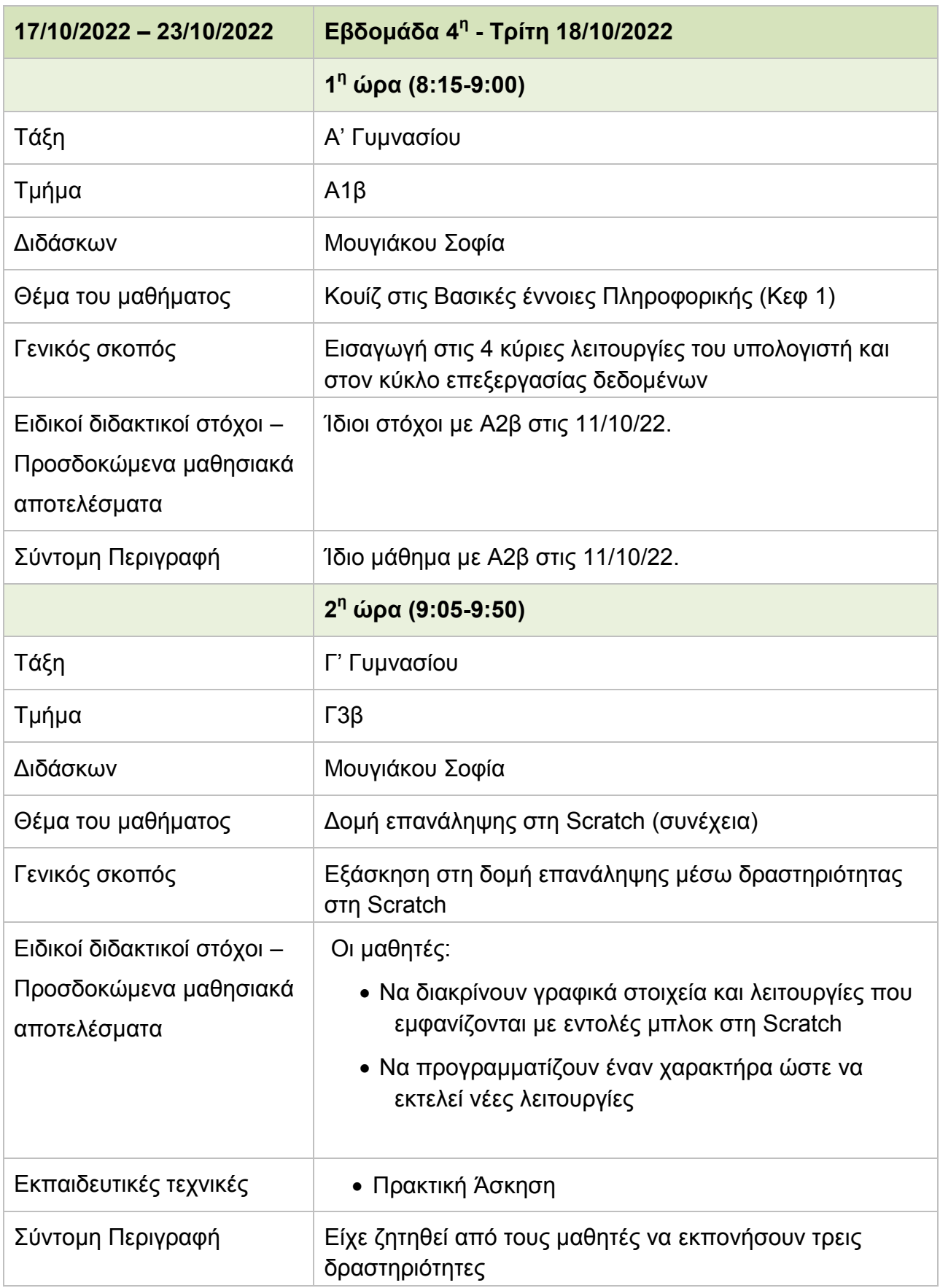

#### **Πίνακας 8: Δελτίο Ημερήσιας Παρακολούθησης - Τρίτη 18/10/2022**

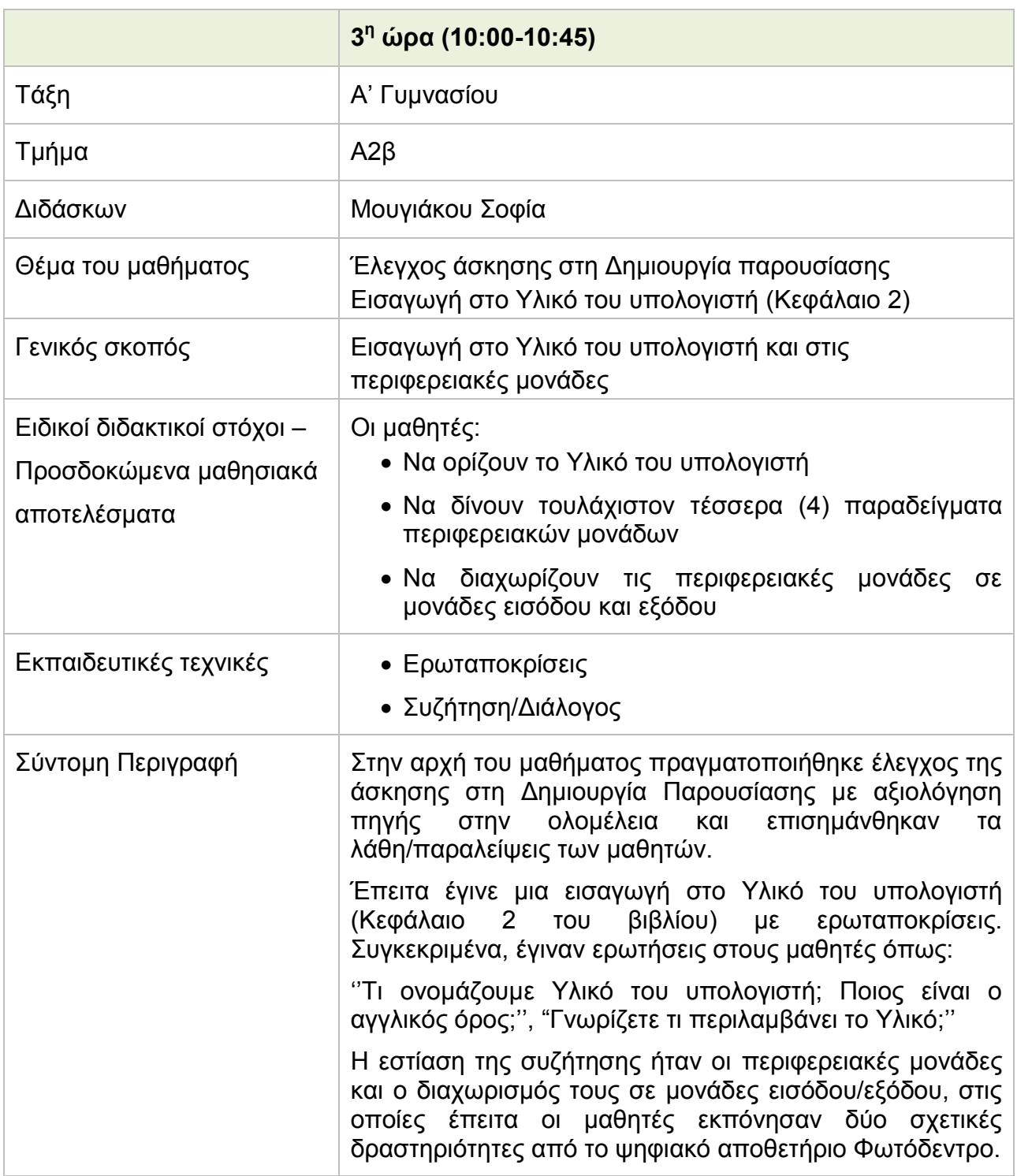

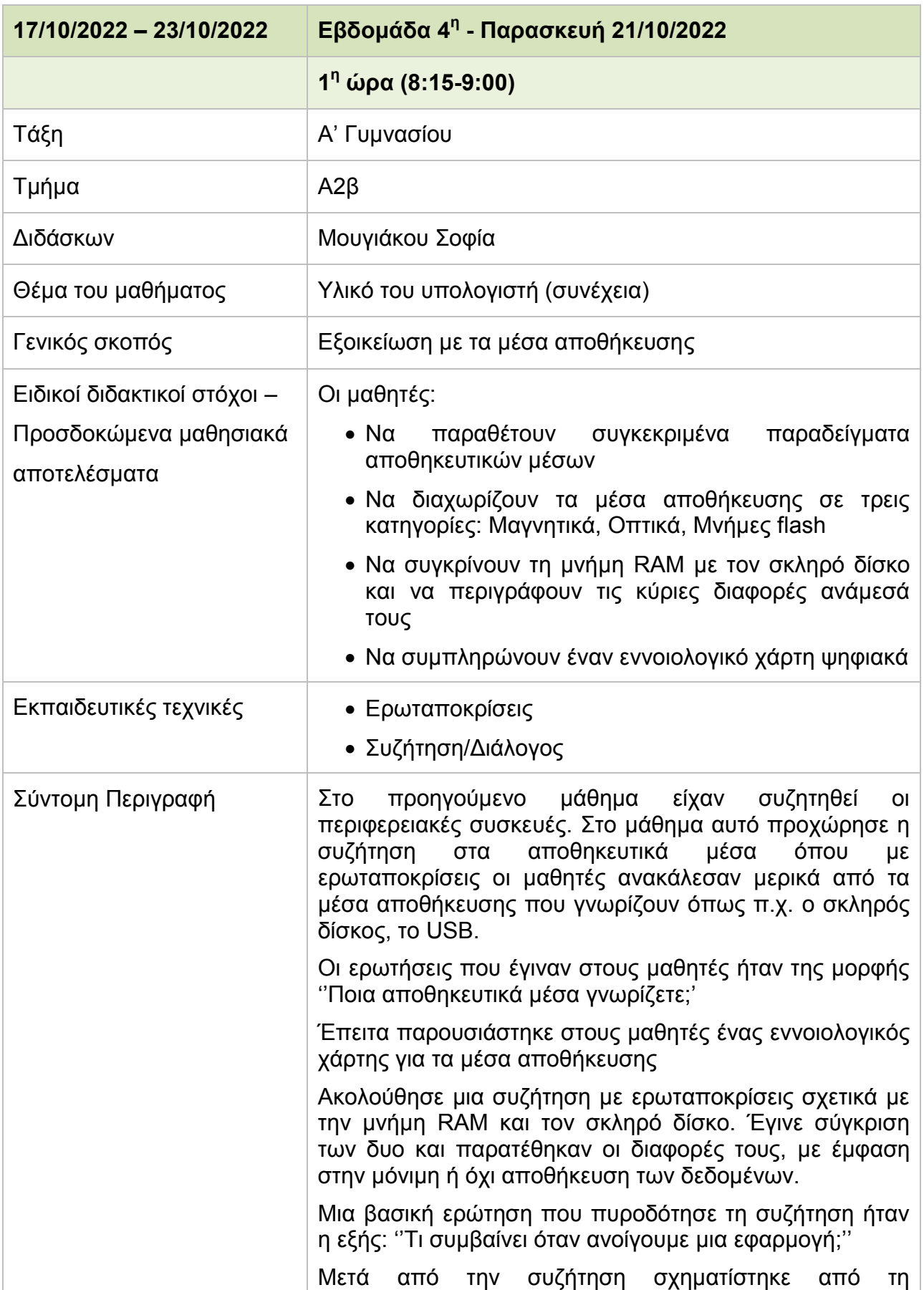

# **Πίνακας 9: Δελτίο Ημερήσιας Παρακολούθησης - Παρασκευή 21/10/2022**

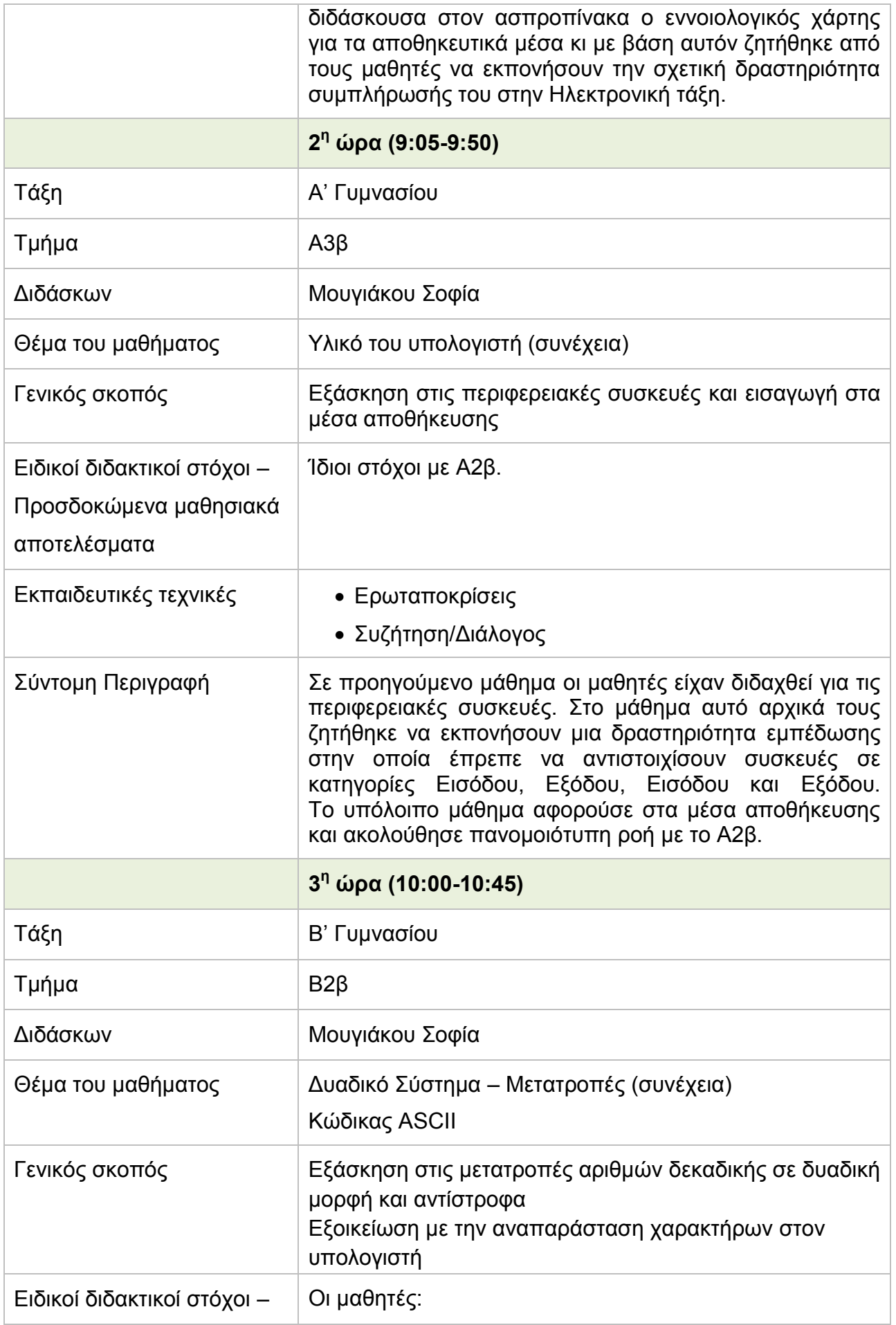

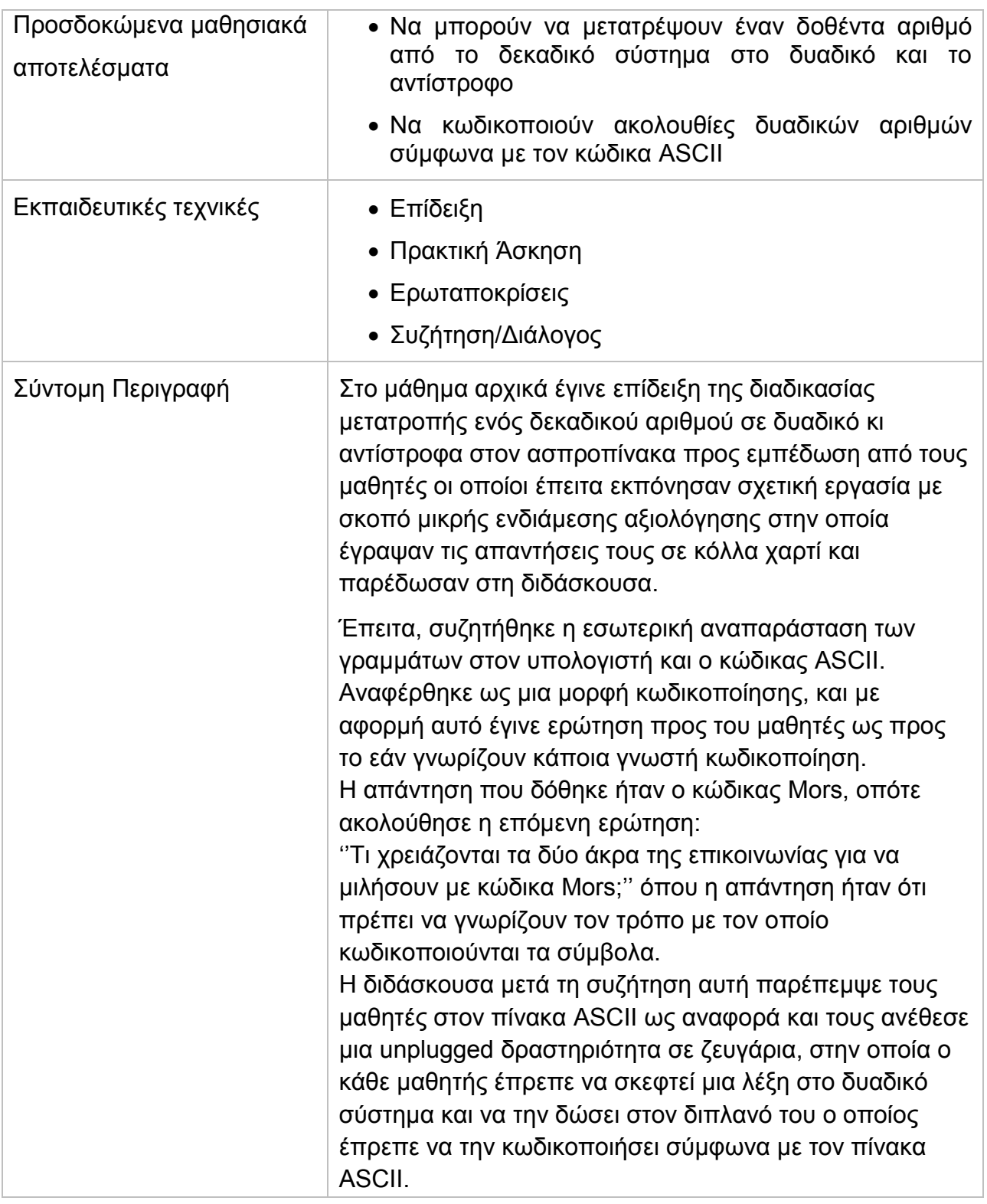

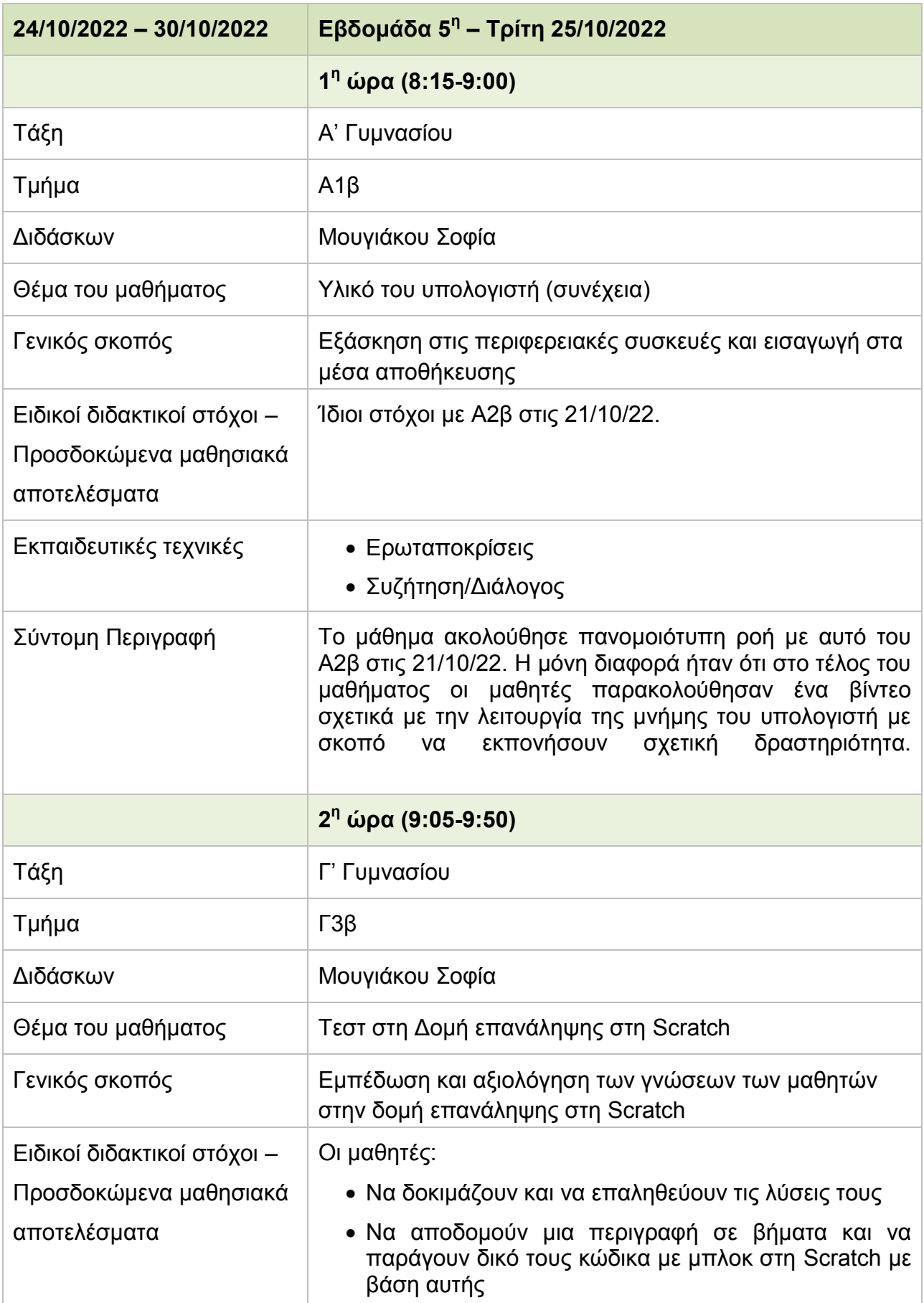

# **Πίνακας 10: Δελτίο Ημερήσιας Παρακολούθησης - Τρίτη 25/10/2022**

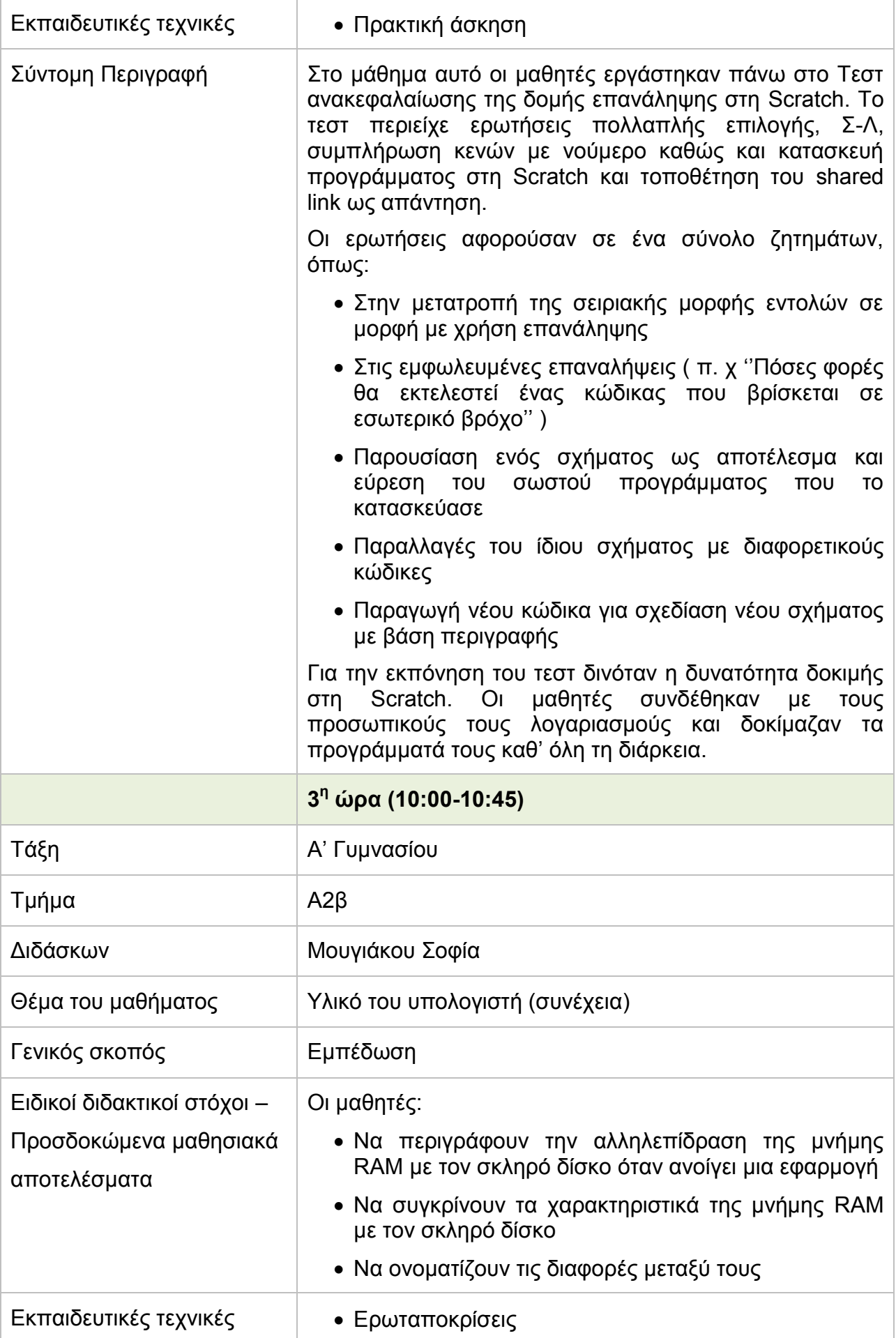

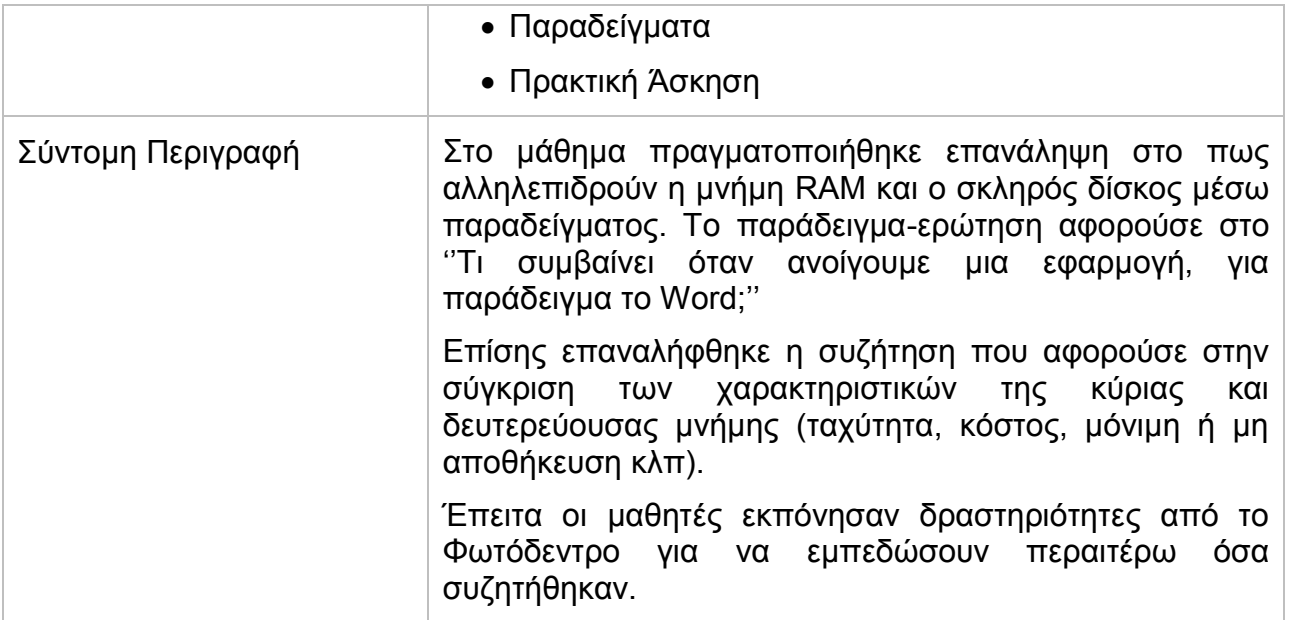

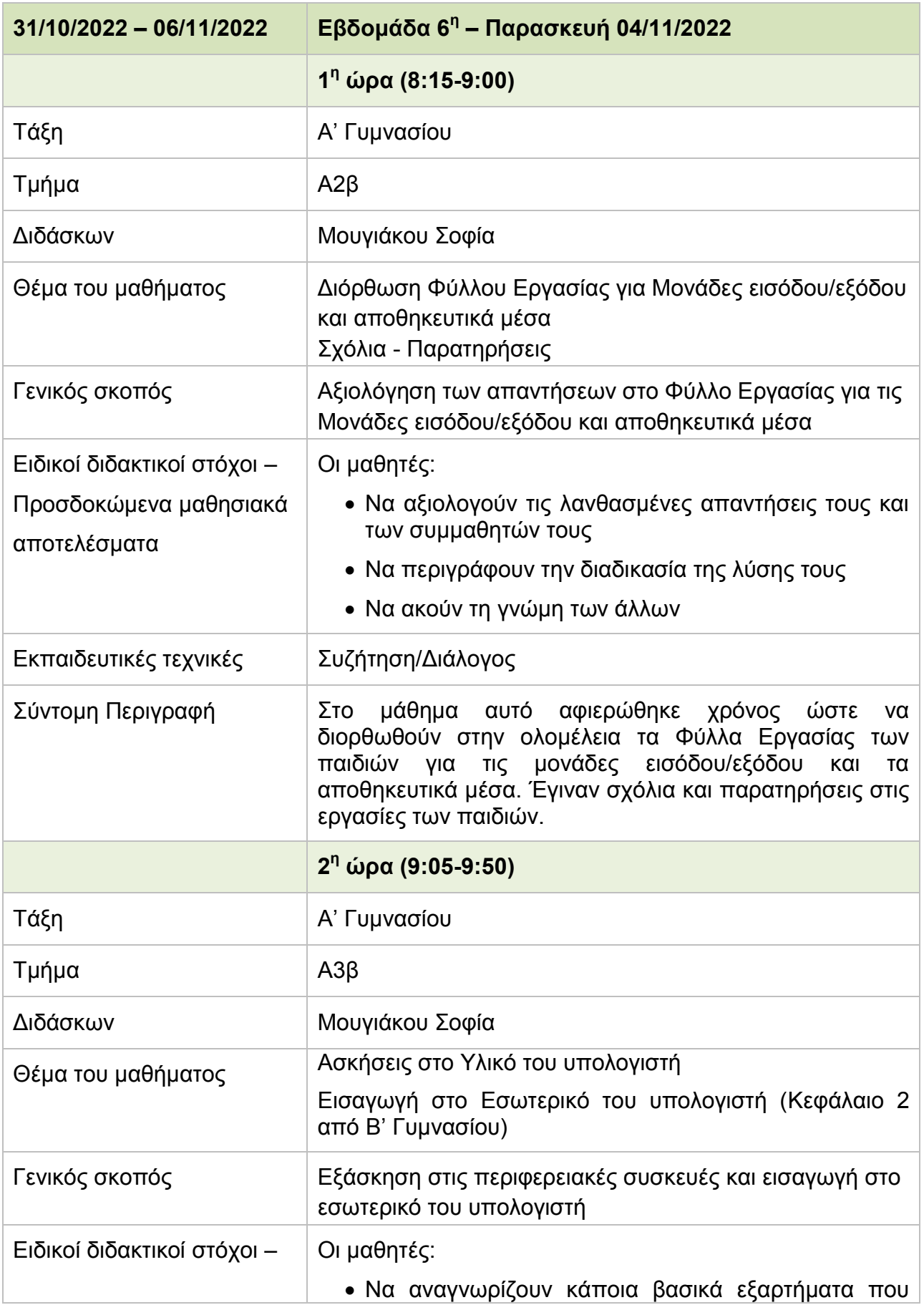

#### **Πίνακας 11: Δελτίο Ημερήσιας Παρακολούθησης - Παρασκευή 04/11/2022**

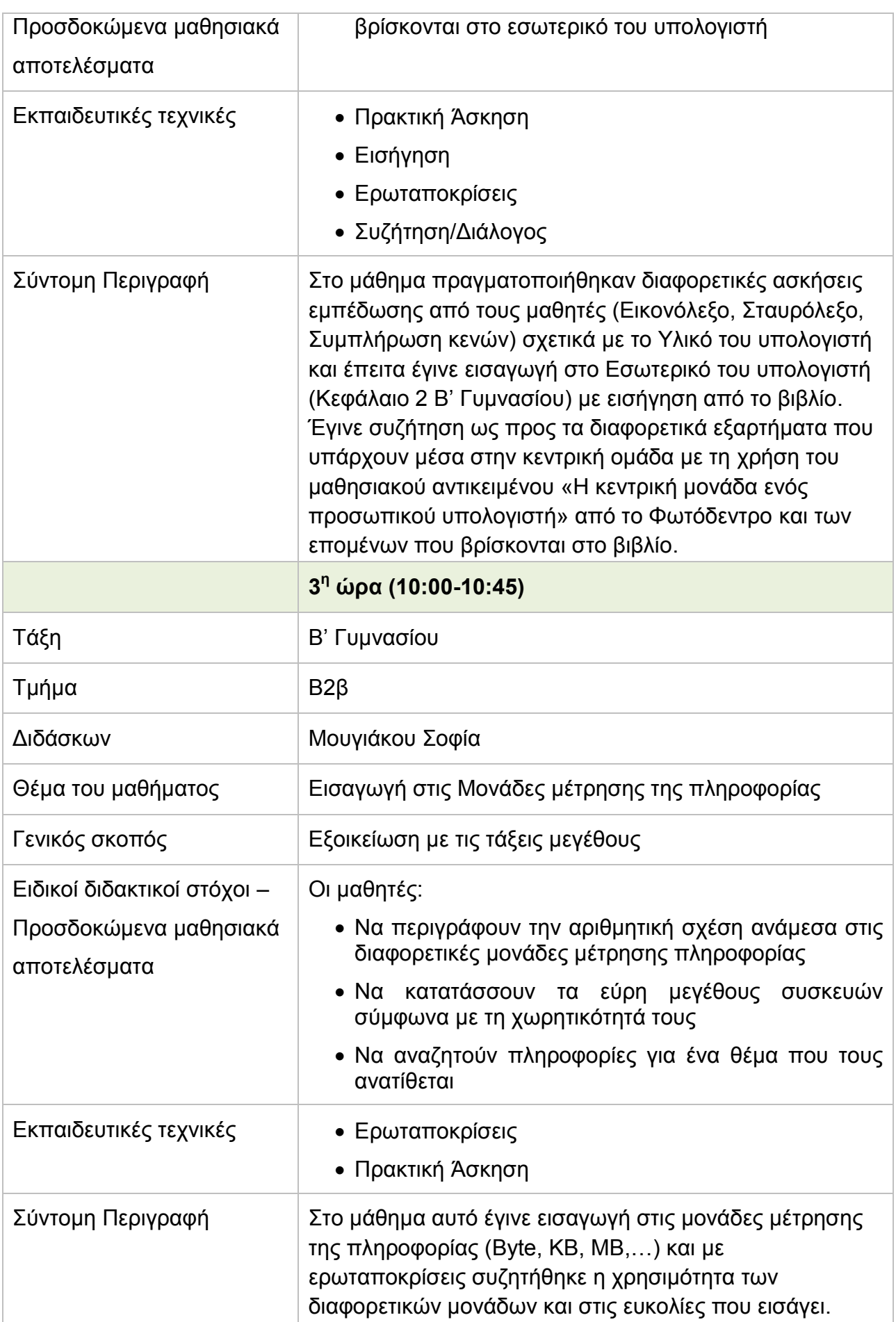

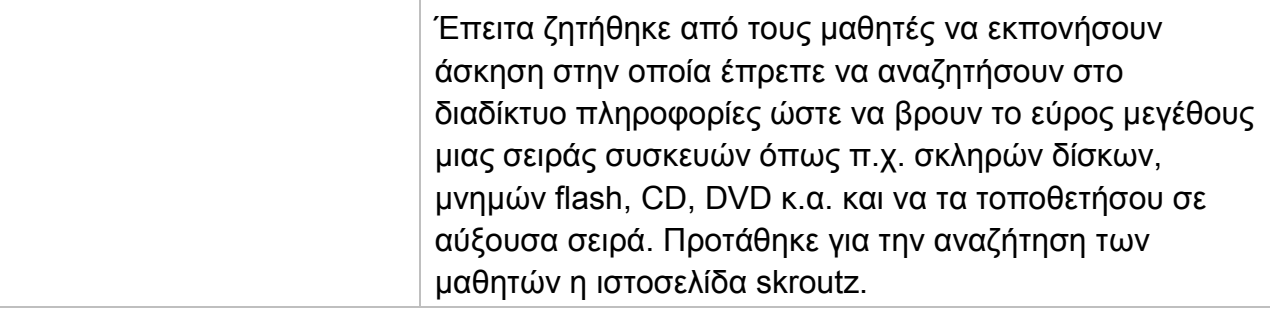

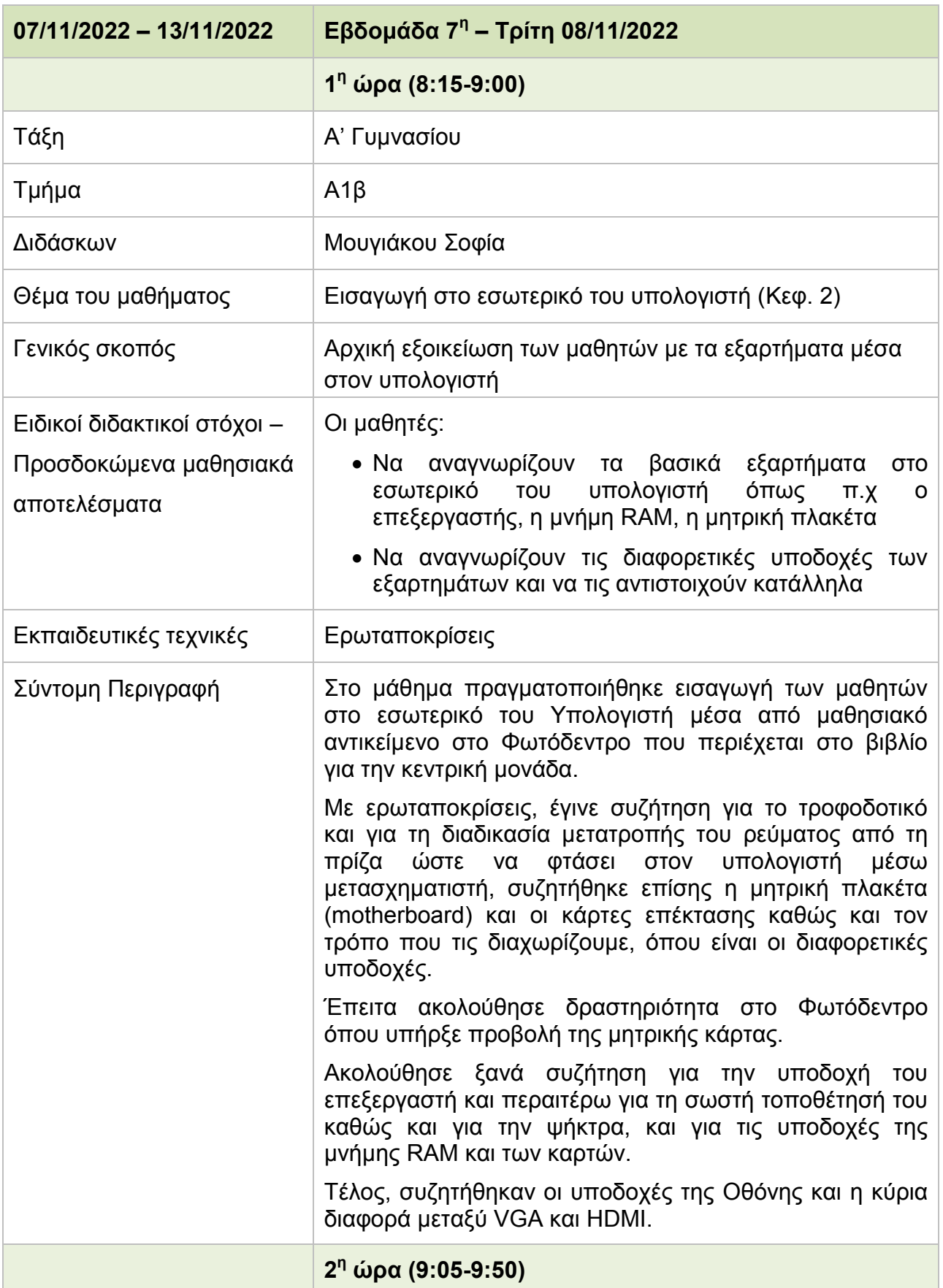

# **Πίνακας 12: Δελτίο Ημερήσιας Παρακολούθησης - Τρίτη 08/11/2022**
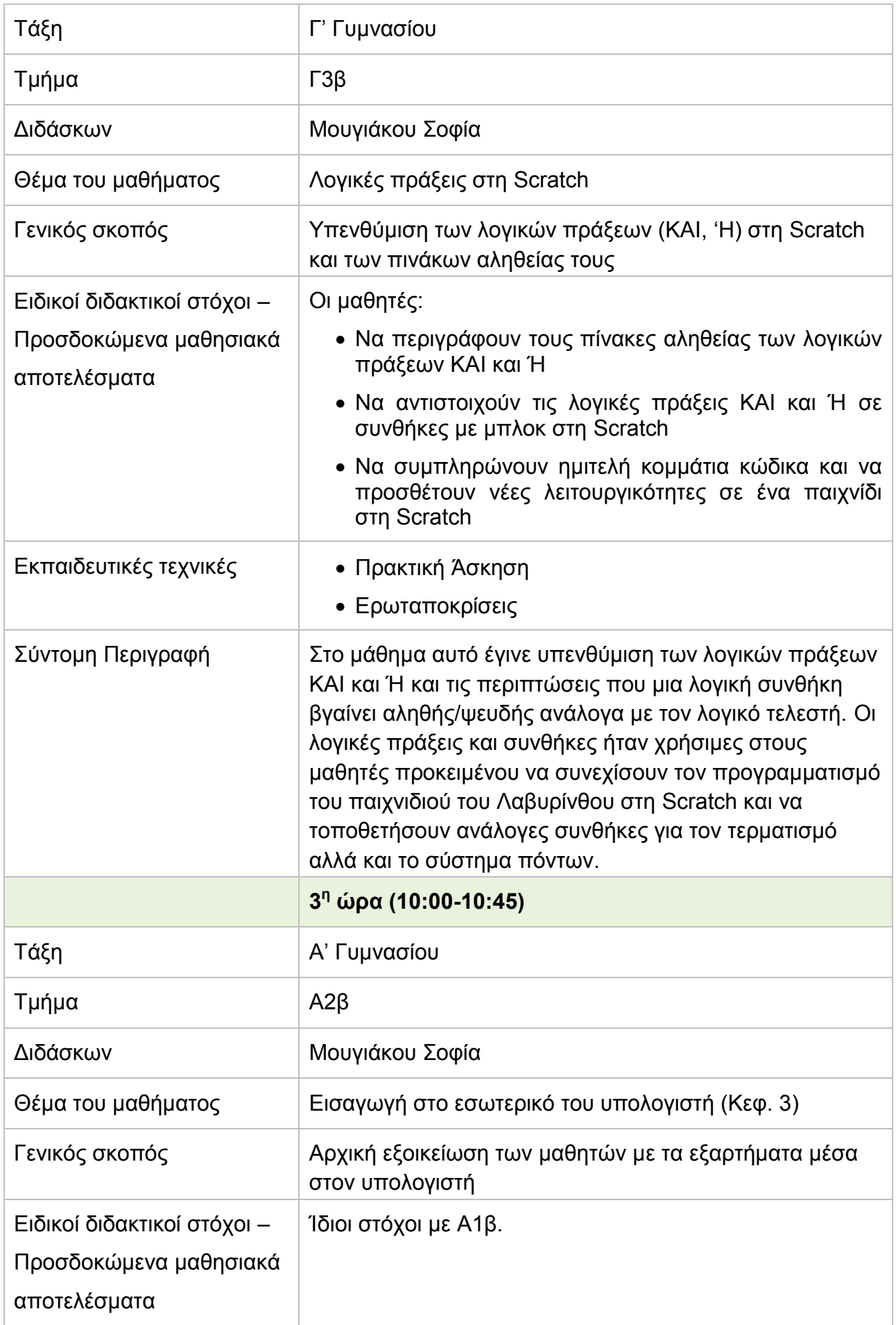

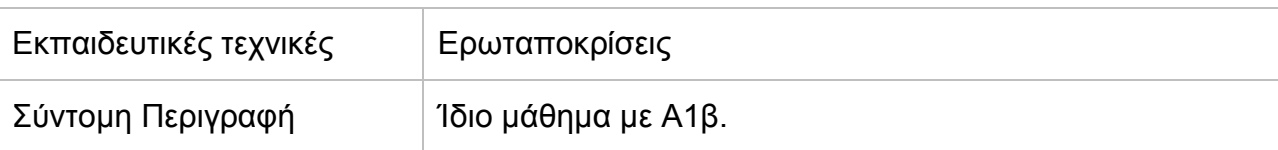

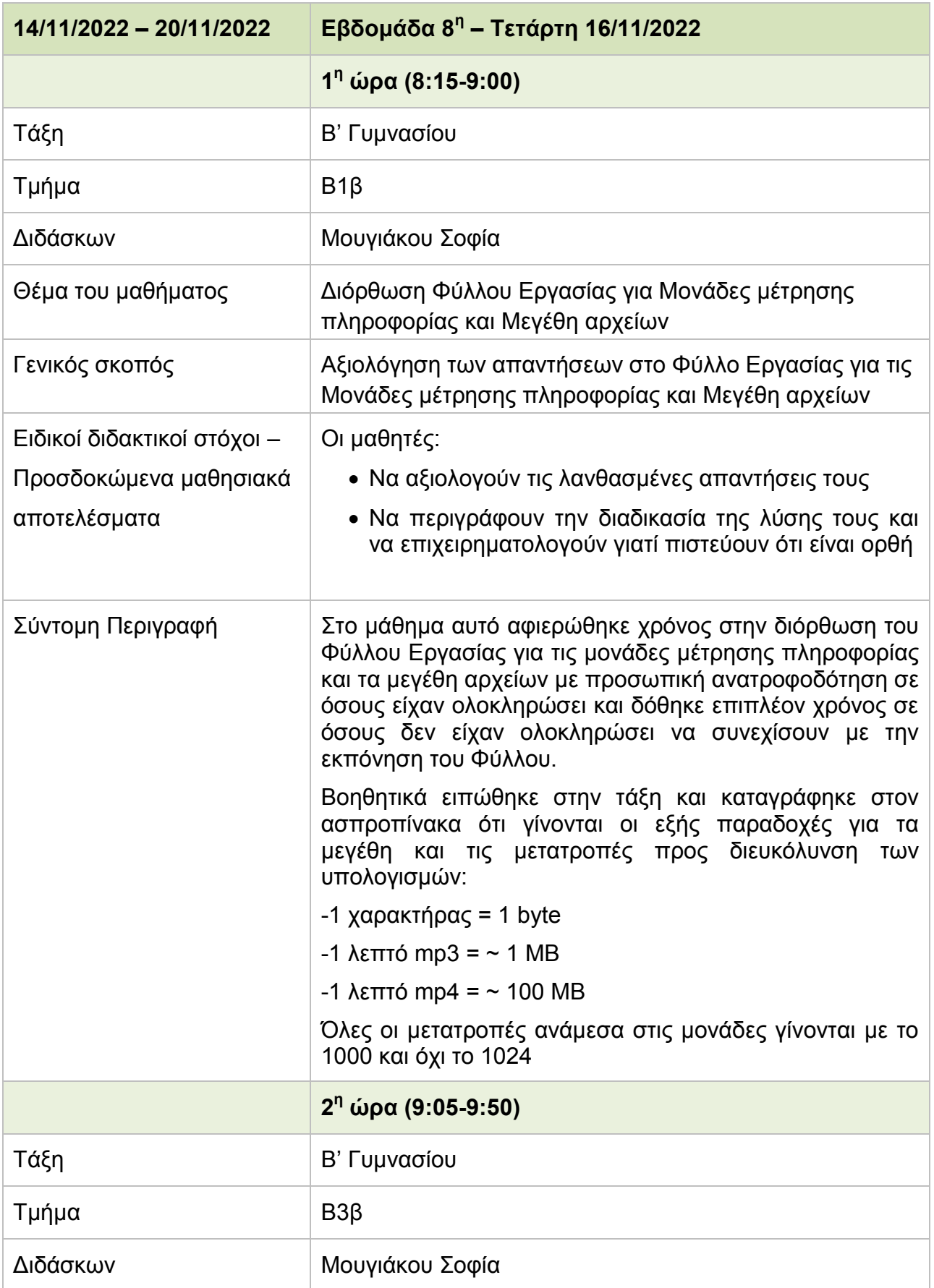

# **Πίνακας 13: Δελτίο Ημερήσιας Παρακολούθησης - Τετάρτη 16/11/2022**

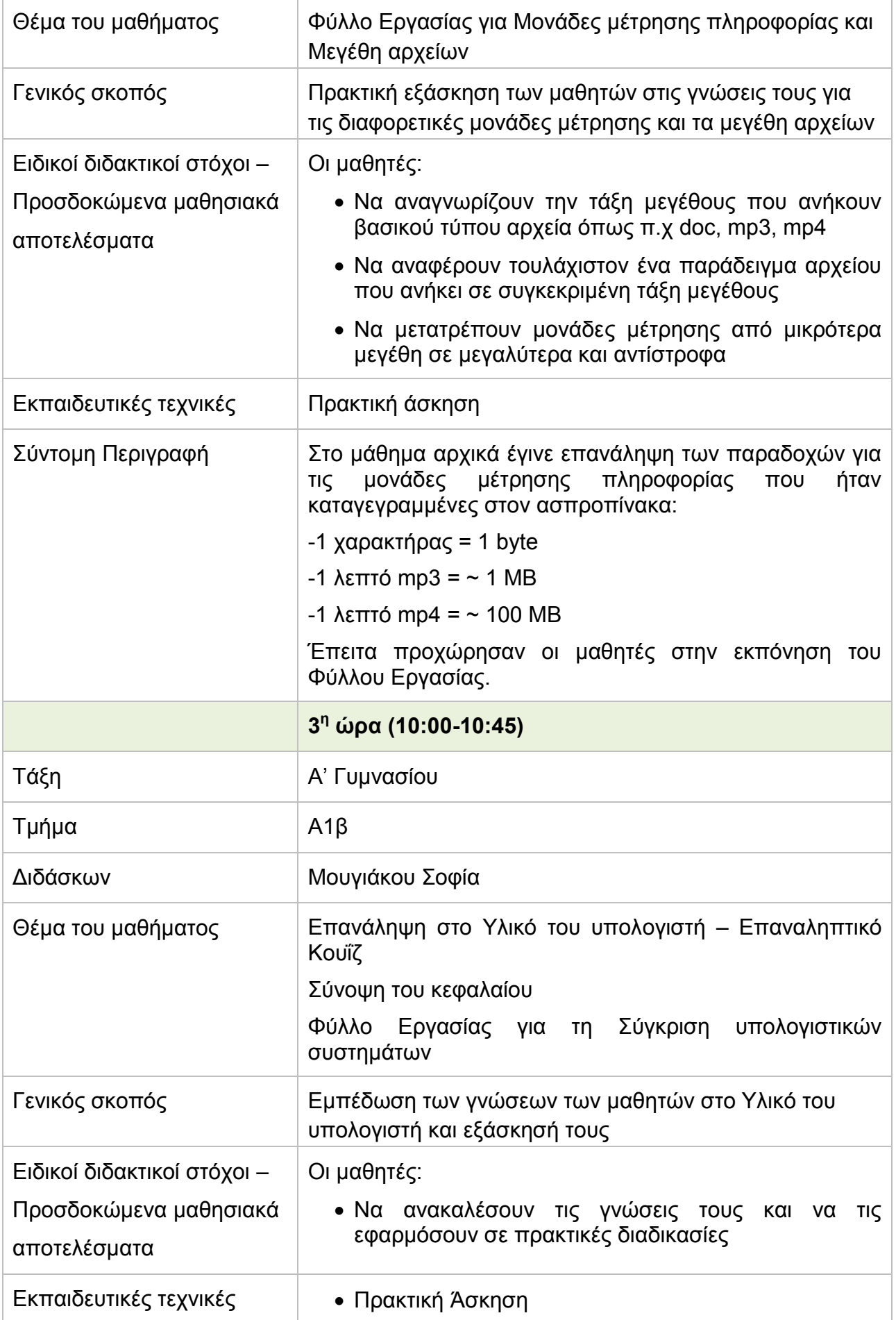

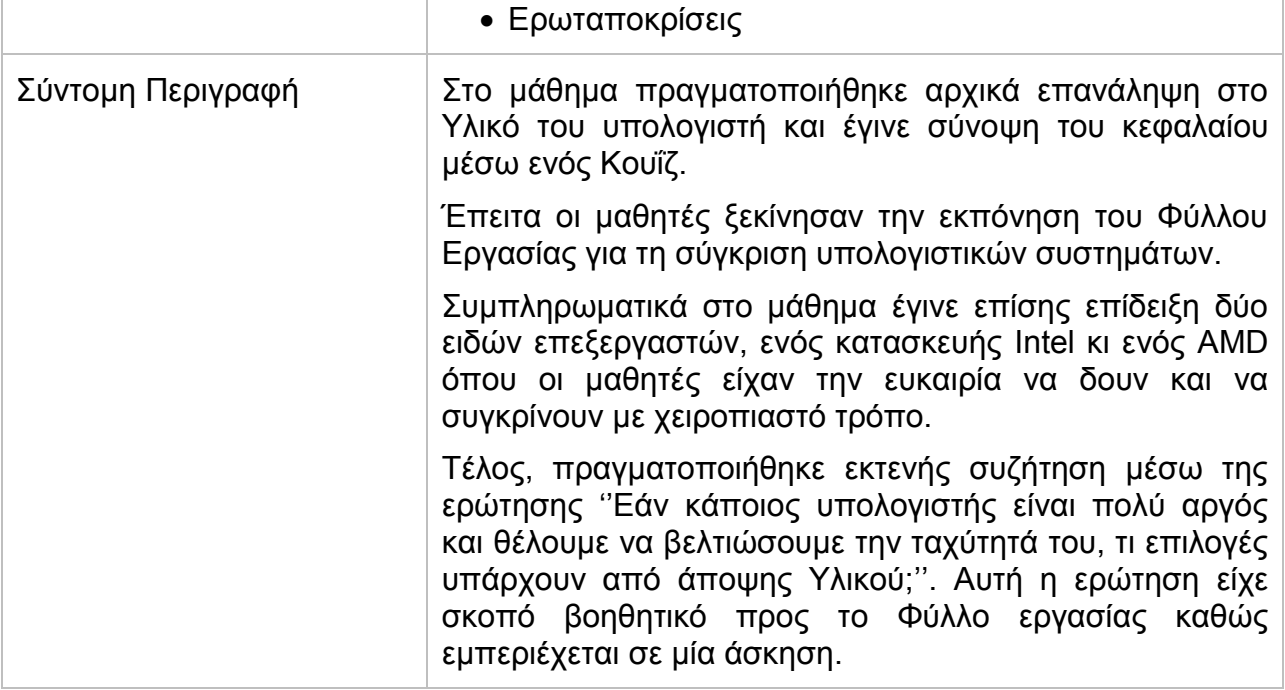

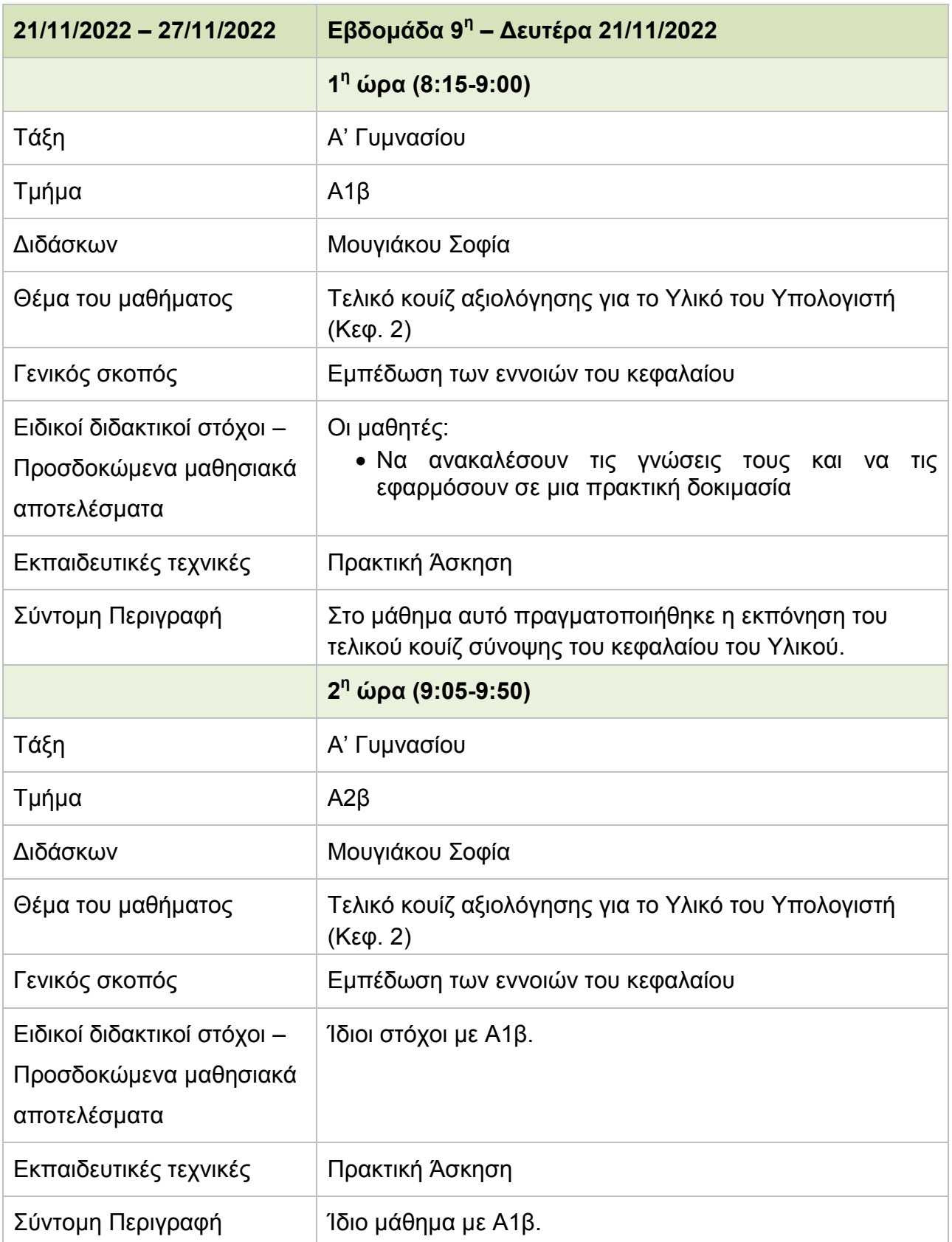

## **Πίνακας 14: Δελτίο Ημερήσιας Παρακολούθησης - Δευτέρα 21/11/2022**

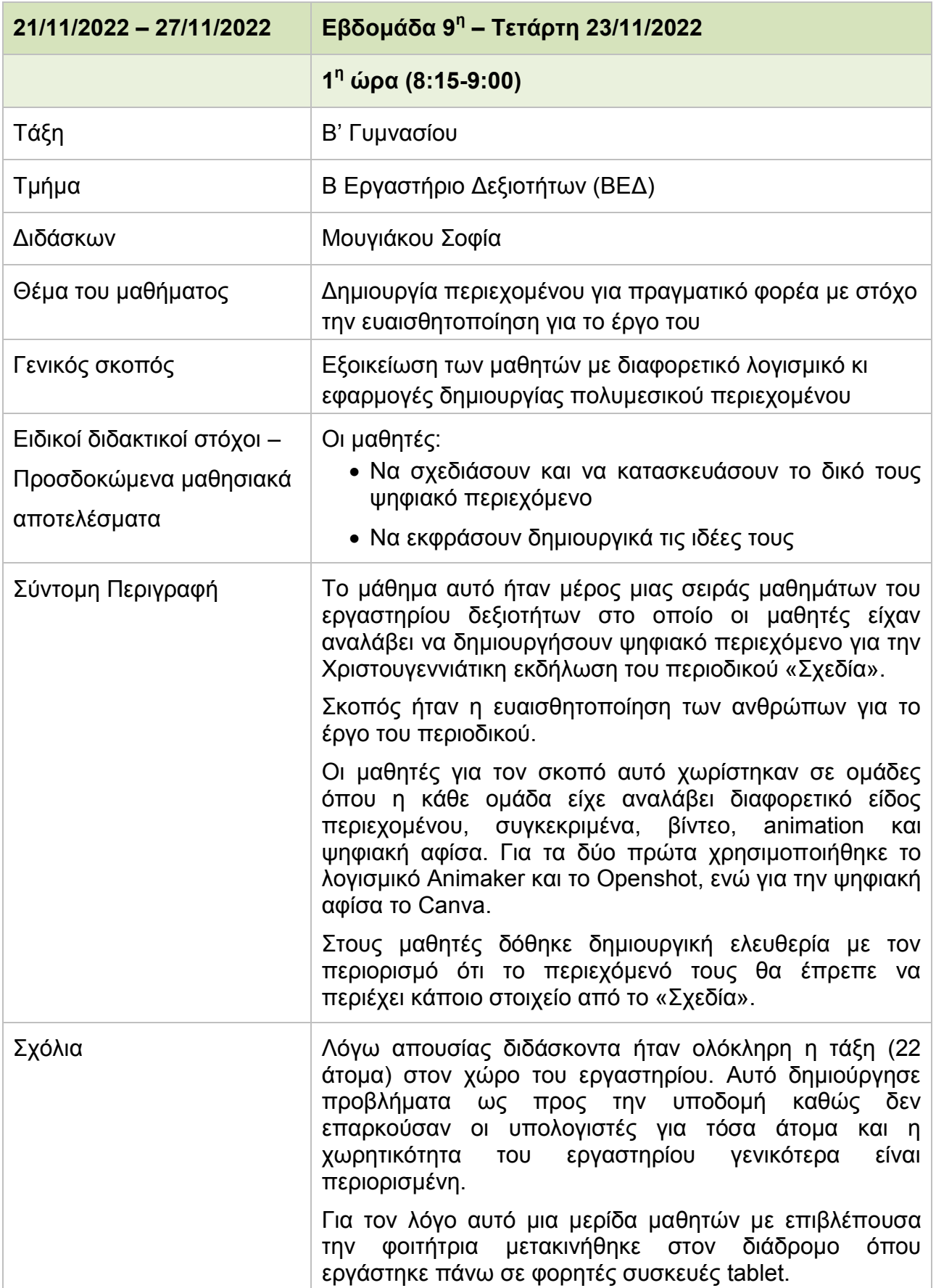

# **Πίνακας 15: Δελτίο Ημερήσιας Παρακολούθησης - Τετάρτη 23/11/2022**

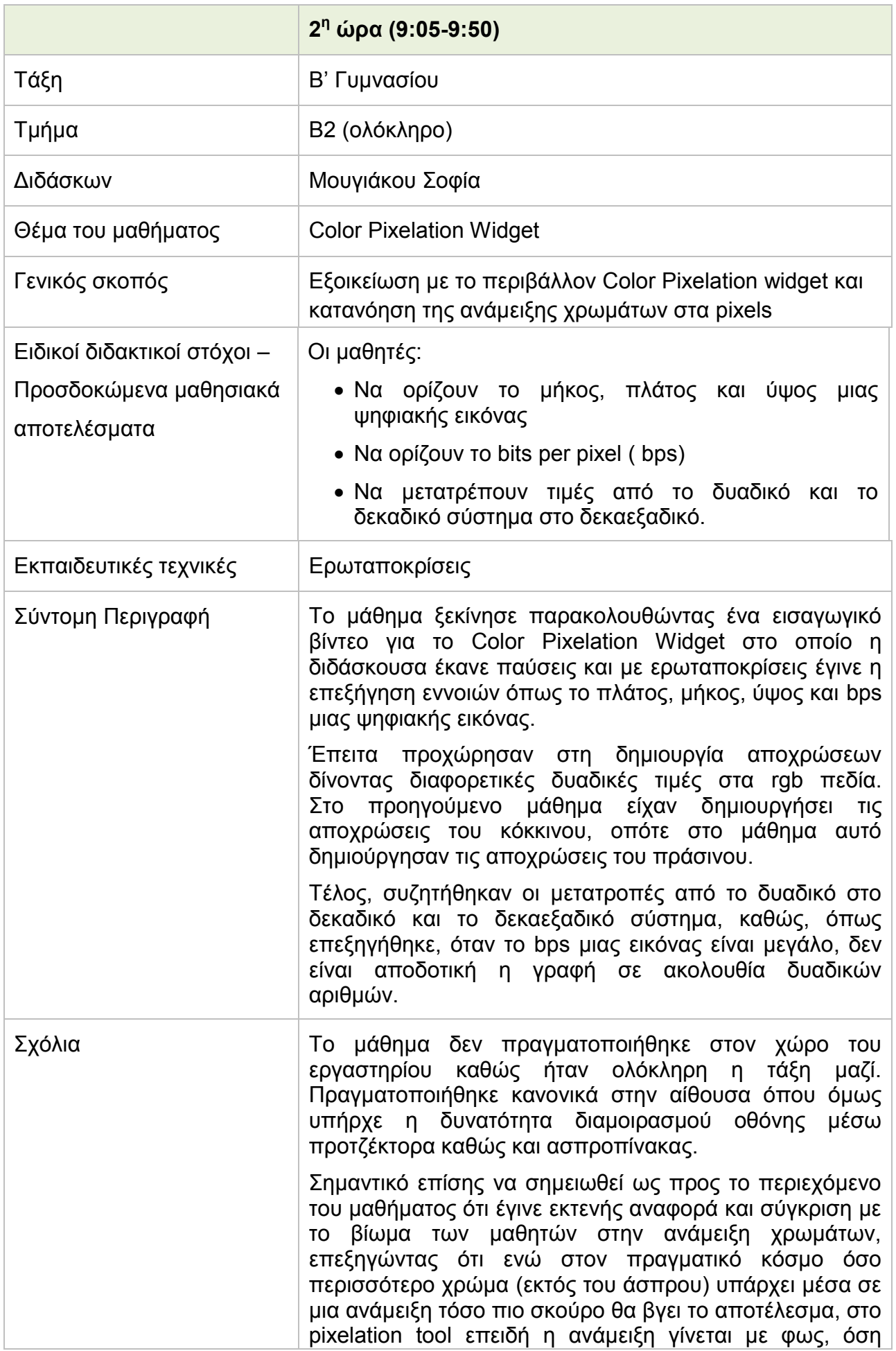

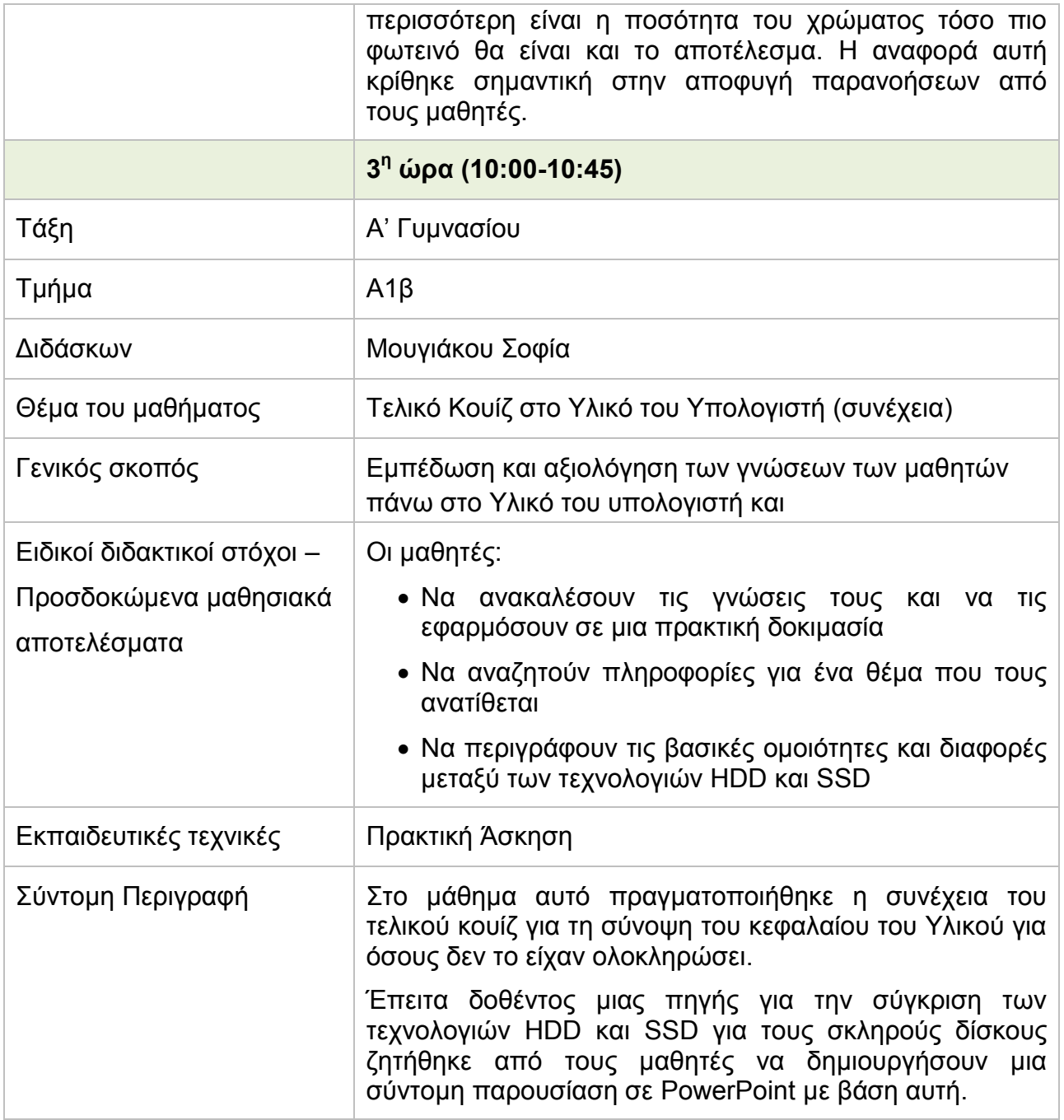

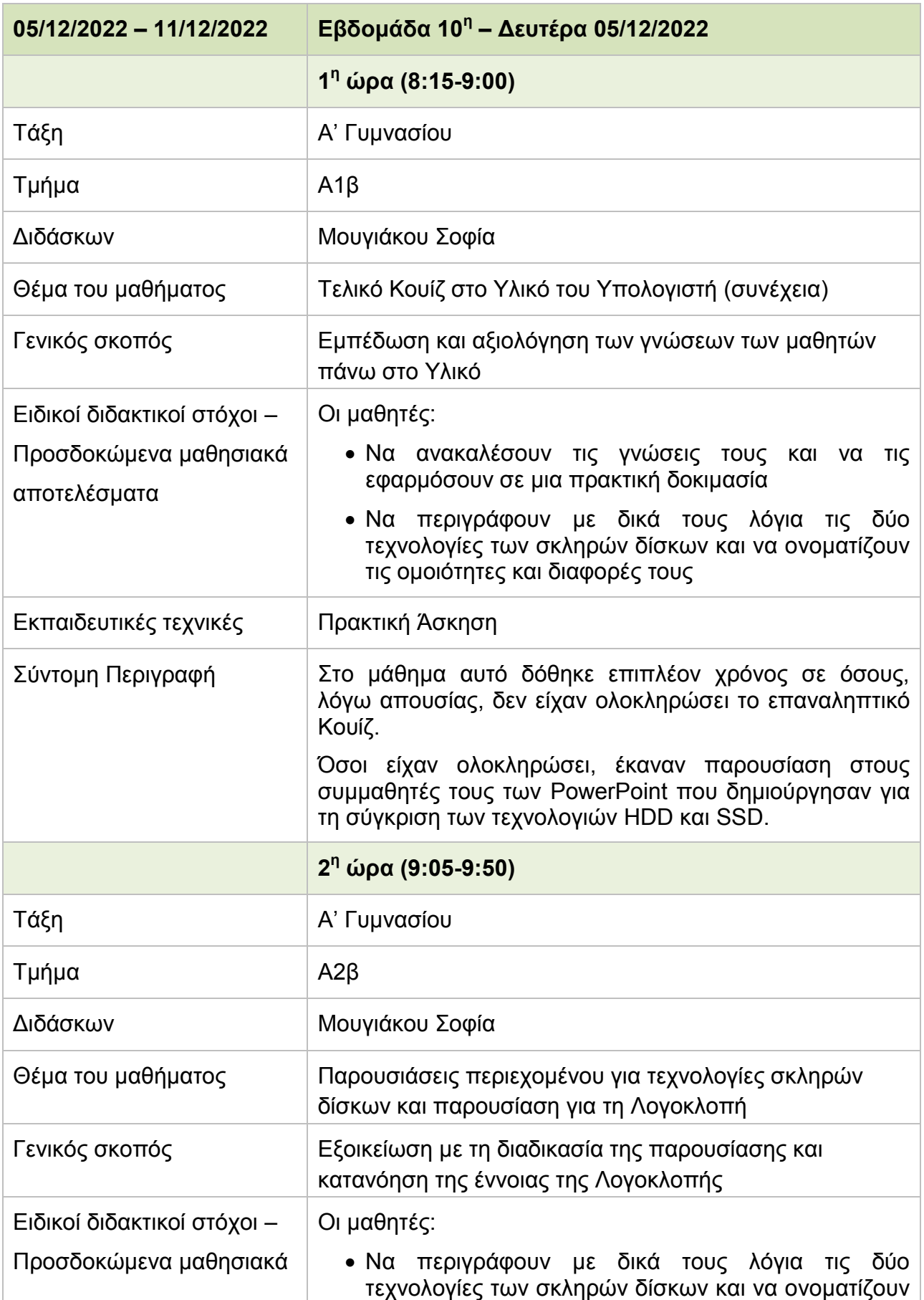

#### **Πίνακας 16: Δελτίο Ημερήσιας Παρακολούθησης - Δευτέρα 05/12/2022**

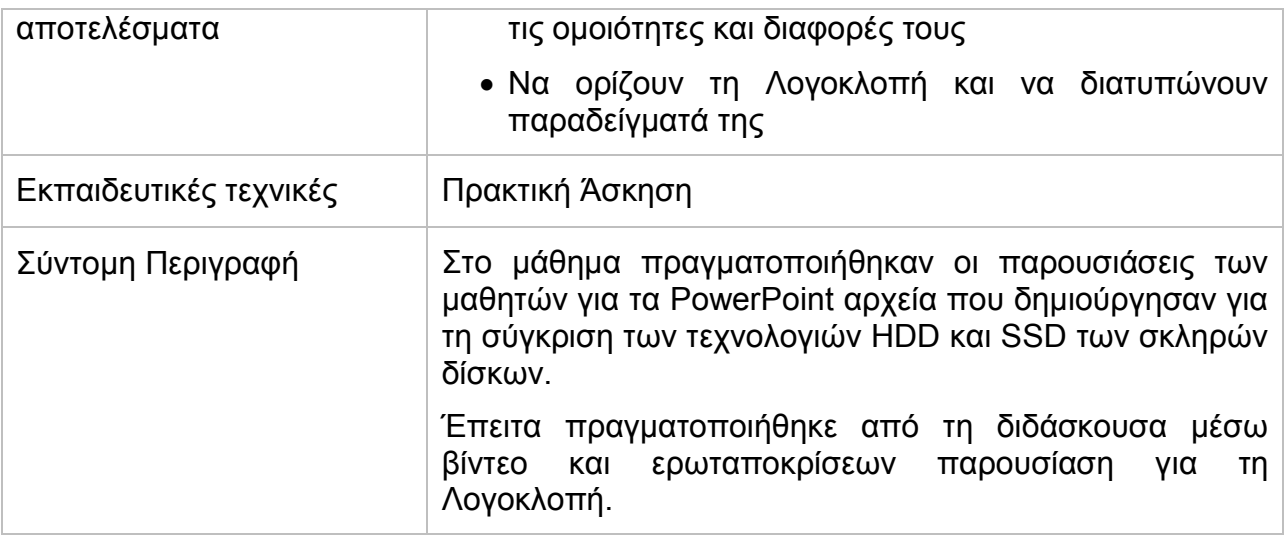

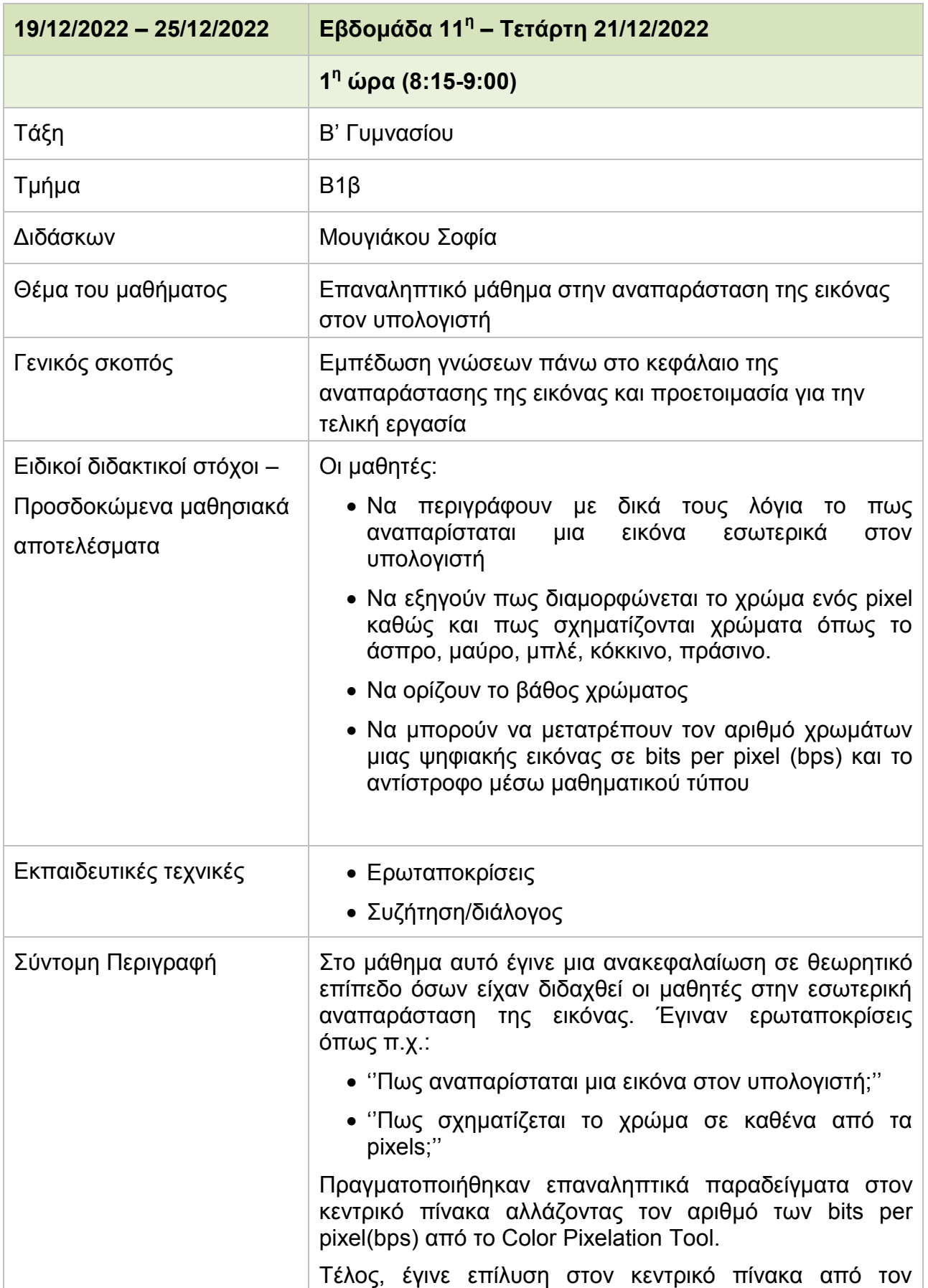

#### **Πίνακας 17: Δελτίο Ημερήσιας Παρακολούθησης - Τετάρτη 21/12/2022**

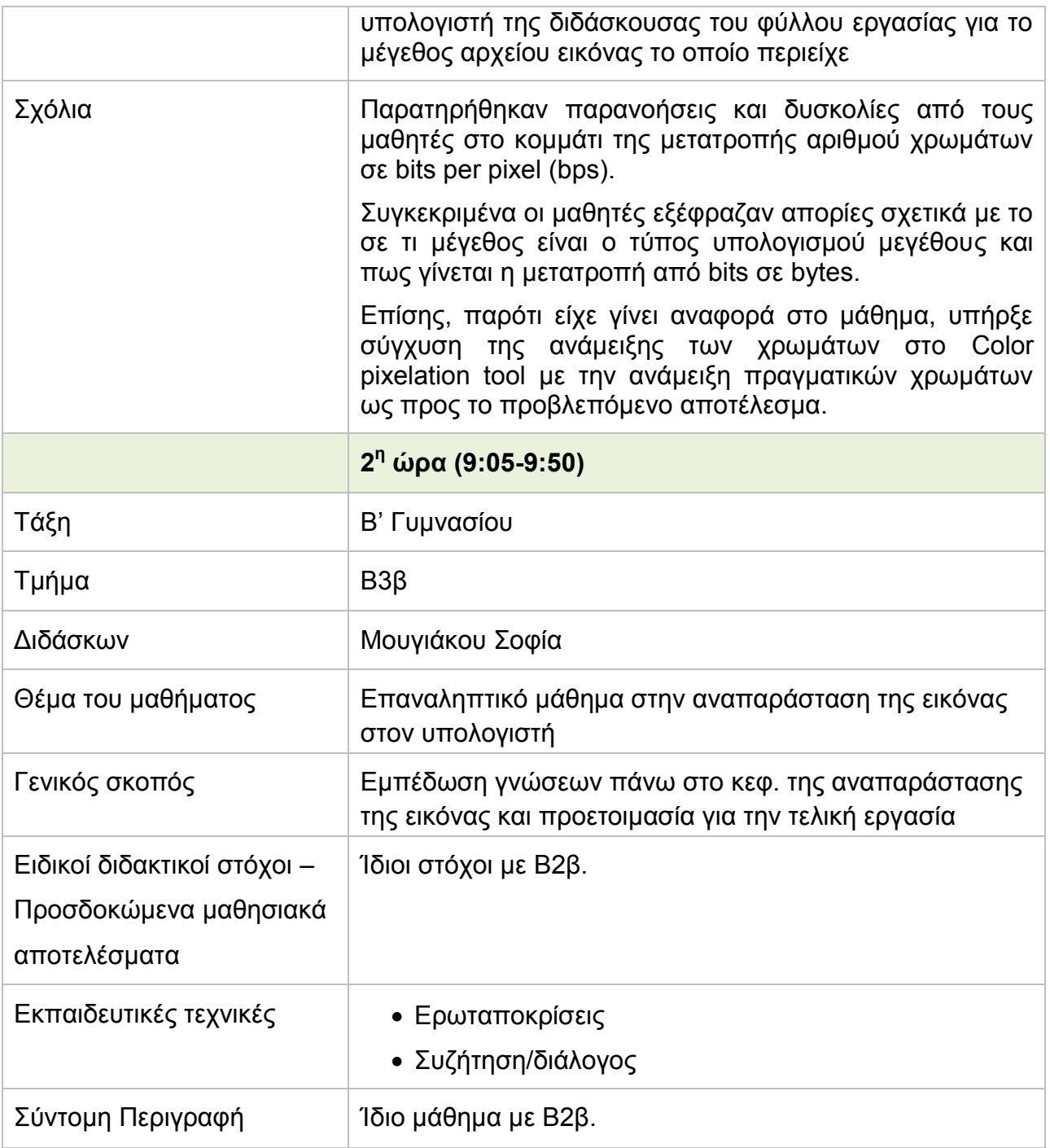

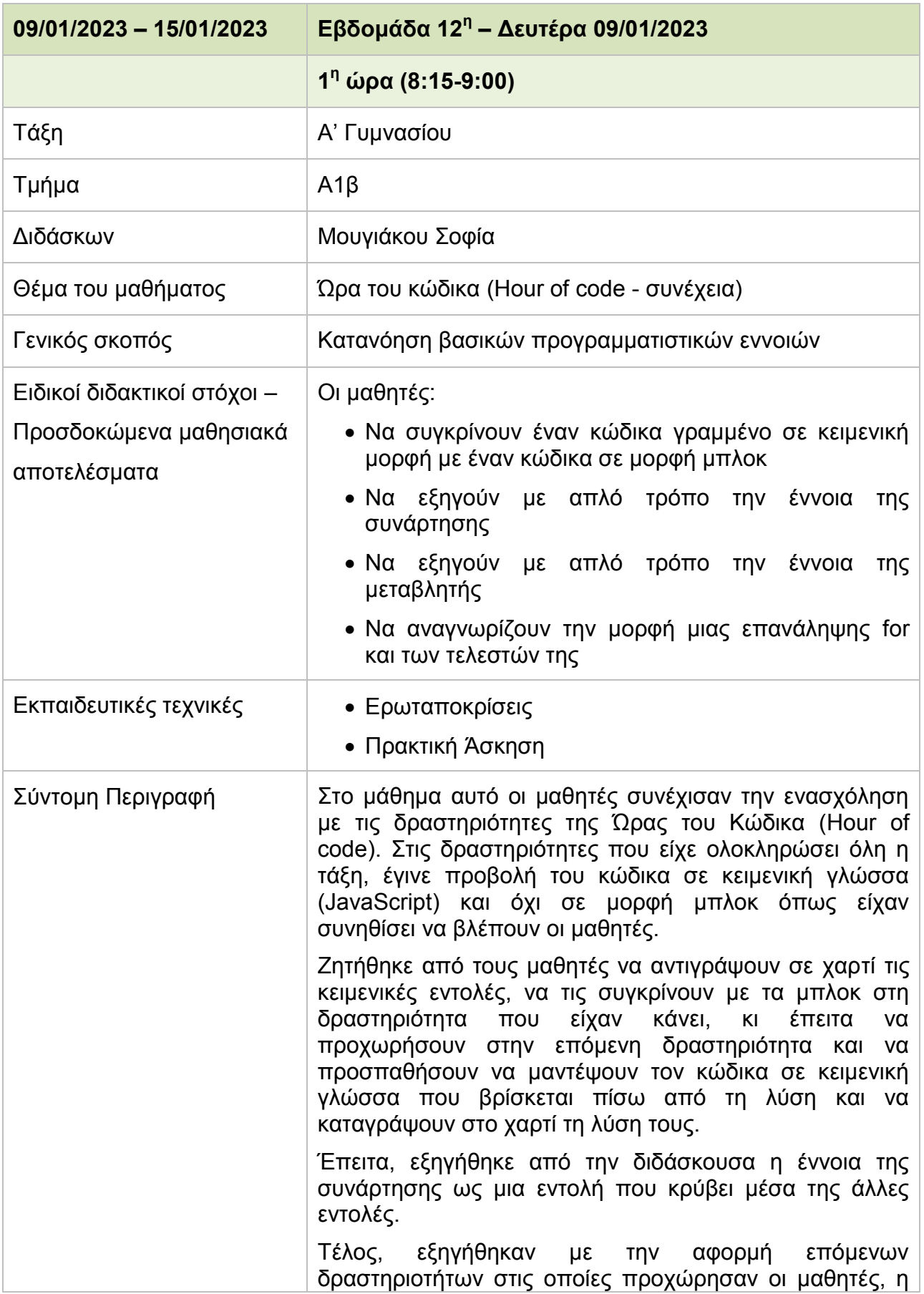

#### **Πίνακας 18: Δελτίο Ημερήσιας Παρακολούθησης - Δευτέρα 09/01/2023**

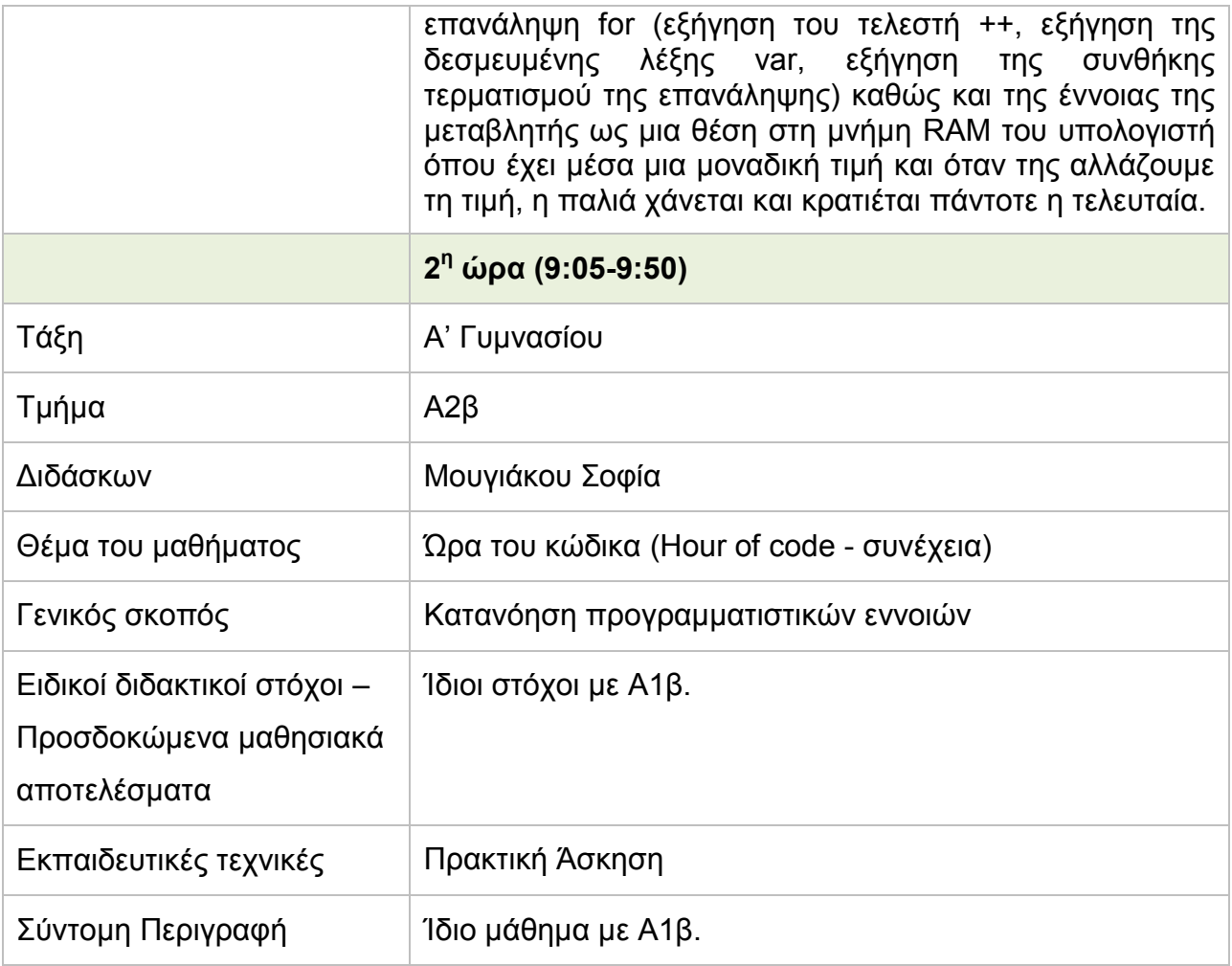

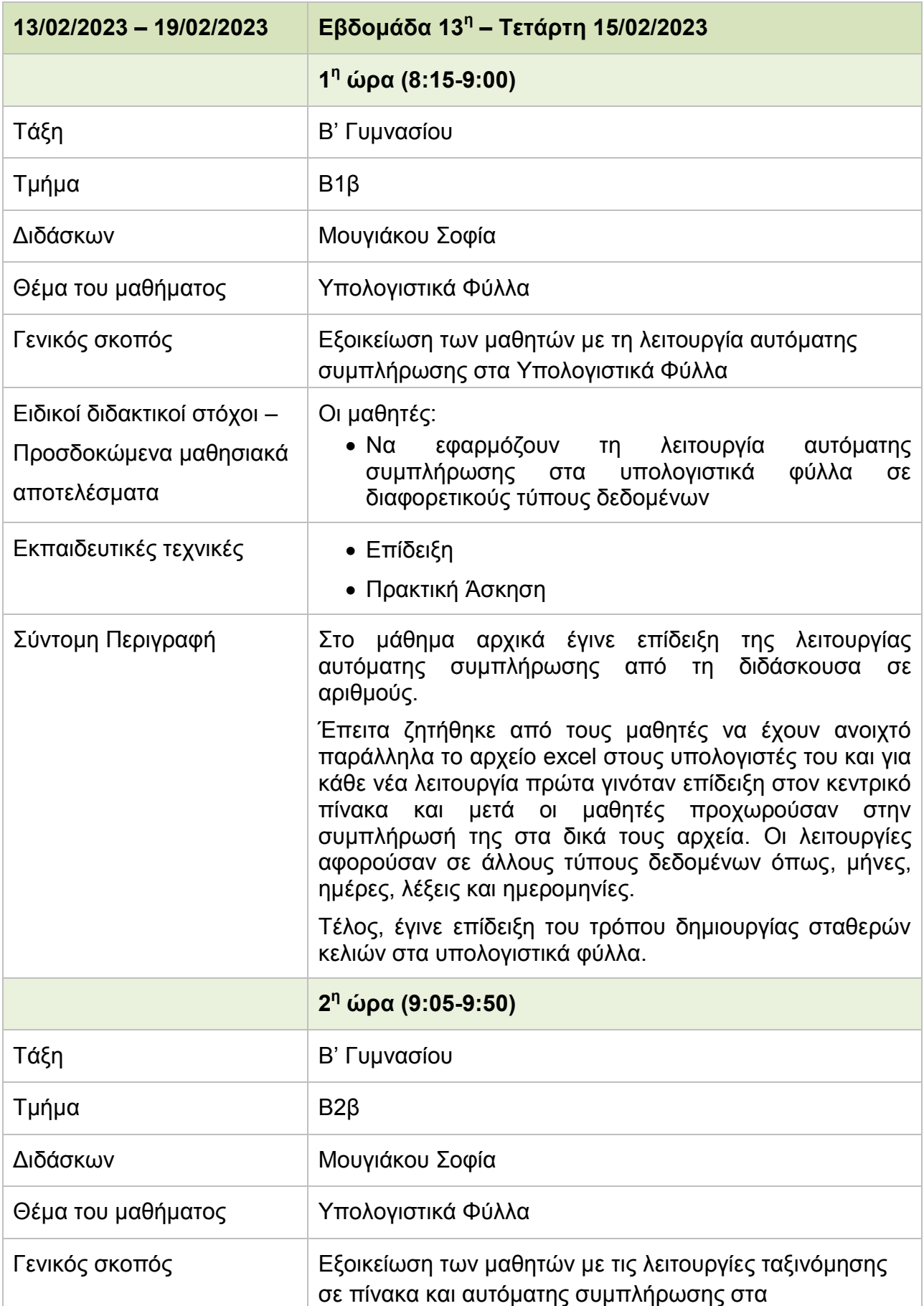

# **Πίνακας 19: Δελτίο Ημερήσιας Παρακολούθησης - Τετάρτη 15/02/2023**

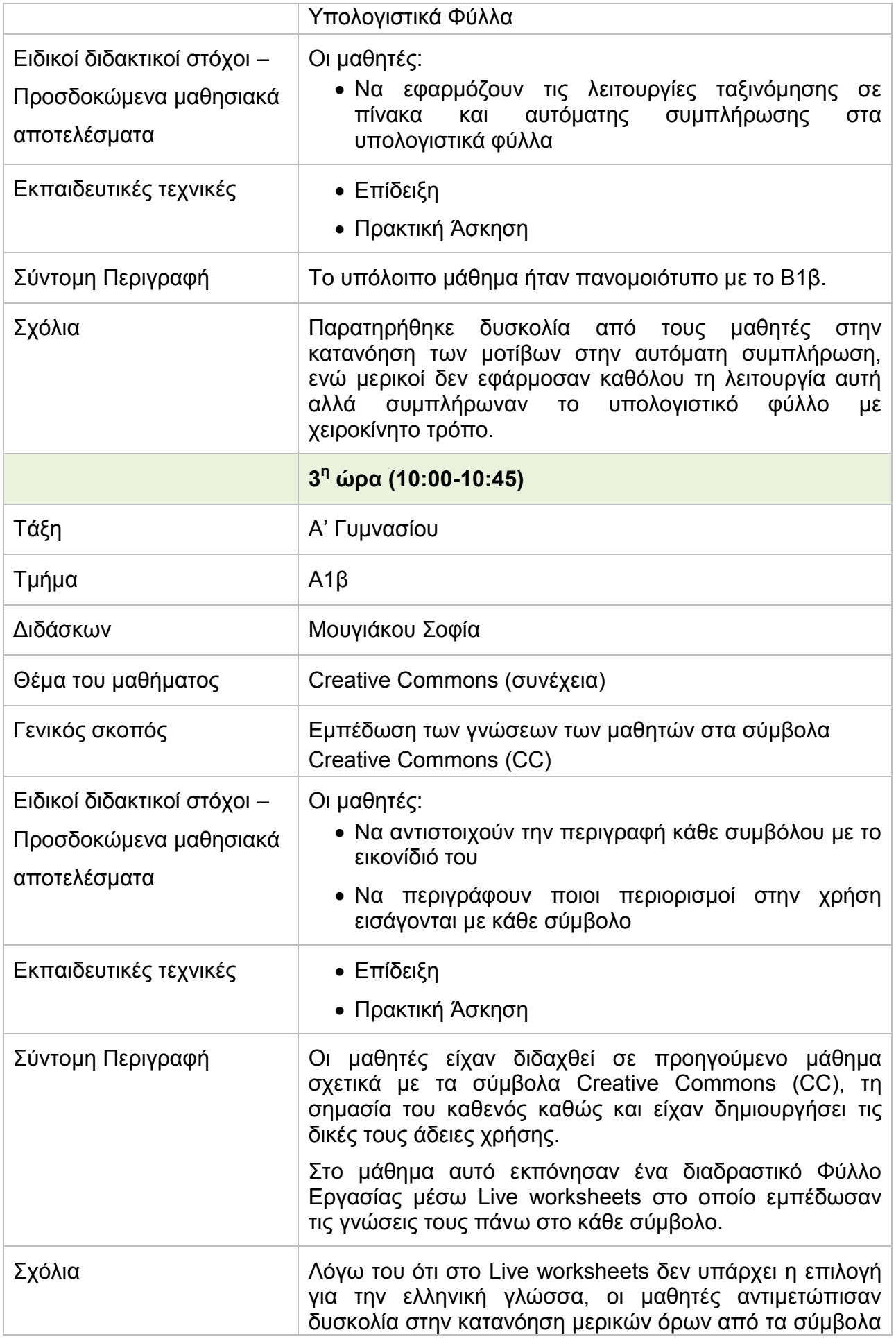

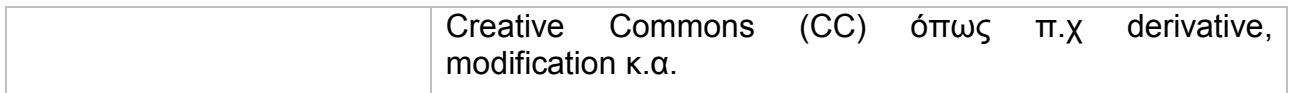

# **ΠΑΡΑΡΤΗΜΑ ΙΙ**

Στο συγκεκριμένο παράρτημα παρατίθενται τα Φύλλα Εργασίας που διορθώθηκαν και βαθμολογήθηκαν από την φοιτήτρια, στα πλαίσια της υποστήριξης της εκπαιδευτικής διαδικασίας.

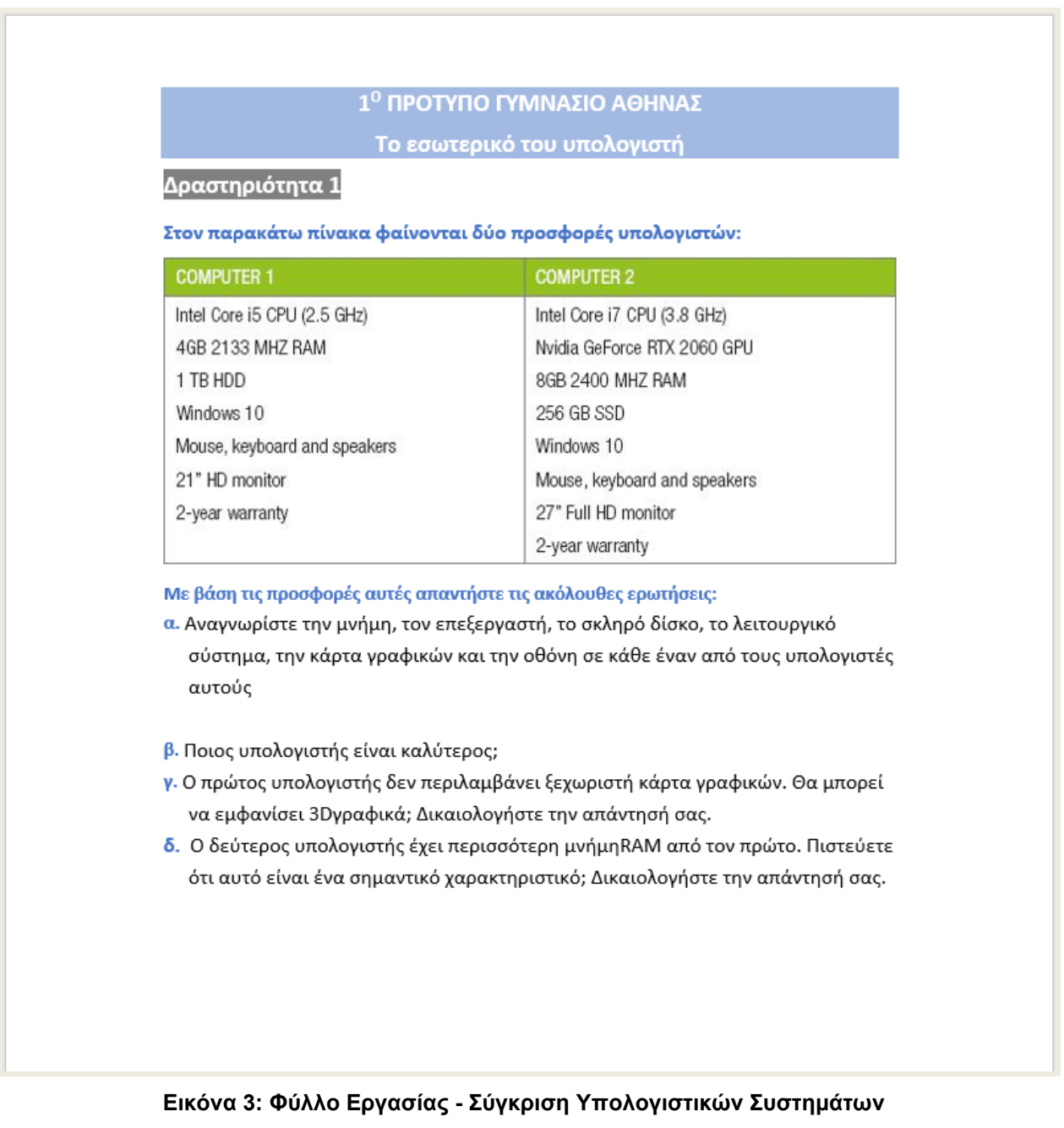

# Φύλλο Εργασίας-Bytes και Μεγέθη Αρχείων

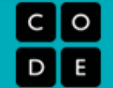

Τι είναι ένα bit? Είναι η ελάχιστη μονάδα πληροφορίας, είναι ένα δυαδικό ψηφίο (φανταστείτε το σαν ένα κουτάκι που μπορεί να πάρει την τιμή 0 ή 1).

Τι είναι ένα byte? Ένα byte είναι μονάδα πληροφορίας που ισούται με 8 bits.

Μεγαλύτερες μονάδες πληροφορίας (πολλαπλάσια του byte): Η ποσότητα πληροφορίας που μπορούν να δημιουργήσουν και να αποθηκεύσουν οι σύγχρονοι υπολογιστές έχει μεγαλώσει τόσο πολύ που χρειαζόμαστε και άλλες μεγαλύτερες μονάδες μέτρησης για να εκφράσουμε το μέγεθος των δεδομένων μας. Χρησιμοποίησε τις ακόλουθες ιστοσελίδες για να βρεις τις σχετικές πληροφορίες ώστε να συμπληρώσεις τον πίνακα.

#### **Stanford University - CS 101 - Kilobytes Megabytes Gigabytes**  $\bullet$

Computer Hope - How much is 1 byte, kilobyte, megabyte, gigabyte, etc.? http://www.computerhope.com/issues/chspace.htm

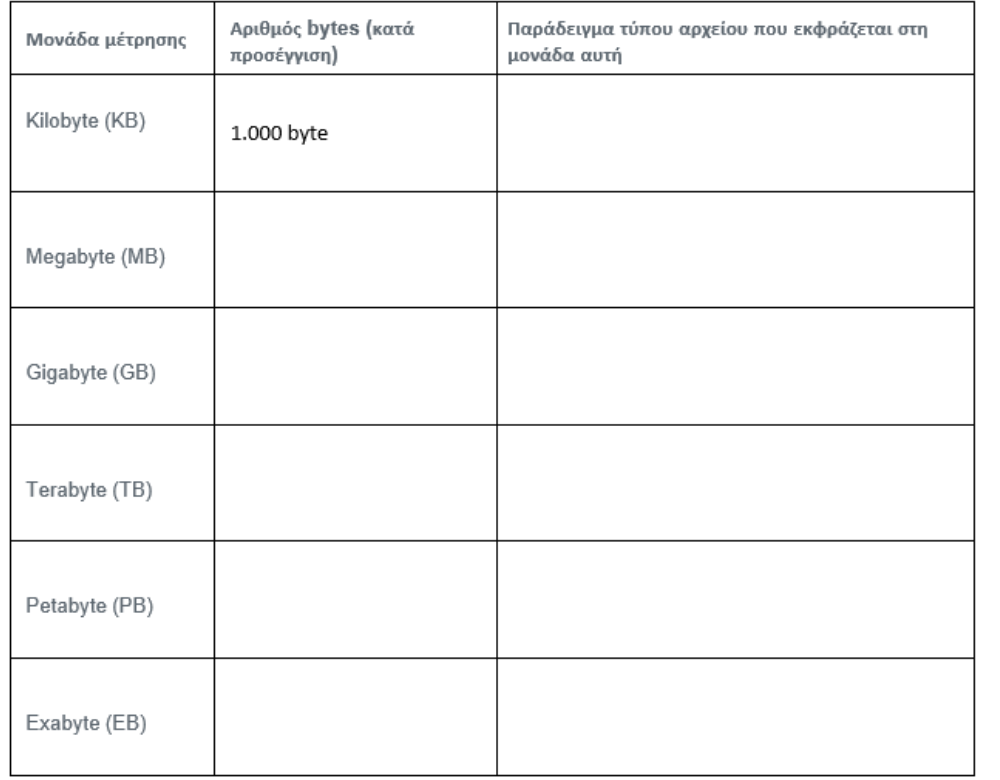

#### **Εικόνα 4: Φύλλο Εργασίας - Bytes και μεγέθη αρχείων (Μέρος 1ο)**

## Φύλλο Εργασίας-Bytes και Μεγέθη Αρχείων

Πόσο μεγάλα είναι τα αρχεία που χρησιμοποιούμε καθημερινά; Προσπάθησε να προσδιορίσεις το μέγεθος των αρχείων που χρησιμοποιείς. Μπορείς

- · είτε να αναζητήσεις τις απαντήσεις στο internet,
- είτε να ελέγξεις το μέγεθος των αρχείων που βρίσκονται στον υπολογιστή σου πατώντας Δεξί- click και επιλέγοντας "Properties/Ιδιότητες"

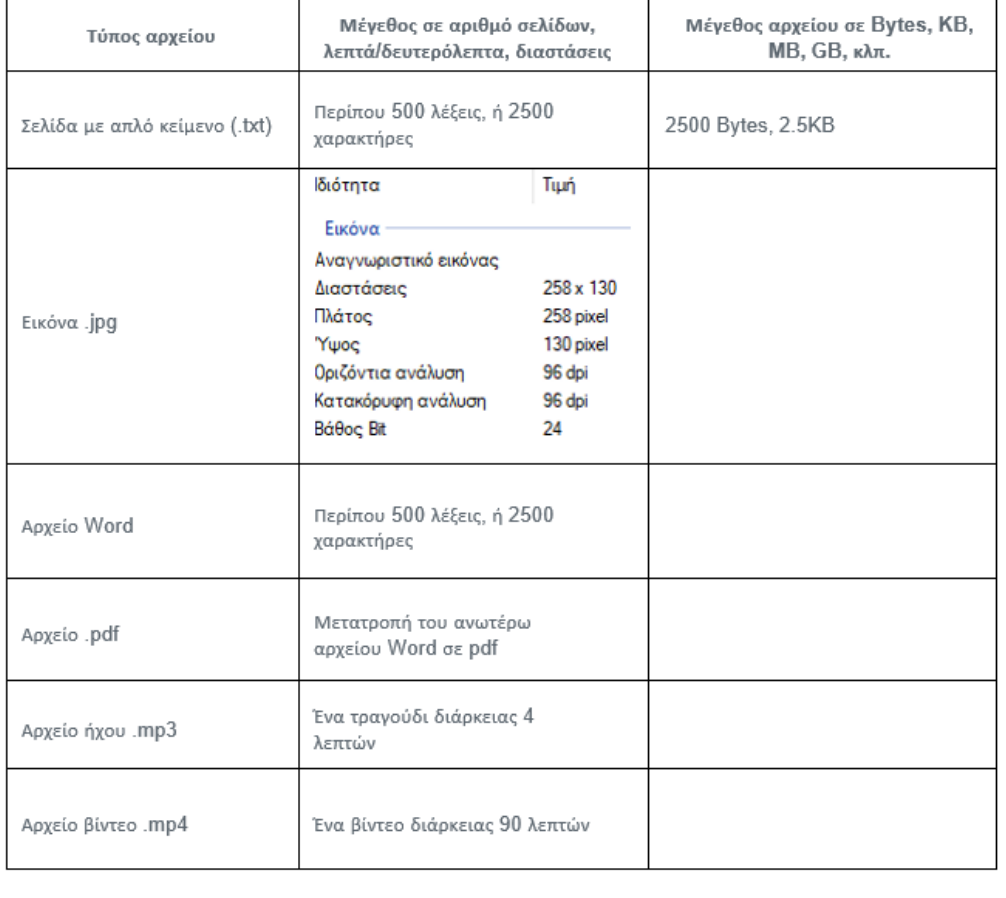

#### **Εικόνα 5: Φύλλο Εργασίας - Bytes και μεγέθη αρχείων (Μέρος 2ο)**

C  $\circ$ 

D

## Φύλλο Εργασίας-Bytes και Μεγέθη Αρχείων

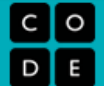

# Ας δούμε τι μάθαμε!

Οι πρώτες 3 ερωτήσεις είναι από εδώ: Stanford University - CS101

- 1. Η Αλίκη έχει 600 ΜΒ δεδομένων. Ο Βασίλης έχει 2000 ΜΒ δεδομένων. Θα χωρέσουν όλα μαζί στο USB memory stick της Αλίκης που έχει μέγεθος 4 GB (υποθέστε ότι είναι αρχικά άδειο)?
- 2. Η Αλίκη έχει 100 μικρές εικόνες, μεγέθους περίπου 500 KB η κάθε μία. Πόσο χώρο καταλαμβάνουν συνολικά σε ΜΒ?
- 3. Συμμετέχεις σε μια ομάδα κυνηγών φαντασμάτων και καταγράφεις τους ήχους σε ένα στοιχειωμένο δωμάτιο για 20 ώρες σε ένα αρχείο ήχου τύπου MP3. Ποιο θα είναι περίπου το μέγεθος του αρχείου σε GB?

Κάποιες ερωτήσεις ακόμα.

- 1. Ένας πωλητής προσπαθεί να σου πουλήσει ένα τηλέφωνο το οποίο έχει 16 GB μνήμη, λέγοντάς σου, "Υπάρχει αρκετός χώρος για να καταγράψεις μία ώρα βίντεο υψηλής ποιότητας!". Είναι αλήθεια αυτό που λέει ο πωλητής; Θα έχεις αρκετή μνήμη για την καταγραφή αυτή ή όχι; Υπάρχουν περιπτώσεις που δεν ισχύει; Για να διαπιστώσετε αν ισχύει ο ισχυρισμός του πωλητή, μπορείτε να χρησιμοποιήσετε το εργαλείο: https://toolstud.io/video/filesize.php?imagewidth=640&imageheight=480&framerate=25&timeduration=60 &timeunit=seconds
- 2. Το συνολικό έργο του Shakespeare υπολογίζεται σε περίπου 3.5 εκατομμύρια χαρακτήρες. Ποιο αρχείο είναι πιο μεγάλο. Το συνολικό έργο του Shakespeare αποθηκευμένο σε απλό κείμενο ASCII ή ένα τραγούδι 4 λεπτών σε mp3? Πόσο μεγαλύτερο είναι?
- 3. Υποθέστε ότι η σύνδεση Internet που έχετε μπορεί να μεταδώσει 1 εκατομμύριο bits το δευτερόλεπτο. Περίπου πόσο χρόνο θα χρειαστείτε για να κατεβάσετε 1 Terabyte δεδομένων? (Βοήθεια: πρώτα υπολογίστε πόσα bits είναι το ένα terabyte, και μετά ετοιμαστείτε να περιμένετε πολύυυυ...).

Πηγή: Code.org

**Εικόνα 6: Φύλλο Εργασίας - Bytes και μεγέθη αρχείων (Μέρος 3ο)**

# **ΠΑΡΑΡΤΗΜΑ ΙΙΙ**

Στο συγκεκριμένο παράρτημα παρατίθεται το ψηφιακό περιεχόμενο (Παρουσιάσεις PowerPoint, Φύλλα Εργασίας) που δημιουργήθηκαν από την φοιτήτρια, ειδικά για τους σκοπούς των μαθησιακών σχεδιασμών.

# **Μαθησιακός Σχεδιασμός 1 (ΜΣ1)**

#### **Παρουσιάσεις PowerPoint – Εισαγωγική Παρουσίαση**

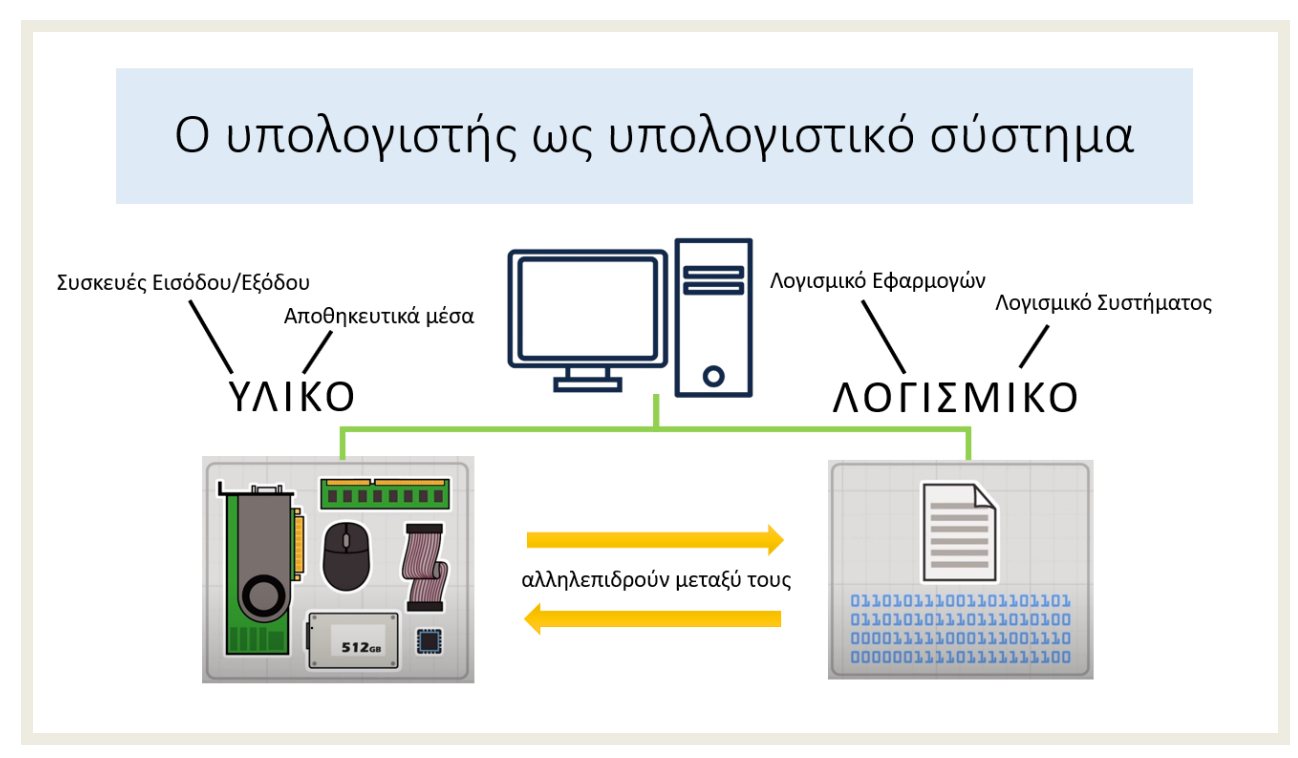

**Εικόνα 7: ΜΣ1 - Εισαγωγική Παρουσίαση (Μέρος 1ο)**

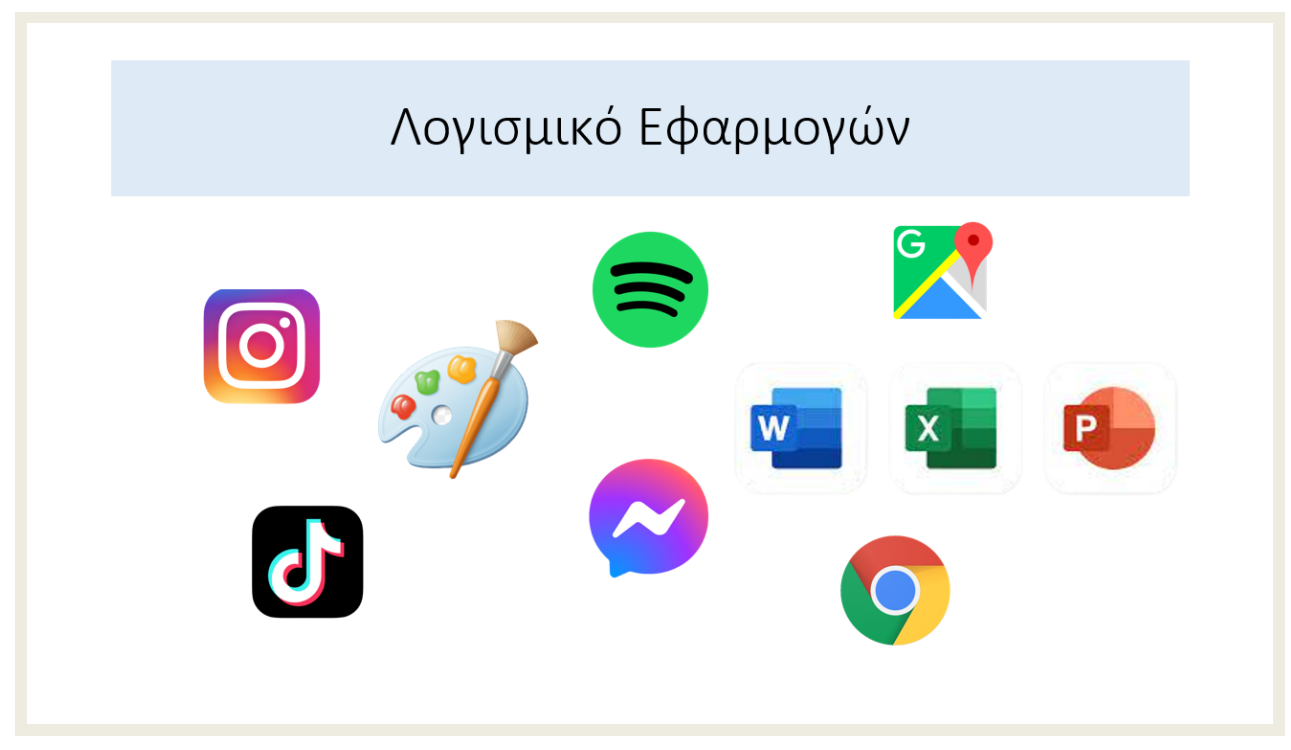

**Εικόνα 8: ΜΣ1 - Εισαγωγική Παρουσίαση (Μέρος 2ο)**

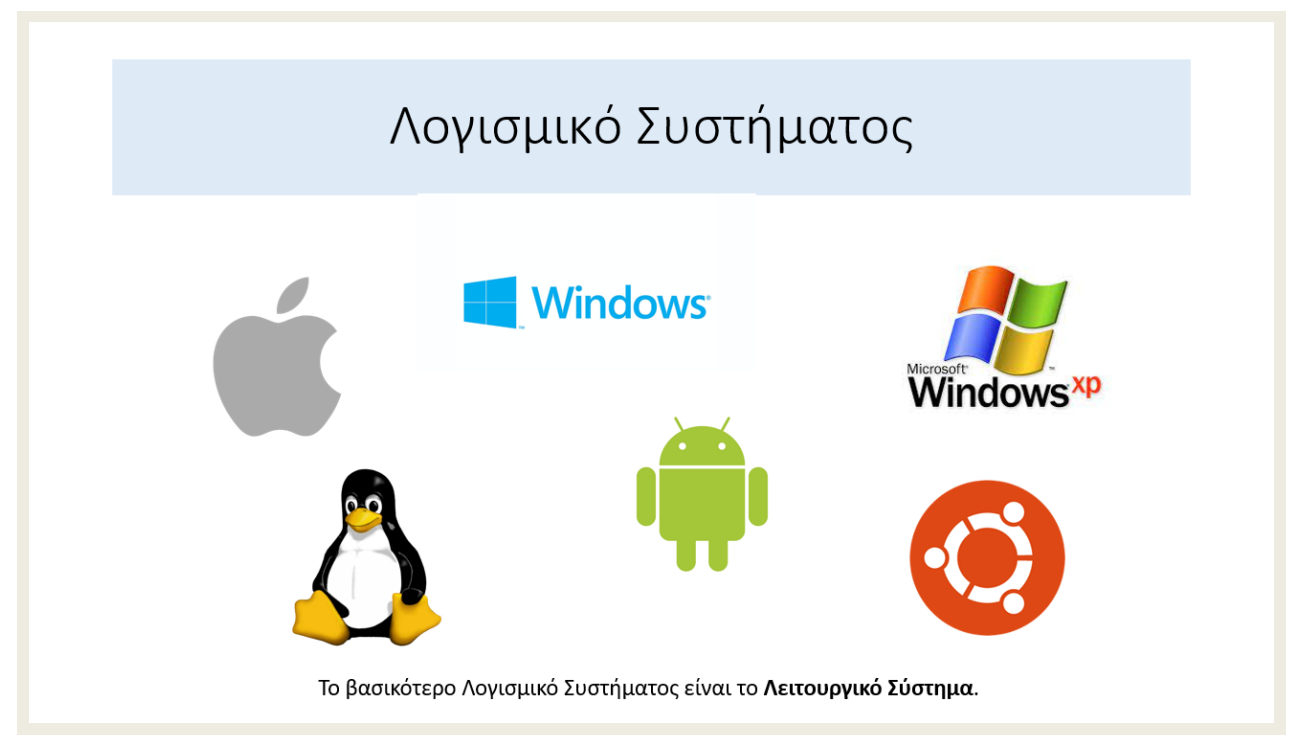

**Εικόνα 9: ΜΣ1 - Εισαγωγική Παρουσίαση (Μέρος 3ο)**

## **Κοινό Φύλλο Εργασίας**

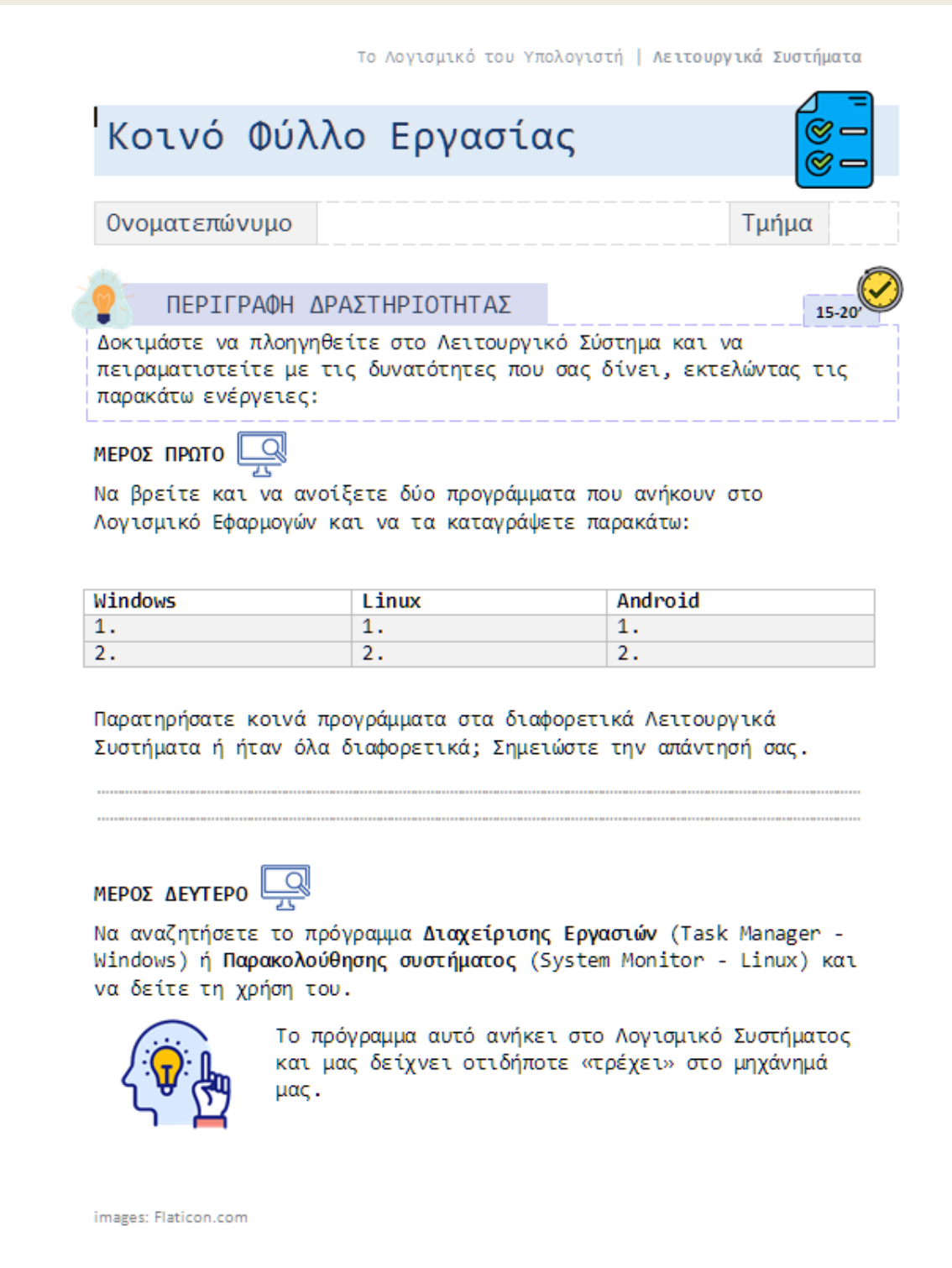

**Εικόνα 10: ΜΣ1 - Κοινό Φύλλο Εργασίας (Μέρος 1ο)**

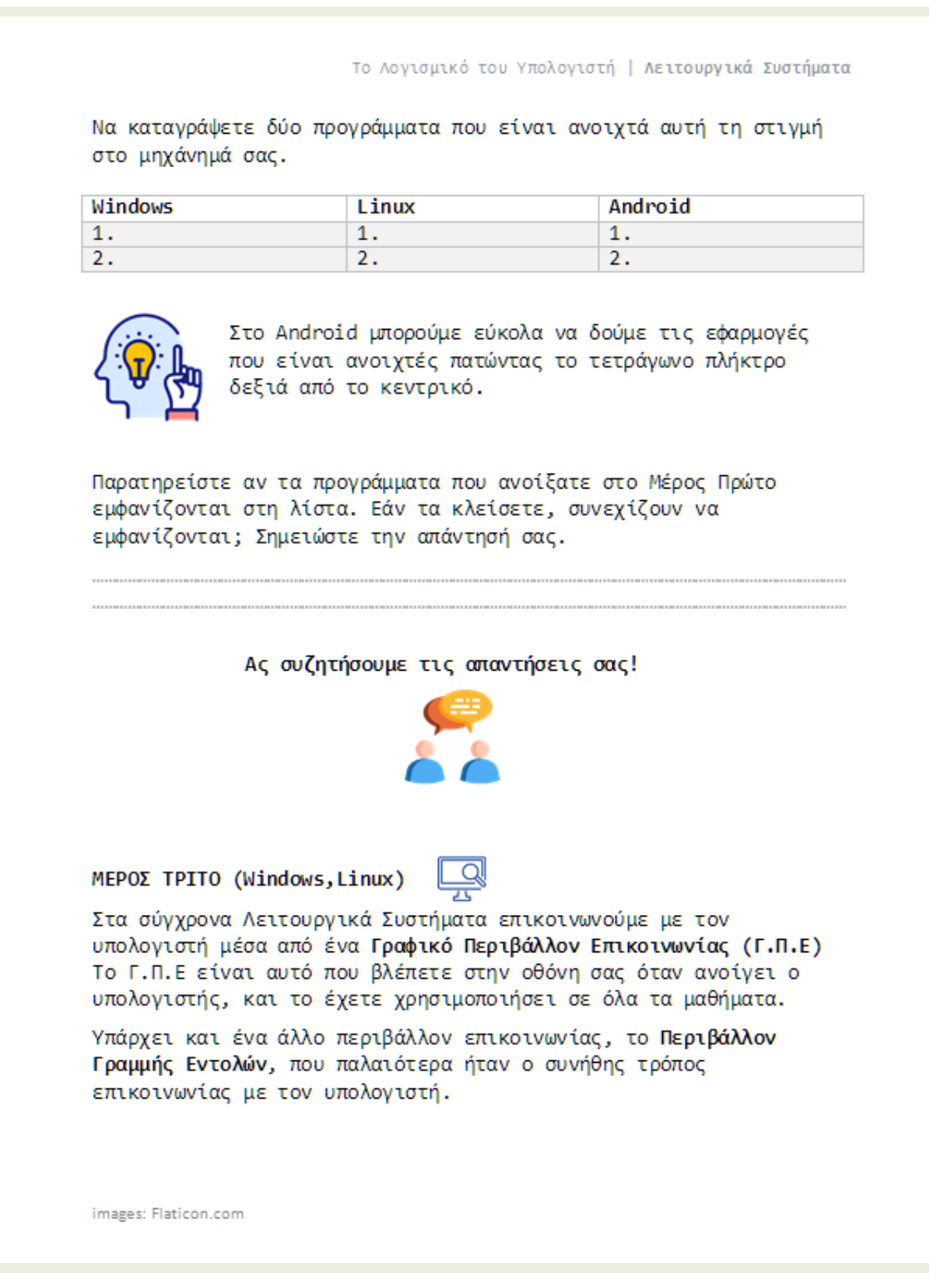

**Εικόνα 11: ΜΣ1 - Κοινό Φύλλο Εργασίας (Μέρος 2ο)**

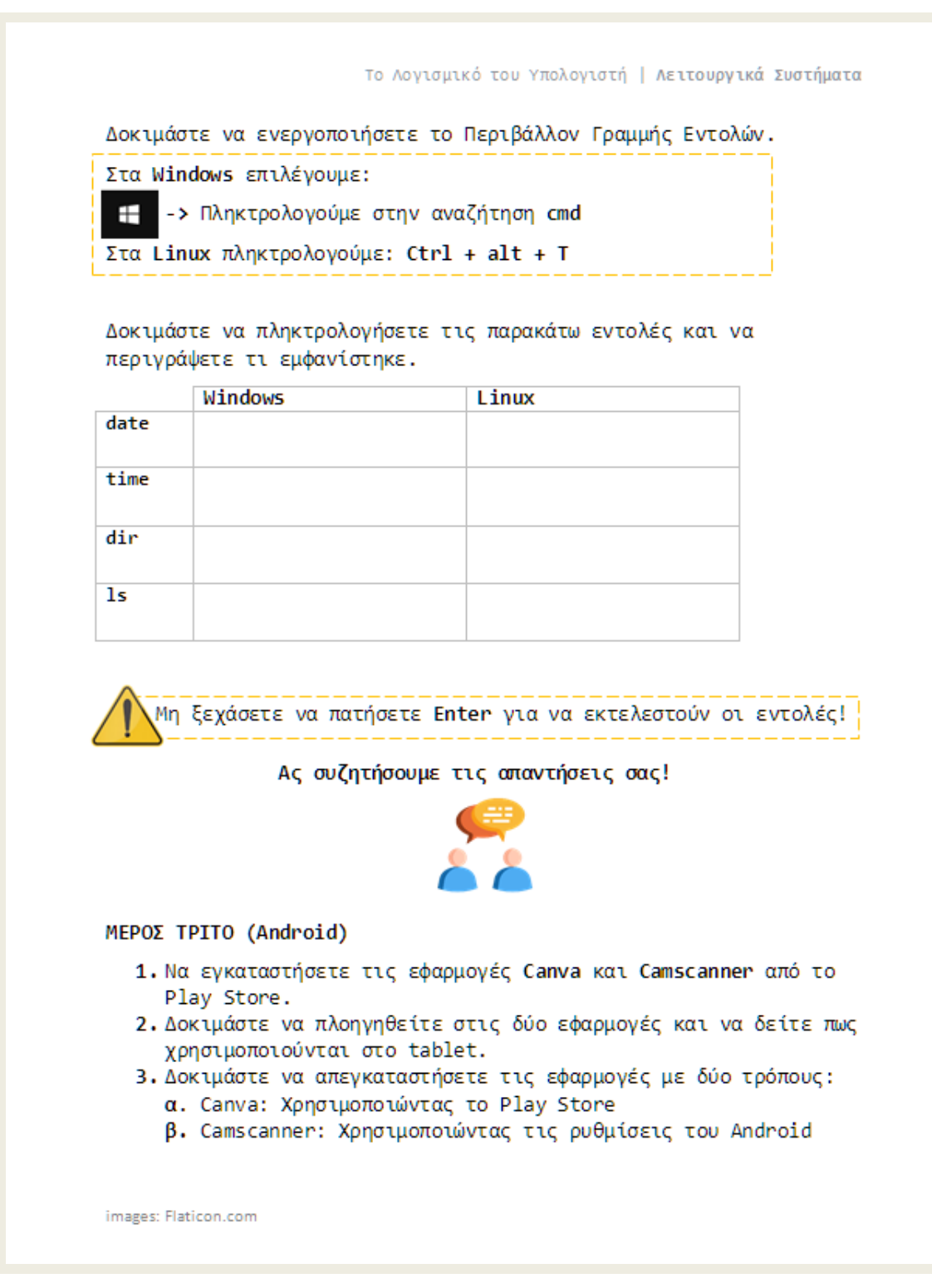

**Εικόνα 12: ΜΣ1 - Κοινό Φύλλο Εργασίας (Μέρος 3ο)**

#### **Παρουσιάσεις PowerPoint – Συμπληρωματική Παρουσίαση**

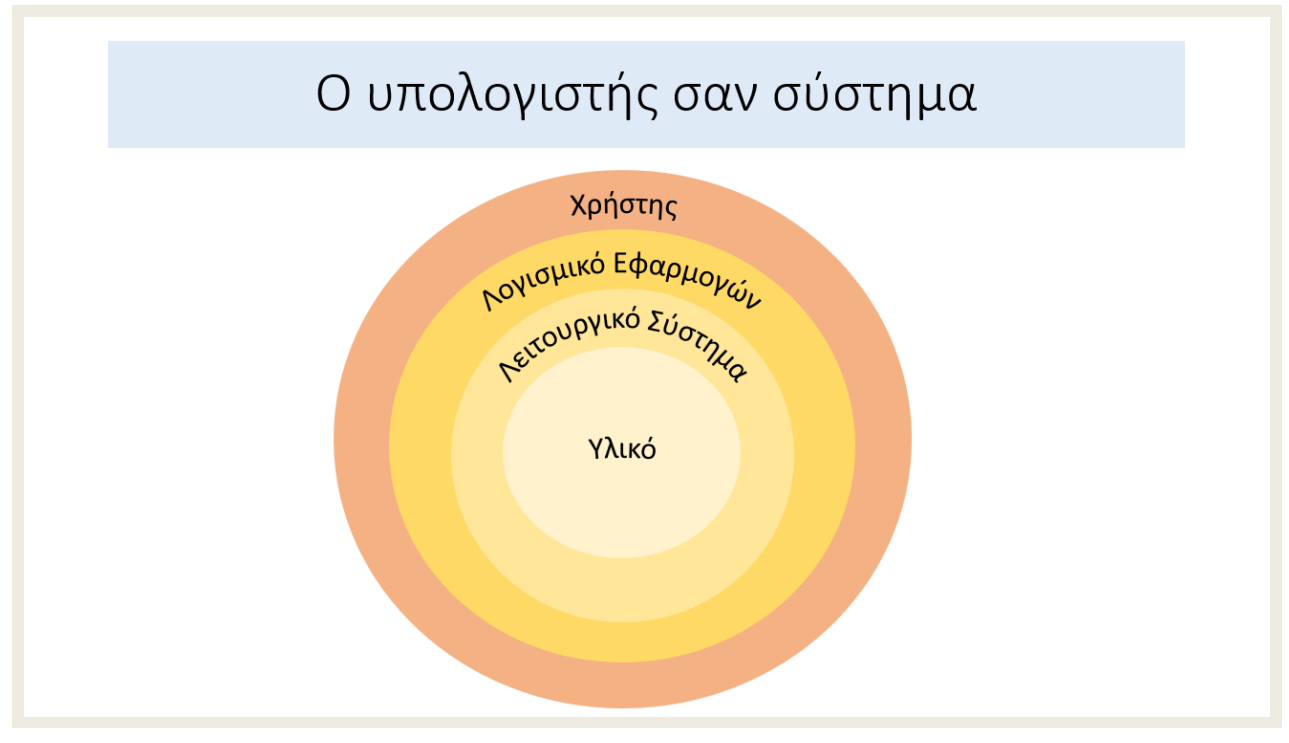

**Εικόνα 13: ΜΣ1 - Συμπληρωματική Παρουσίαση (Μέρος 1ο)**

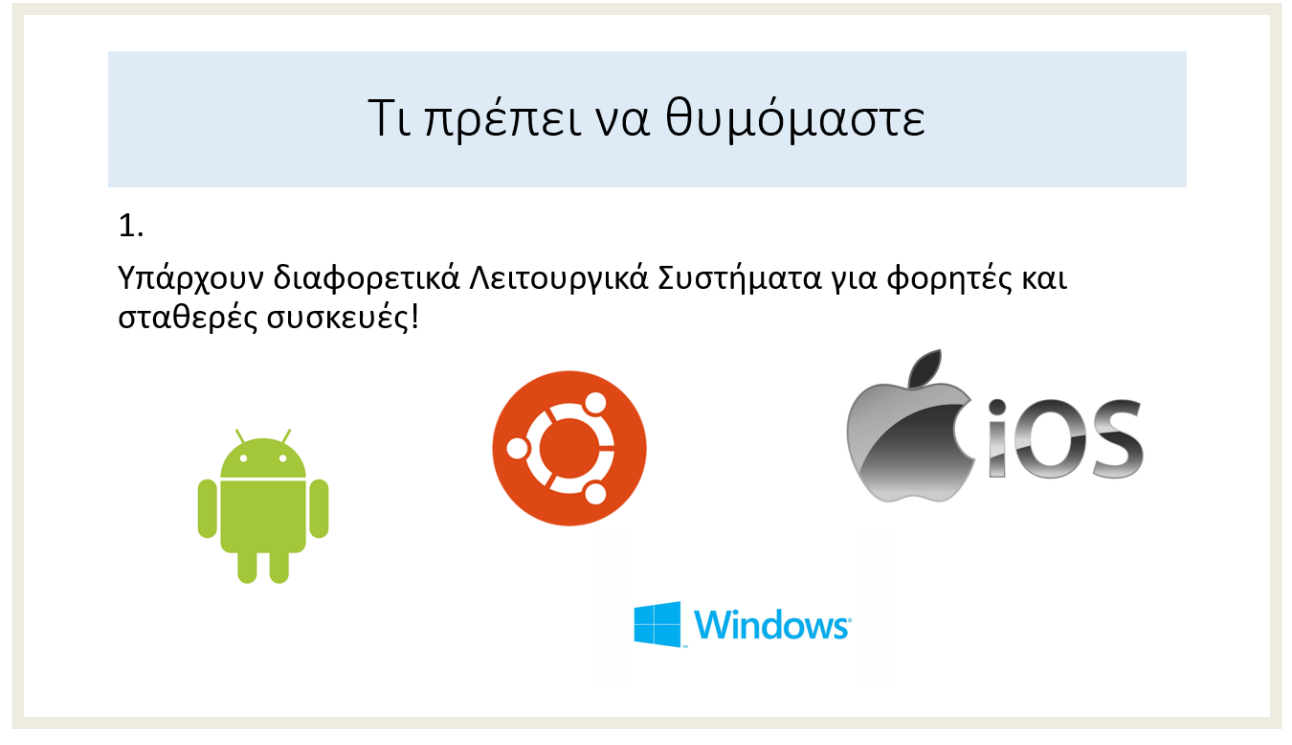

**Εικόνα 14: ΜΣ1 - Συμπληρωματική Παρουσίαση (Μέρος 2ο)**

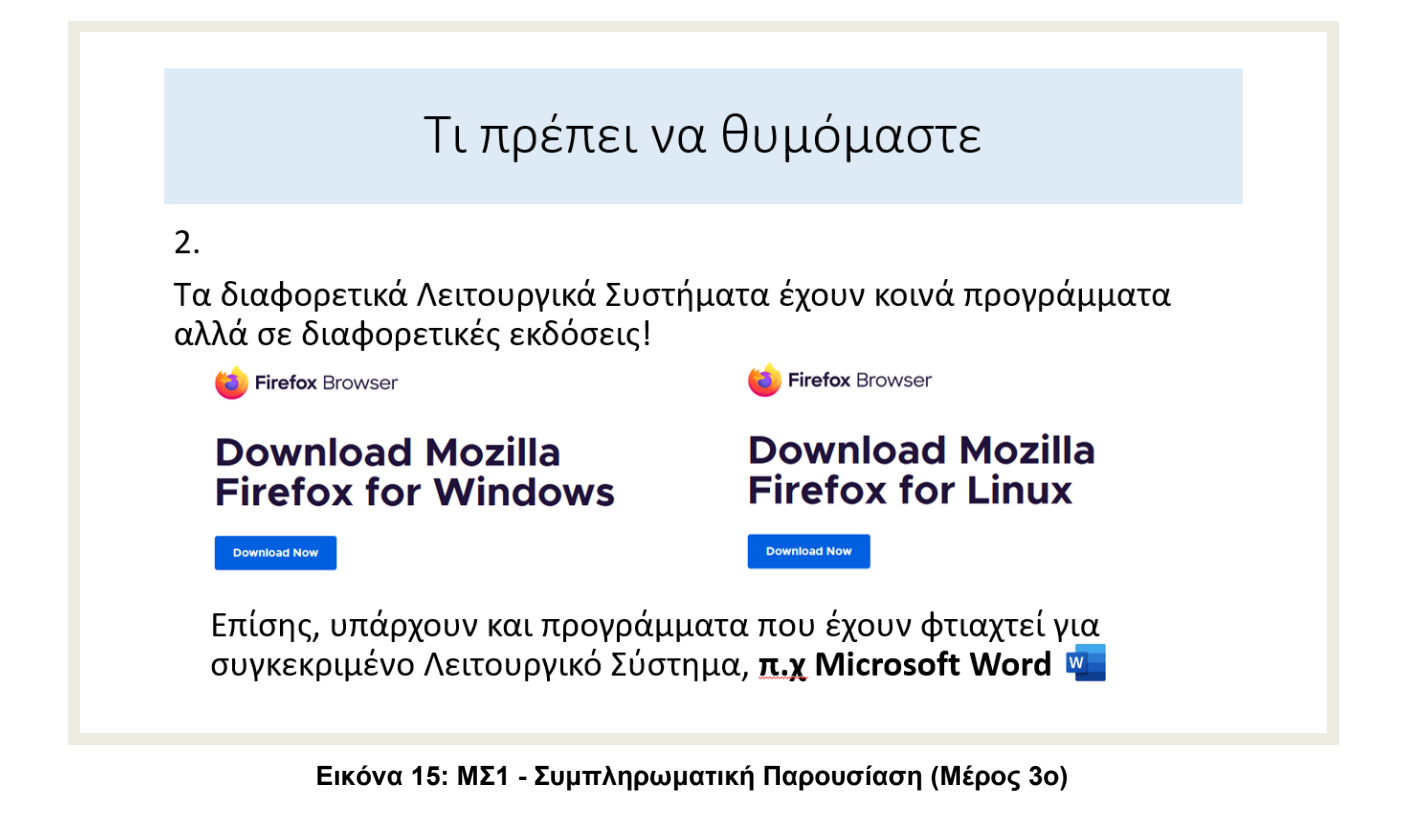

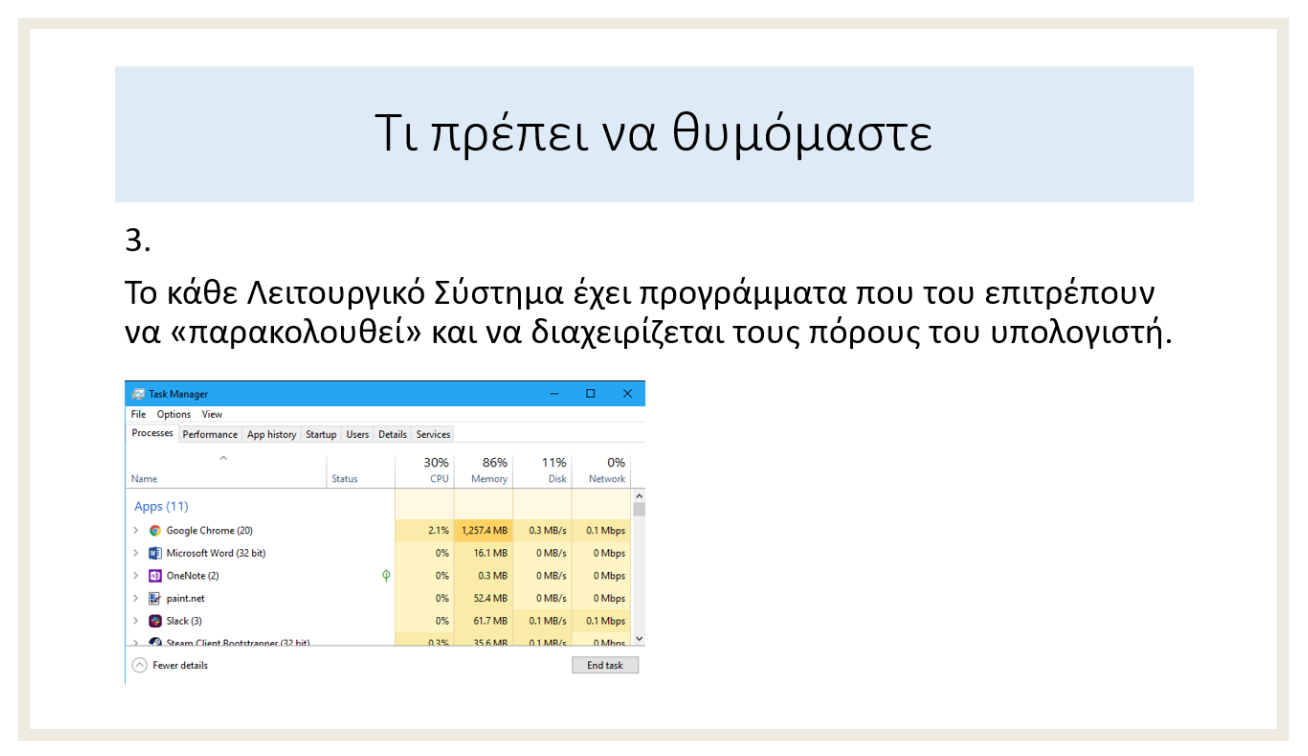

**Εικόνα 16: ΜΣ1 - Συμπληρωματική Παρουσίαση (Μέρος 4ο)**

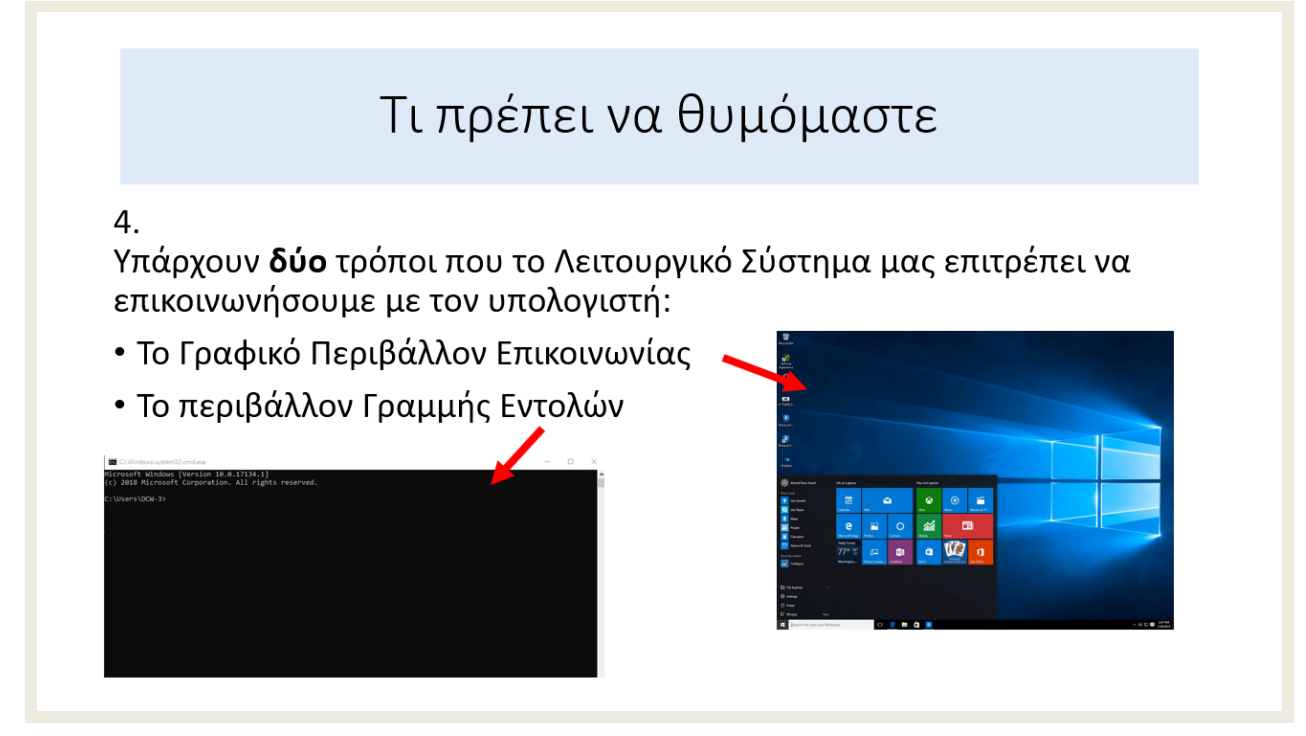

**Εικόνα 17: ΜΣ1 - Συμπληρωματική Παρουσίαση (Μέρος 5ο)**

#### **Φύλλο Εργασίας 1 (ΦΕ ΛΣ\_1)**

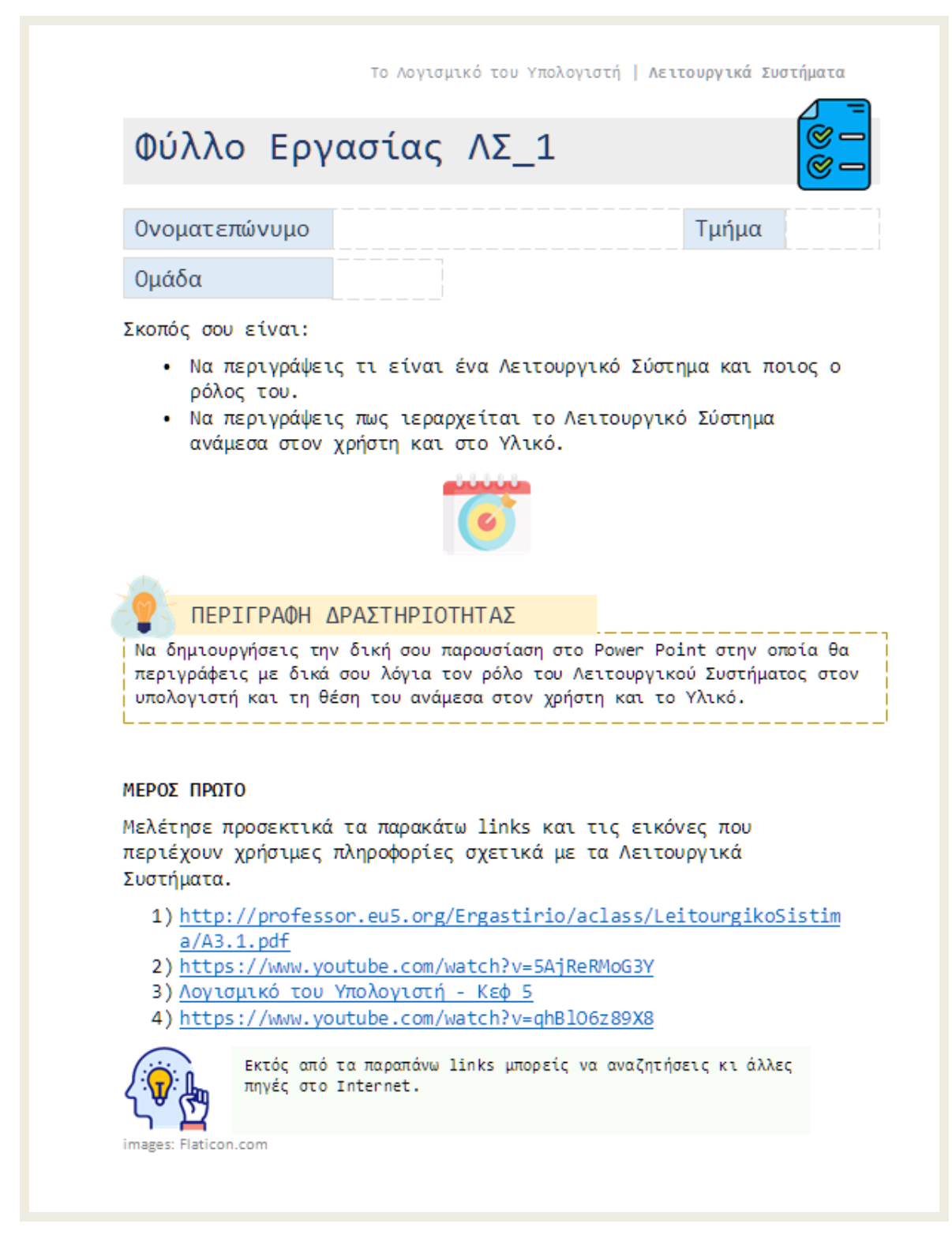

**Εικόνα 18: ΜΣ1 - Φύλλο Εργασίας - Λειτουργικά Συστήματα 1 (1ο μέρος)**

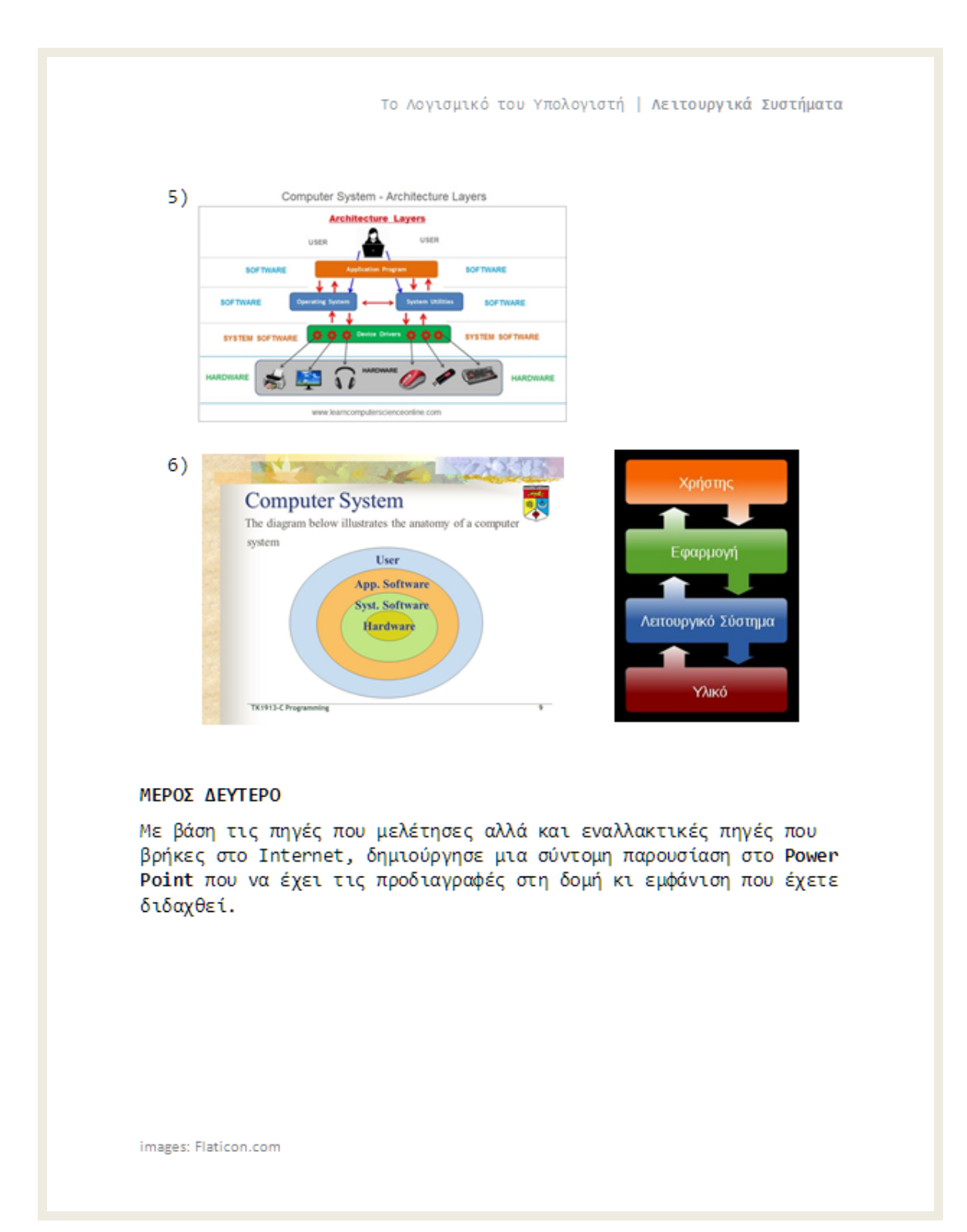

**Εικόνα 19: ΜΣ1 - Φύλλο Εργασίας - Λειτουργικά Συστήματα 1 (2ο μέρος)**

#### **Φύλλο Εργασίας 2 (ΦΕ ΛΣ\_2)**

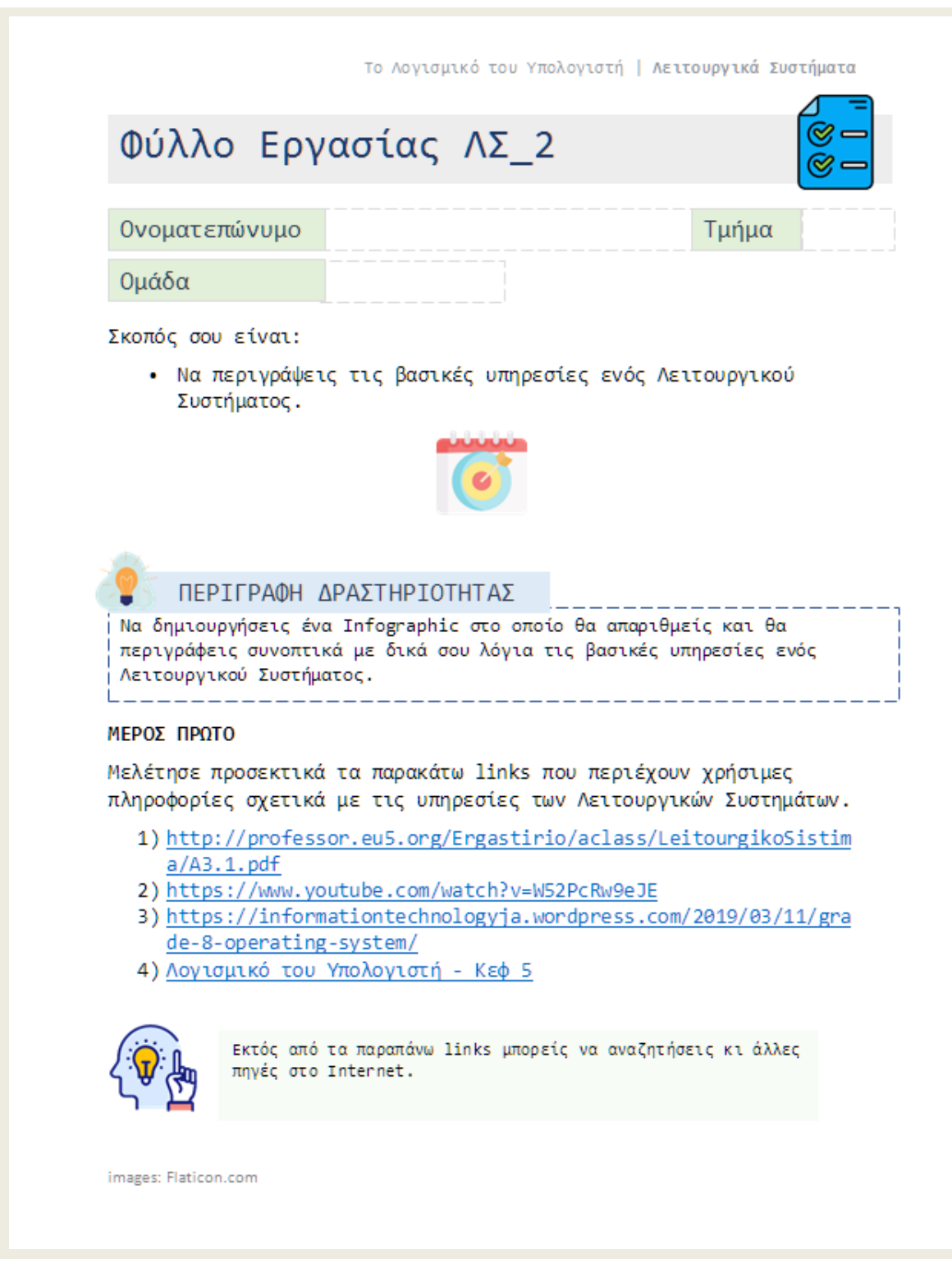

**Εικόνα 20: ΜΣ1 - Φύλλο Εργασίας - Λειτουργικά Συστήματα 2 (1ο μέρος)**

Το Λογισμικό του Υπολογιστή | Λειτουργικά Συστήματα

#### ΜΕΡΟΣ ΔΕΥΤΕΡΟ

Με βάση τις πηγές που μελέτησες αλλά και εναλλακτικές πηγές που βρήκες στο Internet, δημιούργησε ένα Infographic, δηλαδή μια γραφική αναπαράσταση των δεδομένων που θα συλλέξεις.

Για τον σκοπό αυτό, μπορείς να χρησιμοποιήσεις το εργαλείο Canva.

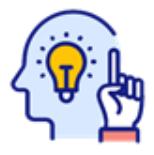

Μπορείς να επισκεφτείς το παρακάτω link: https://www.canva.com/create/infographics/ για να ξεκινήσεις να δημιουργείς!

images: Flaticon.com

#### **Εικόνα 21: ΜΣ1 - Φύλλο Εργασίας - Λειτουργικά Συστήματα 2 (2ο μέρος)**

#### **Φύλλο Εργασίας 3 (Φύλλο ΛΣ\_3)**

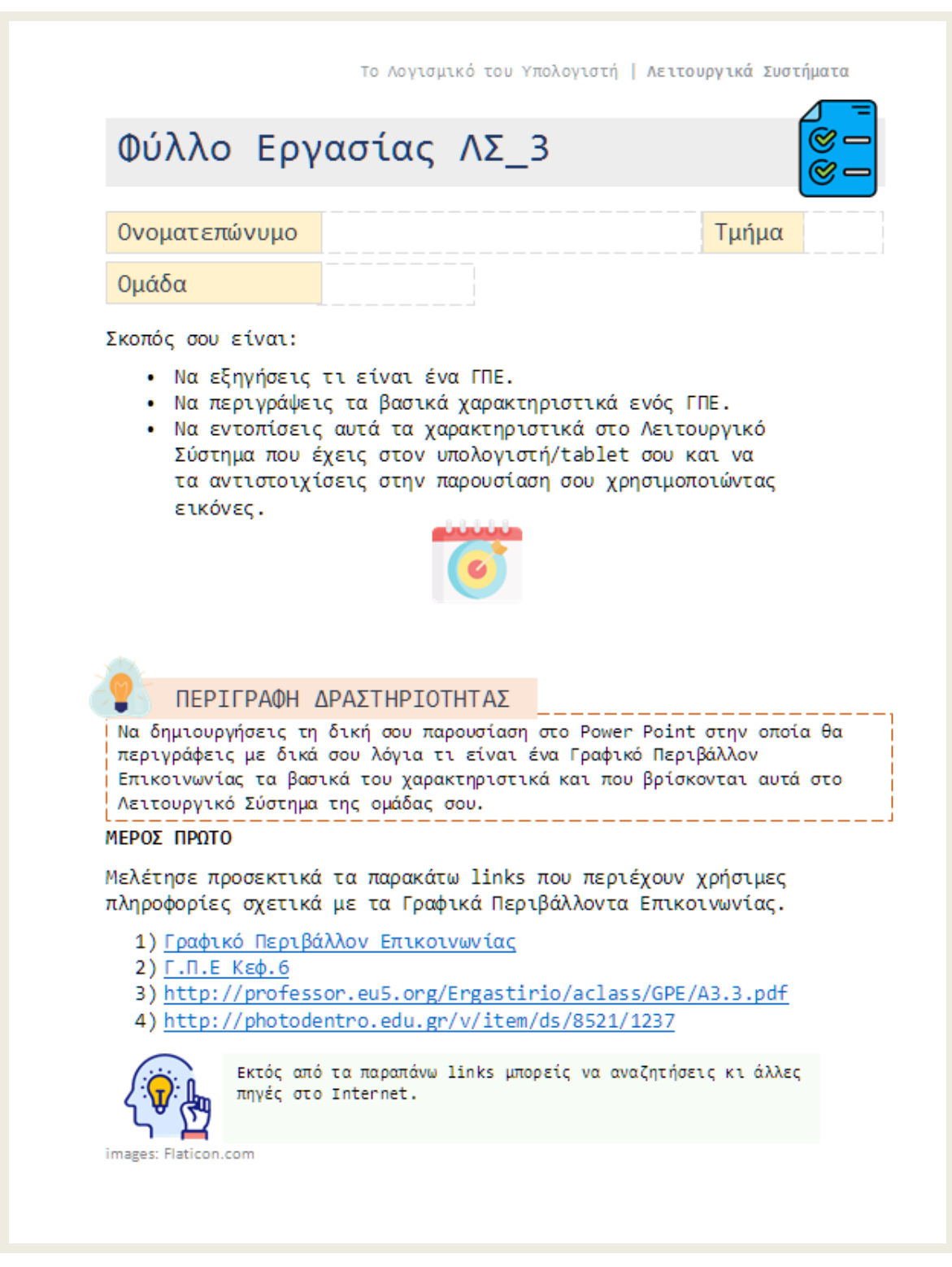

**Εικόνα 22: ΜΣ1 - Φύλλο Εργασίας - Λειτουργικά Συστήματα 3 (1ο μέρος)**

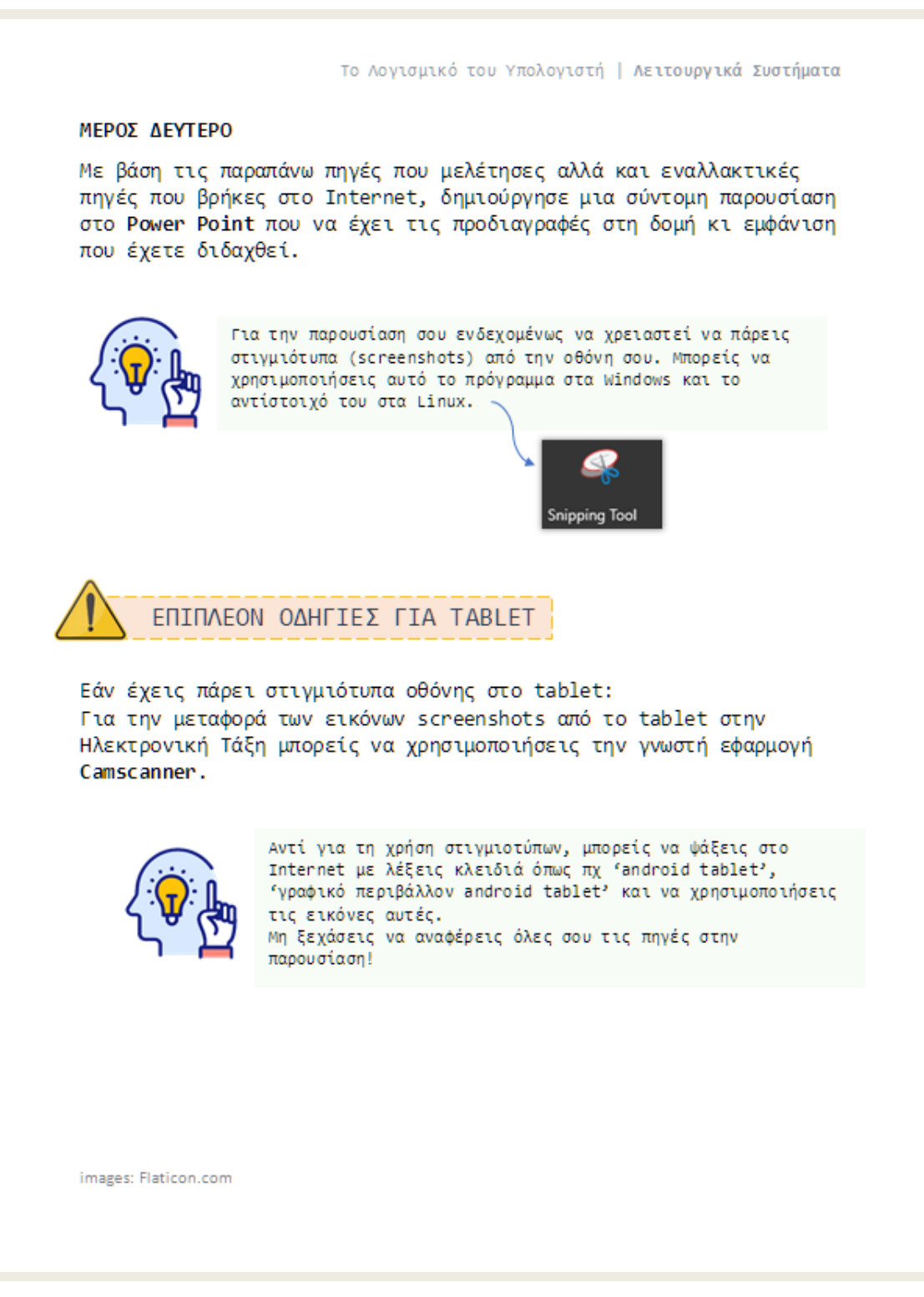

**Εικόνα 23: ΜΣ1 - Φύλλο Εργασίας - Λειτουργικά Συστήματα 3 (2ο μέρος)**
# **Φύλλο Εργασίας 4 (Φύλλο ΛΣ\_4)**

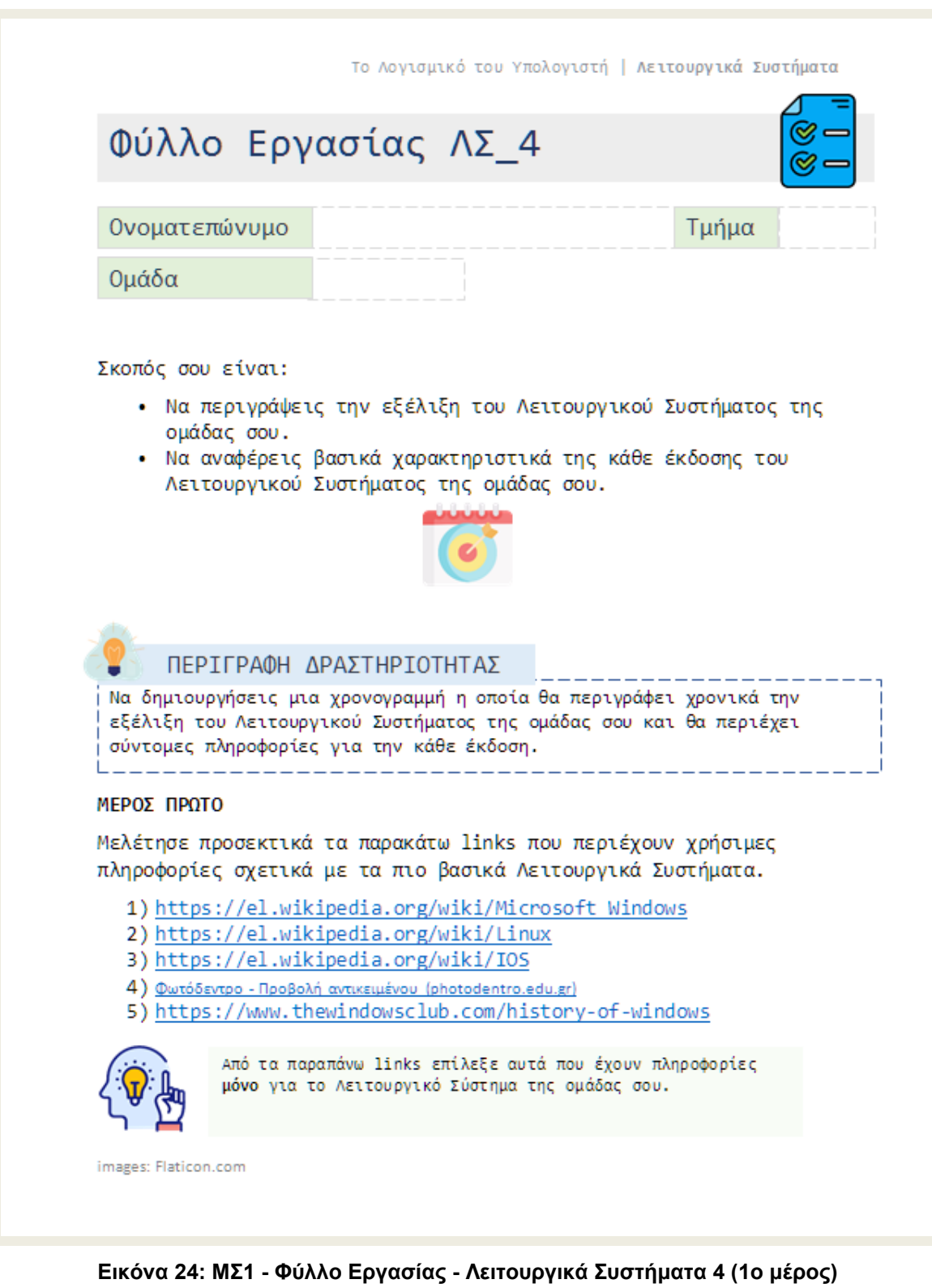

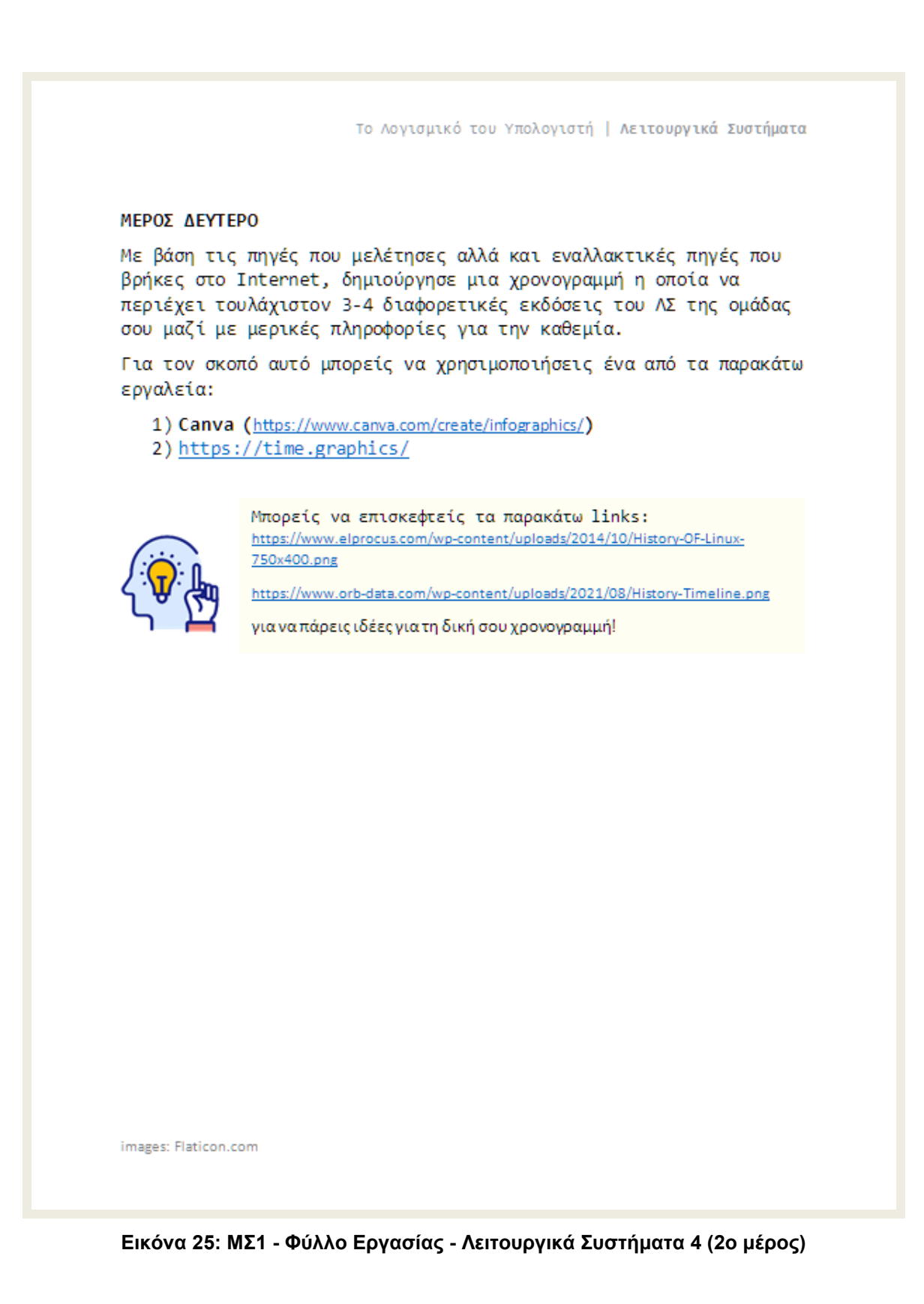

### **Φύλλο Εργασίας 5 ( Φύλλο ΛΣ\_5)**

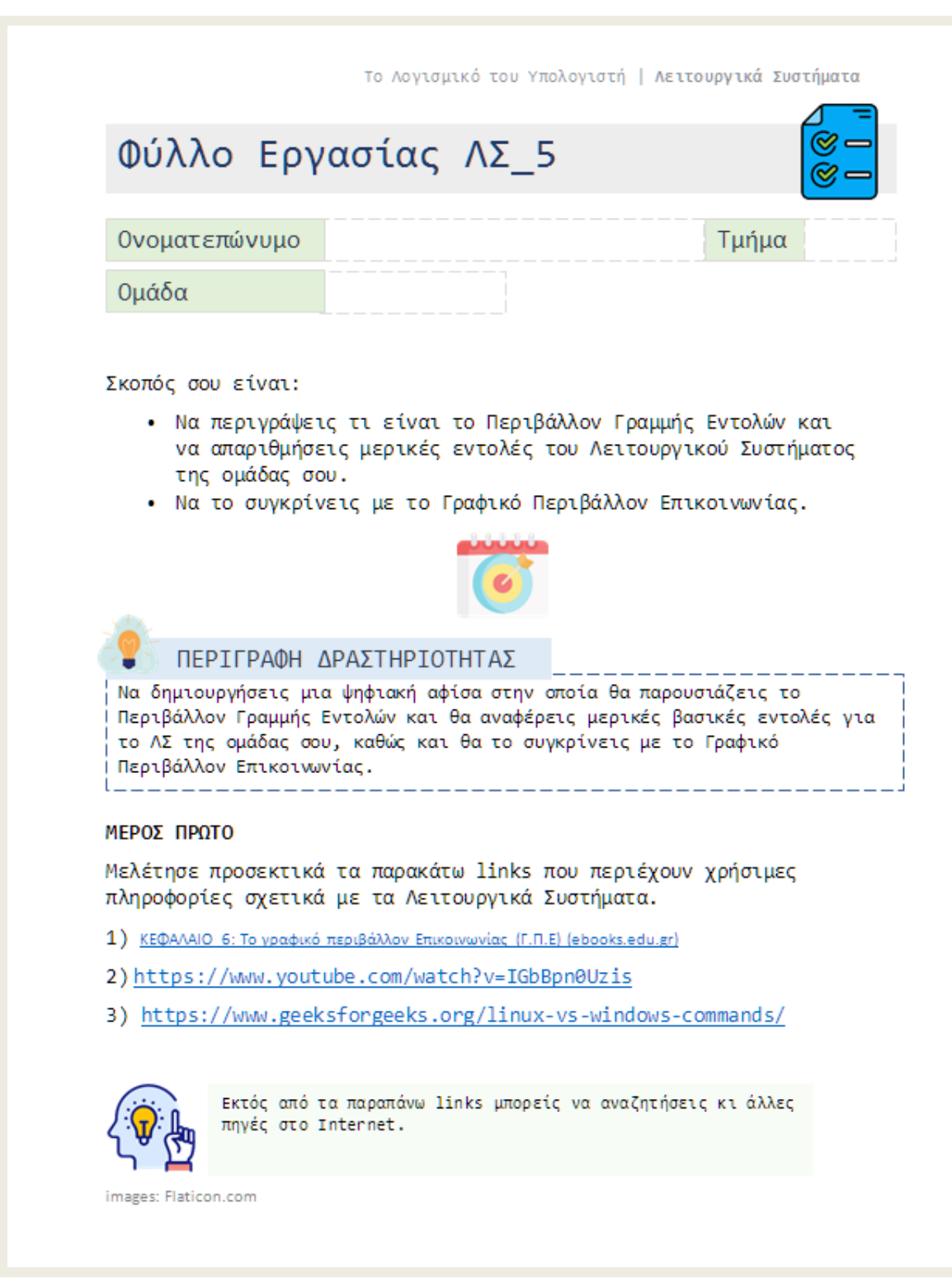

**Εικόνα 26: ΜΣ1 - Φύλλο Εργασίας - Λειτουργικά Συστήματα 5 (1ο μέρος)**

Το Λογισμικό του Υπολογιστή | Λειτουργικά Συστήματα

#### ΜΕΡΟΣ ΔΕΥΤΕΡΟ

Με βάση τις πηγές που μελέτησες αλλά και εναλλακτικές πηγές που βρήκες στο Internet, δημιούργησε μια ψηφιακή αφίσα που θα περιέχει τις πληροφορίες που έχεις συλλέξει.

Για τον σκοπό αυτό, μπορείς να χρησιμοποιήσεις το εργαλείο Canva.

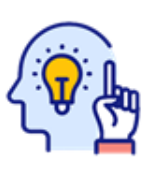

Μπορείς να επισκεφτείς το παρακάτω link: https://www.canva.com/create/posters/ για να ξεκινήσεις να δημιουργείς!

images: Flaticon.com

#### **Εικόνα 27: ΜΣ1 - Φύλλο Εργασίας - Λειτουργικά Συστήματα 5 (2ο μέρος)**

# **Μαθησιακός Σχεδιασμός 2 (ΜΣ2)**

## **Φύλλο Εργασίας – Κωδικοί Πρόσβασης**

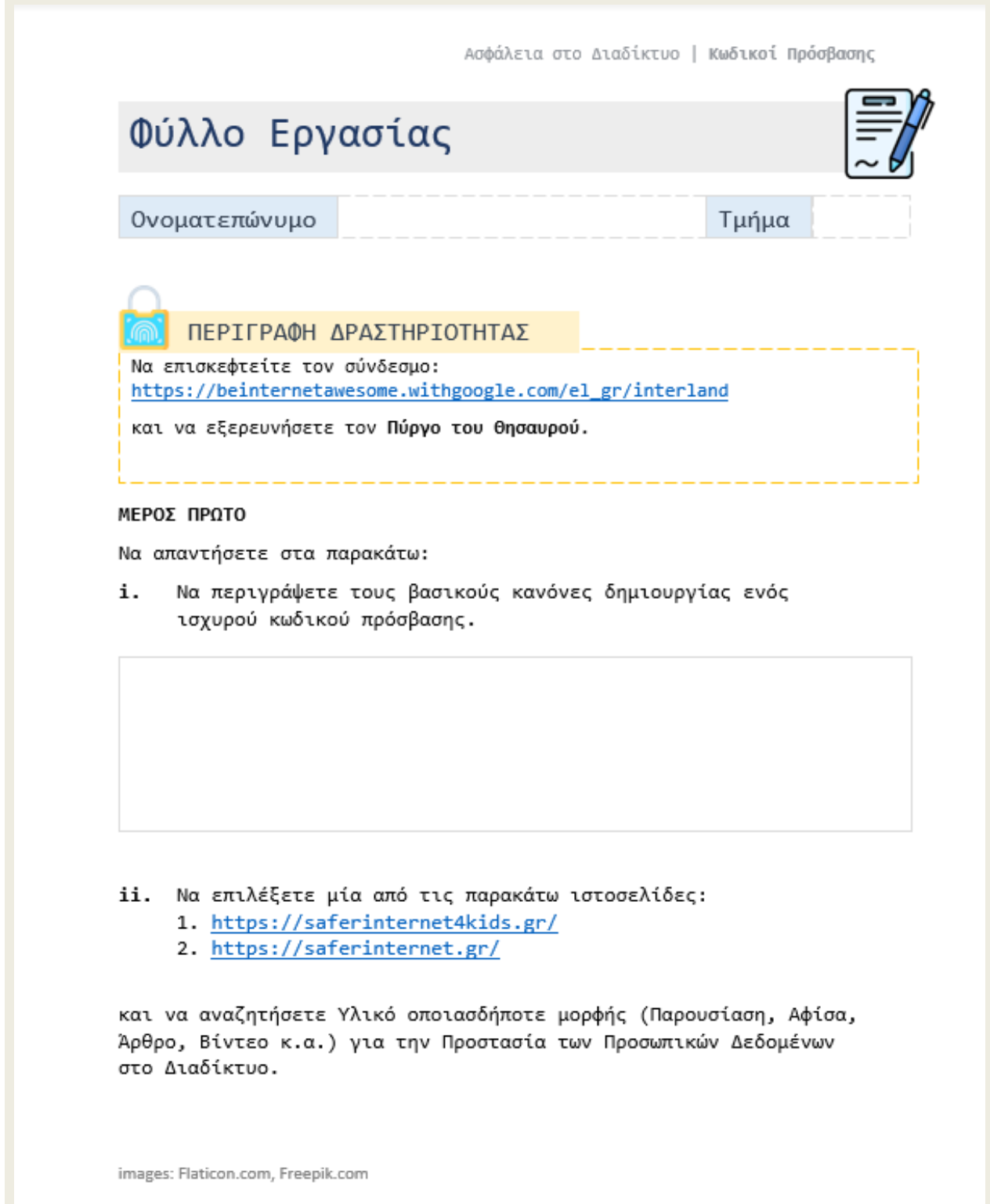

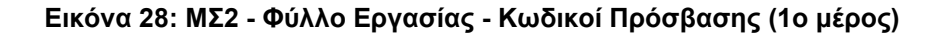

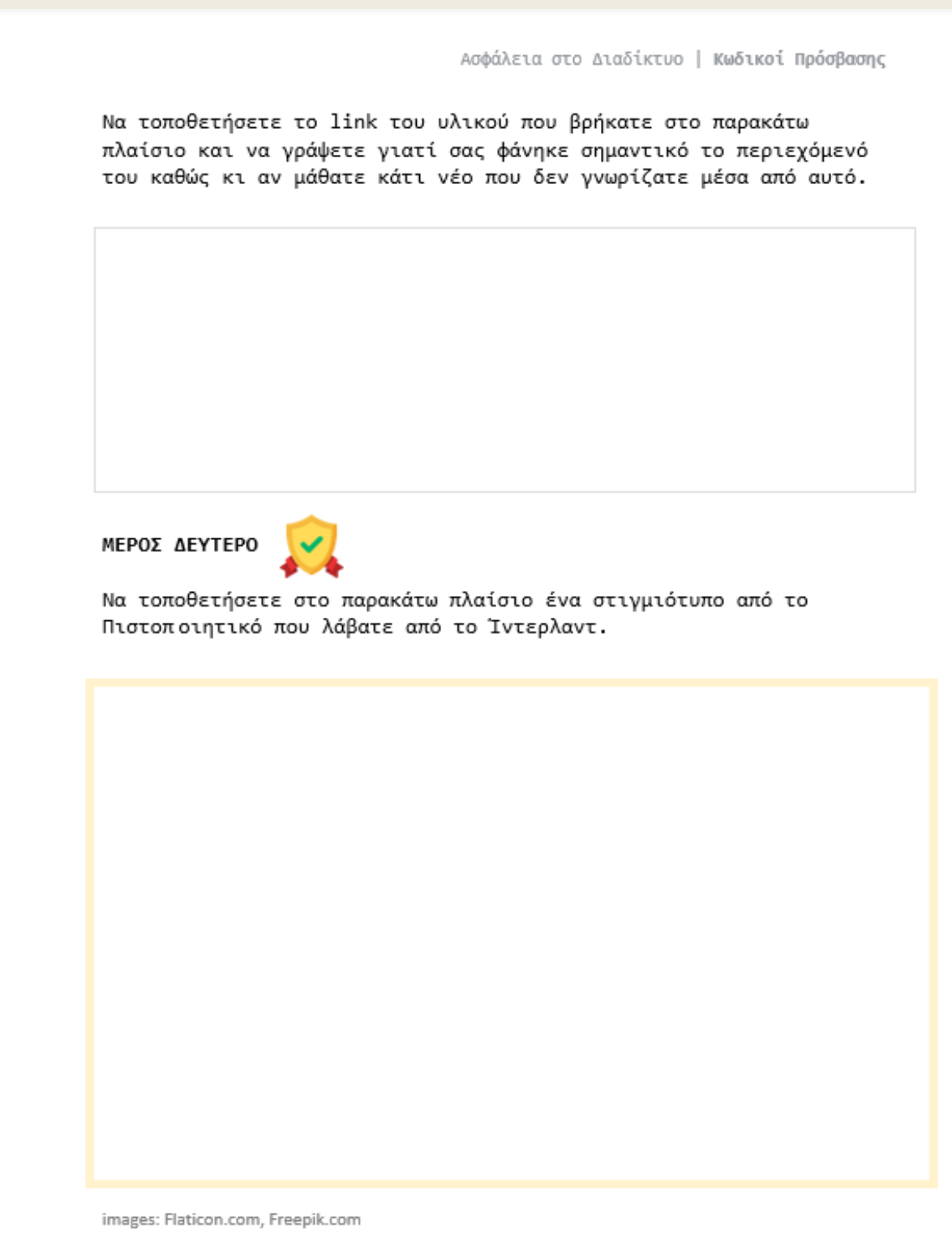

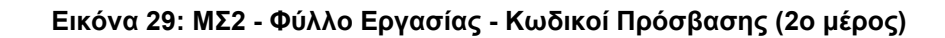

# **Μαθησιακός Σχεδιασμός 3 (ΜΣ3)**

#### **Φύλλο Εργασίας – Κακόβουλο Λογισμικό**

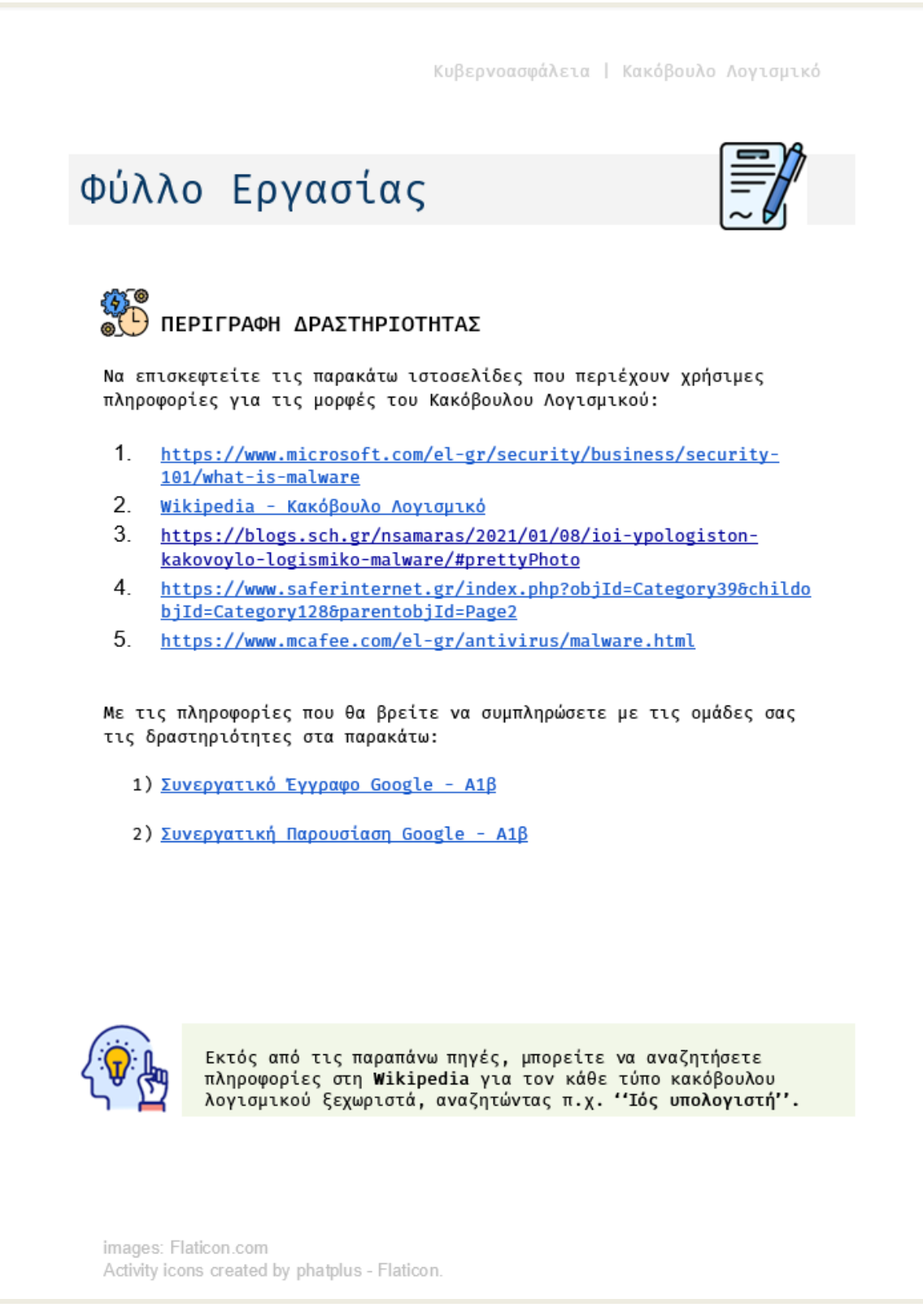

**Εικόνα 30: ΜΣ3 - Φύλλο Εργασίας - Κακόβουλο Λογισμικό**

### **Συνεργατικό Έγγραφο Google – Κακόβουλο Λογισμικό**

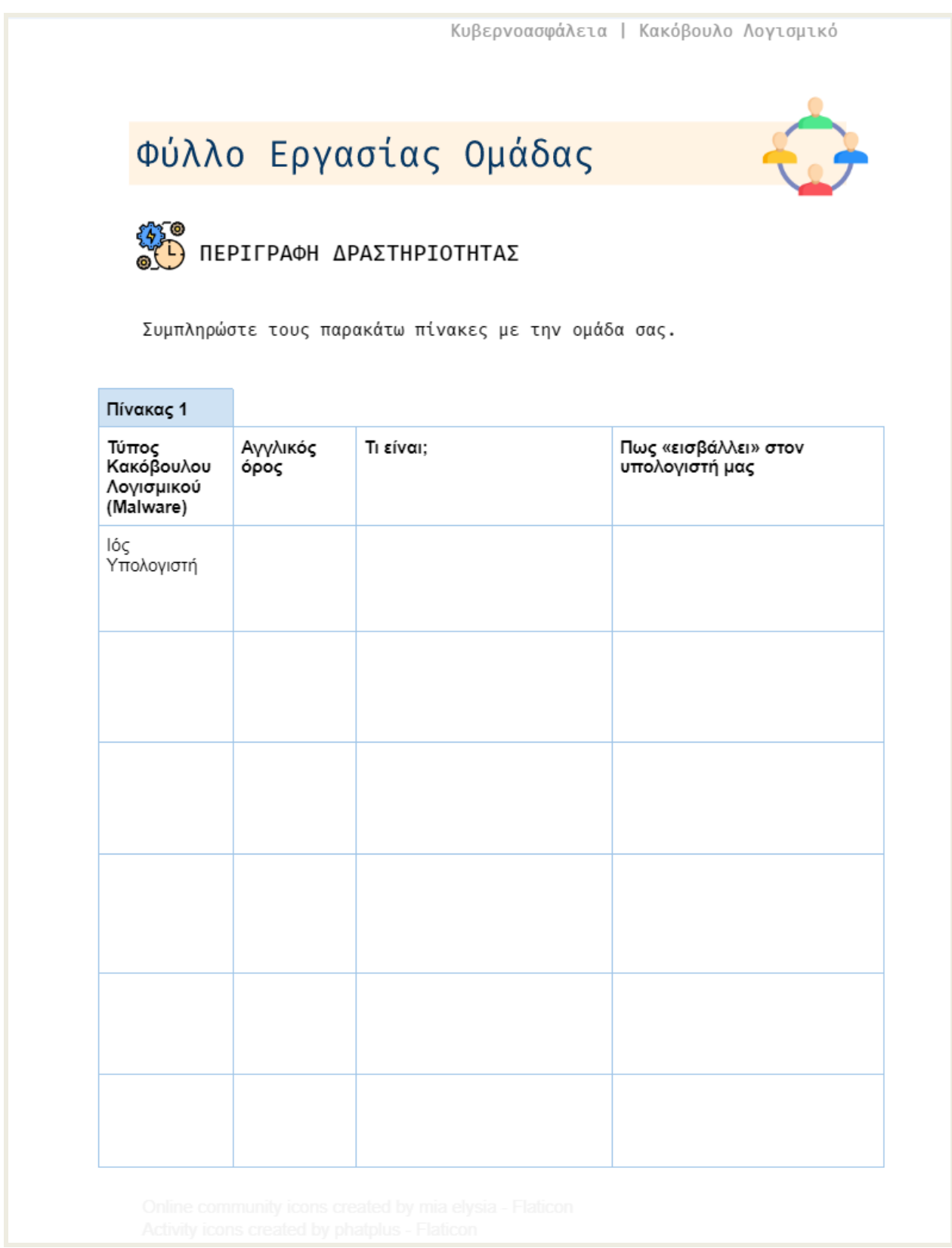

**Εικόνα 31: ΜΣ3 - Συνεργατικό Έγγραφο Google - Κακόβουλο Λογισμικό (1ο μέρος)**

| Πίνακας 2<br>Τύπος<br>Κακόβουλου<br>Λογισμικού | Τὶ «ζημιά» μπορεί να<br>προκαλέσει στον υπολογιστή<br>μας | Τρόποι που μπορούμε να το<br>αποφύγουμε / αντιμετωπίσουμε |
|------------------------------------------------|-----------------------------------------------------------|-----------------------------------------------------------|
| lός                                            |                                                           |                                                           |
|                                                |                                                           |                                                           |
|                                                |                                                           |                                                           |
|                                                |                                                           |                                                           |
|                                                |                                                           |                                                           |
|                                                |                                                           |                                                           |
|                                                |                                                           |                                                           |
|                                                |                                                           |                                                           |
|                                                |                                                           |                                                           |
|                                                |                                                           |                                                           |
|                                                |                                                           |                                                           |
|                                                |                                                           |                                                           |
|                                                |                                                           |                                                           |

**Εικόνα 32: ΜΣ3 - Συνεργατικό Έγγραφο Google - Κακόβουλο Λογισμικό (2ο μέρος)**

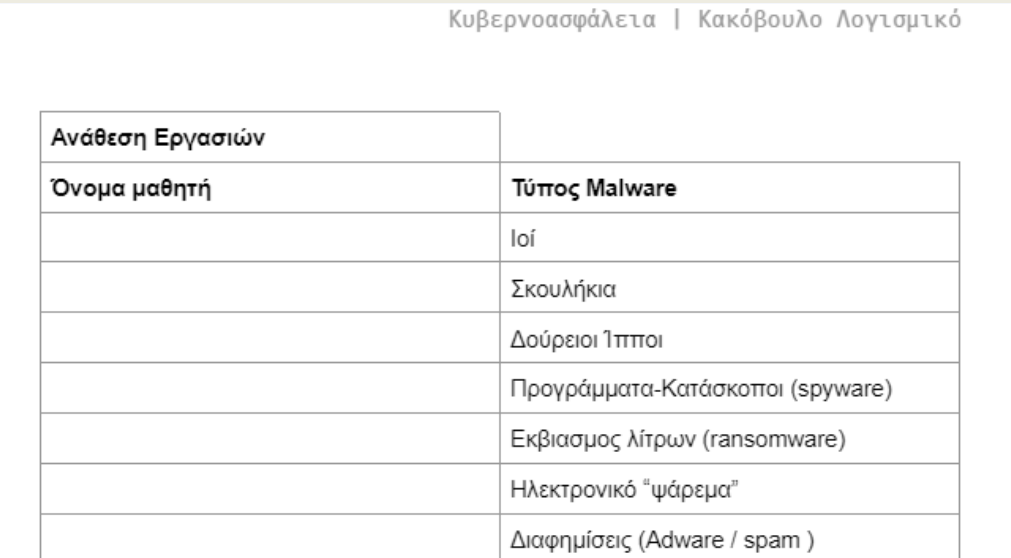

**Εικόνα 33: ΜΣ3 - Συνεργατικό Έγγραφο Google - Κακόβουλο Λογισμικό (3ο μέρος)**

#### **Συνεργατική Παρουσίαση Google – Κακόβουλο Λογισμικό**

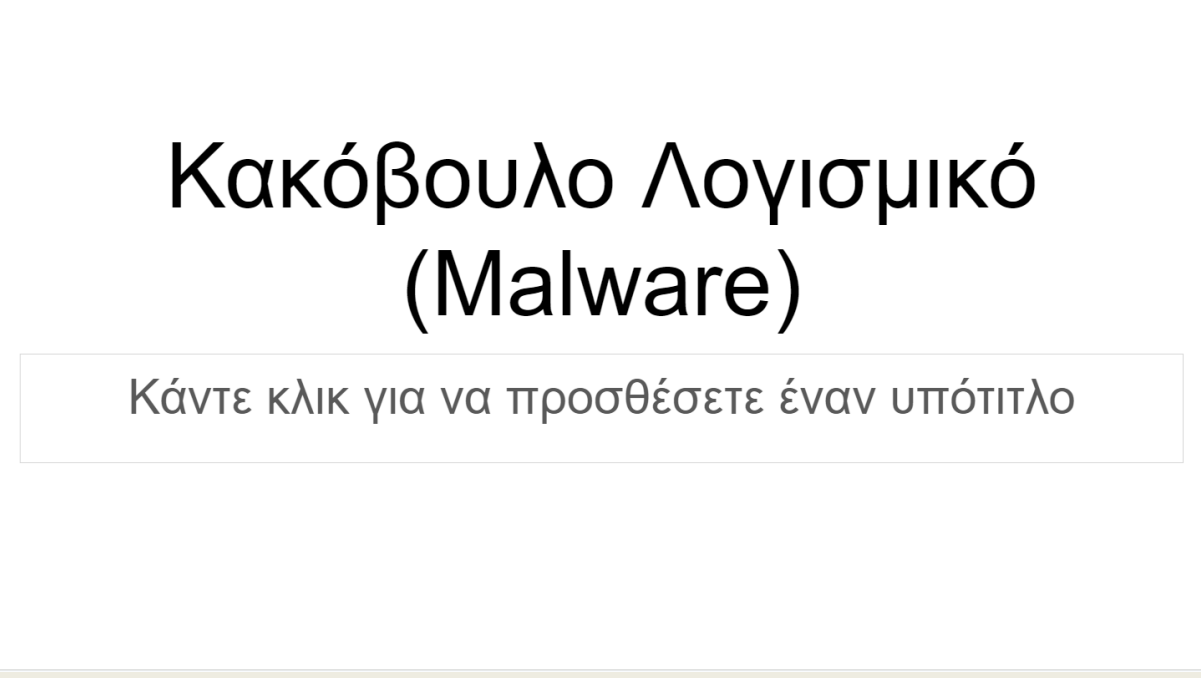

**Εικόνα 34: ΜΣ3 – Συνεργατική Παρουσίαση - Κακόβουλο Λογισμικό (1ο μέρος)**

# Ανάθεση εργασιών

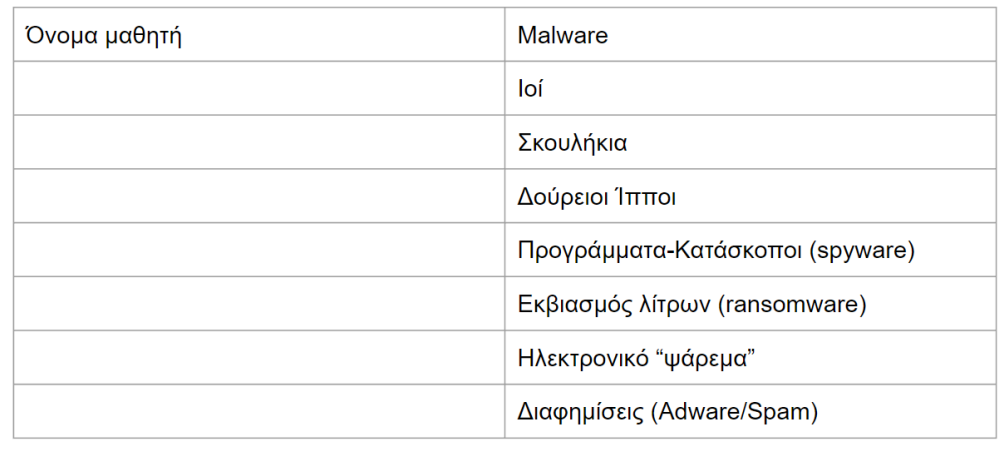

**Εικόνα 35: ΜΣ3 – Συνεργατική Παρουσίαση - Κακόβουλο Λογισμικό (2ο μέρος)**

# **ΑΝΑΦΟΡΕΣ**

- [1] «*ΦΕΚ: Το νέο Πρόγραμμα Σπουδών Πληροφορικής των Α ́, Β ́ και Γ ́ τάξεων Γυμνασίου*», ESOS.gr, Δεκ. 2021, [https://www.esos.gr/arthra/75781/fek-neo-programma-spoydon-pliroforikis-ton-v-kai-g](https://www.esos.gr/arthra/75781/fek-neo-programma-spoydon-pliroforikis-ton-v-kai-g-taxeon-gymnasioy)[taxeon-gymnasioy](https://www.esos.gr/arthra/75781/fek-neo-programma-spoydon-pliroforikis-ton-v-kai-g-taxeon-gymnasioy) , [Προσπελάστηκε Ιαν. 2023]
- [2] «*Πρόγραμμα Σπουδών για το Μάθημα της Πληροφορικής στις Α', Β' και Γ' τάξεις Γυμνασίου*», Ινστιτούτο Εκπαιδευτικής Πολιτικής, 1<sup>η</sup> Έκδοση, Αθήνα 2021
- [3] O. Astrachan, A. Briggs, «*The CS Principles Project*», Silo.tips, Aug. 2017, [https://silo.tips/download/](https://silo.tips/download/%0bthe-cs-principles-project-1) [the-cs-principles-project-1](https://silo.tips/download/%0bthe-cs-principles-project-1) , [Προσπελάστηκε Ιαν. 2023]
- [4] Μ. Γρηγοριάδου, Ε. Γουλή, Α. Γόγουλου, επιμ. «*Διδακτικές Προσεγγίσεις και Εργαλεία για τη διδασκαλία της Πληροφορικής*», Εκδόσεις Νέων Τεχνολογιών, 2009
- [5] Α. Τζιμογιάννης, «*Ψηφιακές Τεχνολογίες και Μάθηση του 21ου Αιώνα*», Εκδόσεις Κριτική, 2019
- [6] «*1ο Πρότυπο Πειραματικό Γυμνάσιο Αθηνών*», 1gympeirath.gr, [http://1gympeirath.gr](http://1gympeirath.gr/) , [Προσπελάστηκε Ιαν. 2023]
- [7] «*Welcome to Zunal*», zunal.com,<http://zunal.com/> , [Προσπελάστηκε Ιαν. 2023]
- [8] «*Microsoft PowerPoint*», Microsoft.com,<https://www.microsoft.com/el-gr/microsoft-365/powerpoint> , [Προσπελάστηκε Ιαν. 2023]
- [9] «*Impress*», LibreOffice.org, <https://www.libreoffice.org/discover/impress/> , [Προσπελάστηκε Ιαν. 2023]
- [10]«*What will you design today?*», Canva.com,<https://www.canva.com/> , [Προσπελάστηκε Ιαν. 2023]
- [11]«*Collections of …* , Wakelet.com,<https://www.wakelet.com/> , [Προσπελάστηκε Ιαν. 2023]
- [12] «*INTERLAND Γίνε Δεξιοτέχνης του Διαδικτύου*», Google.com, https://beinternetawesome.with google.com/el\_gr/interland , [Προσπελάστηκε Ιαν. 2023]
- [13] «*Για ένα Ασφαλέστερο Διαδίκτυο*», SaferInternet4Kids.gr, <https://saferinternet4kids.gr/> , [Προσπελάστηκε Ιαν. 2023]
- [14]«*YouTube*», YouTube.com,<https://www.youtube.com/> , [Προσπελάστηκε Ιαν. 2023]
- [15]«*Flaticon*», Flaticon.com[, https://www.flaticon.com/](https://www.flaticon.com/) , [Προσπελάστηκε Ιαν. 2023]